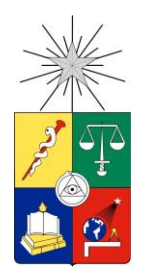

UNIVERSIDAD DE CHILE FACULTAD DE CIENCIAS FÍSICAS Y MATEMÁTICAS DEPARTAMENTO DE INGENIERÍA DE MINAS

# EVALUACIÓN DE SISTEMAS DE TRANSPORTE ALTERNATIVOS PARA MINERÍA A CIELO ABIERTO

## MEMORIA PARA OPTAR AL TÍTULO DE INGENIERO CIVIL DE MINAS

## MAURICIO ANDRÉS SOTO GALAZ

## PROFESOR GUÍA: RODRIGO DÍAZ BÓRQUEZ

# MIEMBROS DE LA COMISIÓN: HANS GÖPFERT HIELBIG ANTONIO COUBLE CERVIÑO

Este trabajo ha sido parcialmente financiado por NCL Ingeniería y Construcción

## SANTIAGO DE CHILE 2019

# RESUMEN DE LA MEMORIA PARA OPTAR AL TÍTULO DE INGENIERO CIVIL DE MINAS POR: MAURICIO ANDRÉS SOTO GALAZ FECHA: 2019 PROF. GUÍA: RODRIGO DÍAZ BÓRQUEZ

## EVALUACIÓN DE SISTEMAS DE TRANSPORTE ALTERNATIVOS PARA MINERÍA A CIELO ABIERTO

La integración de energías renovables no convencionales (ERNC) avanza a paso firme en la industria minera nacional. Se habla que la disminución del precio de la energía eléctrica podría llegar a ser de un 33% hacia el año 2021.

Por otro lado, el transporte de estéril corresponde a un alto porcentaje del costo operacional en minería a cielo abierto, pudiendo llegar hasta a un 50% del OPEX total, debido al alto consumo de combustible diesel. Luego, una reducción del precio de la energía eléctrica genera el interés de estudiar sistemas de transporte alternativos que utilicen la energía eléctrica como sustituto del combustible diesel: Trolley Assist e In-Pit Crushing and Conveying (IPCC)

El objetivo principal del presente trabajo es realizar una evaluación económica de estas alternativas de transporte de estéril al transporte tradicional por camiones (TTC) en minería a cielo abierto como función del precio de la energía y distancia de transporte, indicando las condiciones favorables para cada uno de los sistemas.

En primer lugar, se construyó un modelo económico general de costos para los sistemas de transporte: TTC, IPCC y Trolley Assist, que permiten cuantificar dichos costos como función de la profundidad media del pit, movimiento mina y precio de la energía eléctrica, con el fin de encontrar las condiciones favorables de implementación de cada sistema en función de estas variables. Posteriormente, se replicó el modelo económico general a un caso de estudio (plan de producción), en donde, debido a la complejidad del sistema IPCC, se codificó un algoritmo en el software Matlab. El caso de estudio fue utilizado para realizar un análisis de cada sistema en función de la distancia a botadero (expit).

Los resultados obtenidos muestran el comportamiento de los distintos sistemas de transporte de acuerdo con las variables: profundidad media del pit, movimiento de estéril, horizonte temporal, distancia expit y precio de la energía eléctrica, permitiendo una comparación y análisis entre sistemas.

Las principales conclusiones son que el sistema IPCC es recomendable para pits de alta profundidad, alto movimiento de estéril y proyectos de largo plazo. Por otro lado, el Trolley Assist es una buena alternativa para bajos movimientos de estéril, sin embargo, no es recomendable para largas distancias expit horizontales. El TTC. en términos de costos, es la mejor opción para bajas profundidades y movimientos de estéril, teniendo también la ventaja de la flexibilidad operacional. Finalmente, se recomienda generar metodologías de planificación mina de estos sistemas y realizar estudios del sistema Trolley Assist en botaderos.

#### ABSTRACT

Non-renewable conventional energies (NRCE) is advancing steadily in the national mining industry. It is said that the price of electricity would decrease 33% by 2021.

On the other hand, waste transport corresponds to a high percentage of the operational costs in open pit mining and could reach up to 50% of the total OPEX, due to the high diesel consumption associated to the traditional truck transportation (TTT). Furthermore, a reduction of the electricity price attracts the interest to study alternative transport systems like Trolley Assist and In-Pit Crushing and Conveying (IPCC).

The objective of the present work is to make an economical evaluation of these waste transport alternatives to the traditional truck transport in open pit mining, in function of the energy price and transport distance, highlighting the favourable conditions for each system.

In the first place, a general cost model for the transport systems: TTT, IPCC and Trolley Assist was built, which allows to quantify the cost in function of the mean pit depth, mine movement and the energy price, with the objective to find favourable conditions for the implementation of each system in function of these variables. Subsequent, the general economic model was replicated to a case study (mine plan), where, due to the complexity of the IPCC system an algorithm was written in the Matlab software to estimate the cost. The case study was used to make an analysis of the behavior of the different transport systems in function of the dump distance.

The main results obtained show the behavior of the different transport systems in accordance to the main variables: mean pit depth, waste movement, temporal horizon, dump distance, and energy price. The last two variables are critical for the sensibility analysis with the goal to deepen the characterization of each transport system.

The main conclusions are that the IPCC system is recommendable for high depth pits, high waste movement and long-term projects. On the other hand, the Trolley Assist is a good choice for low waste movement, however, it is not recommendable for long horizontal dump distance. The TTT, in cost terms, is the best choice for low depth and waste movements, in addition of the operation flexibility. Finally, it is recommended to generate mine planification methodologies for these systems and to make Trolley Assist Systems studies in dumps.

# Tabla de Contenido

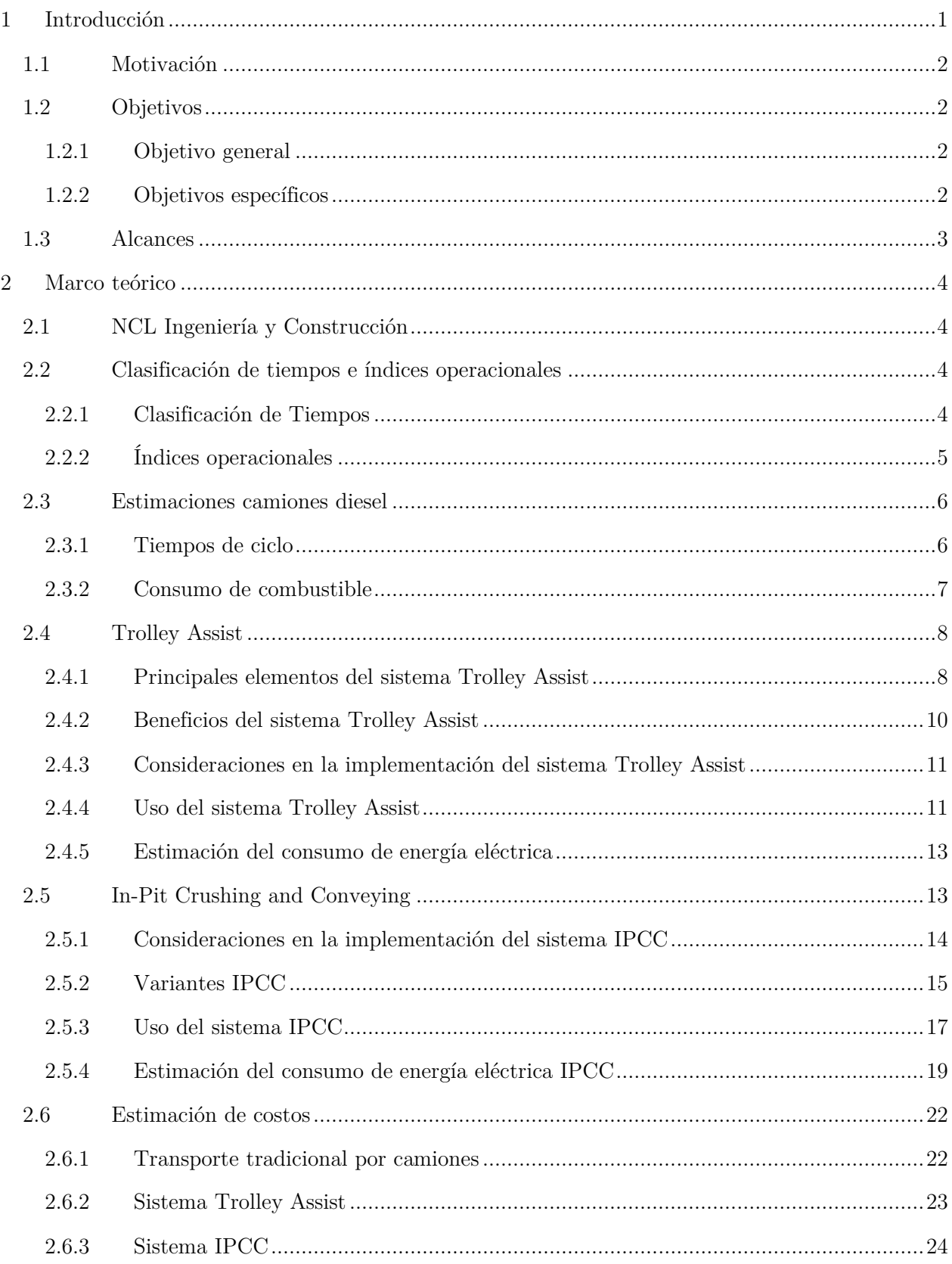

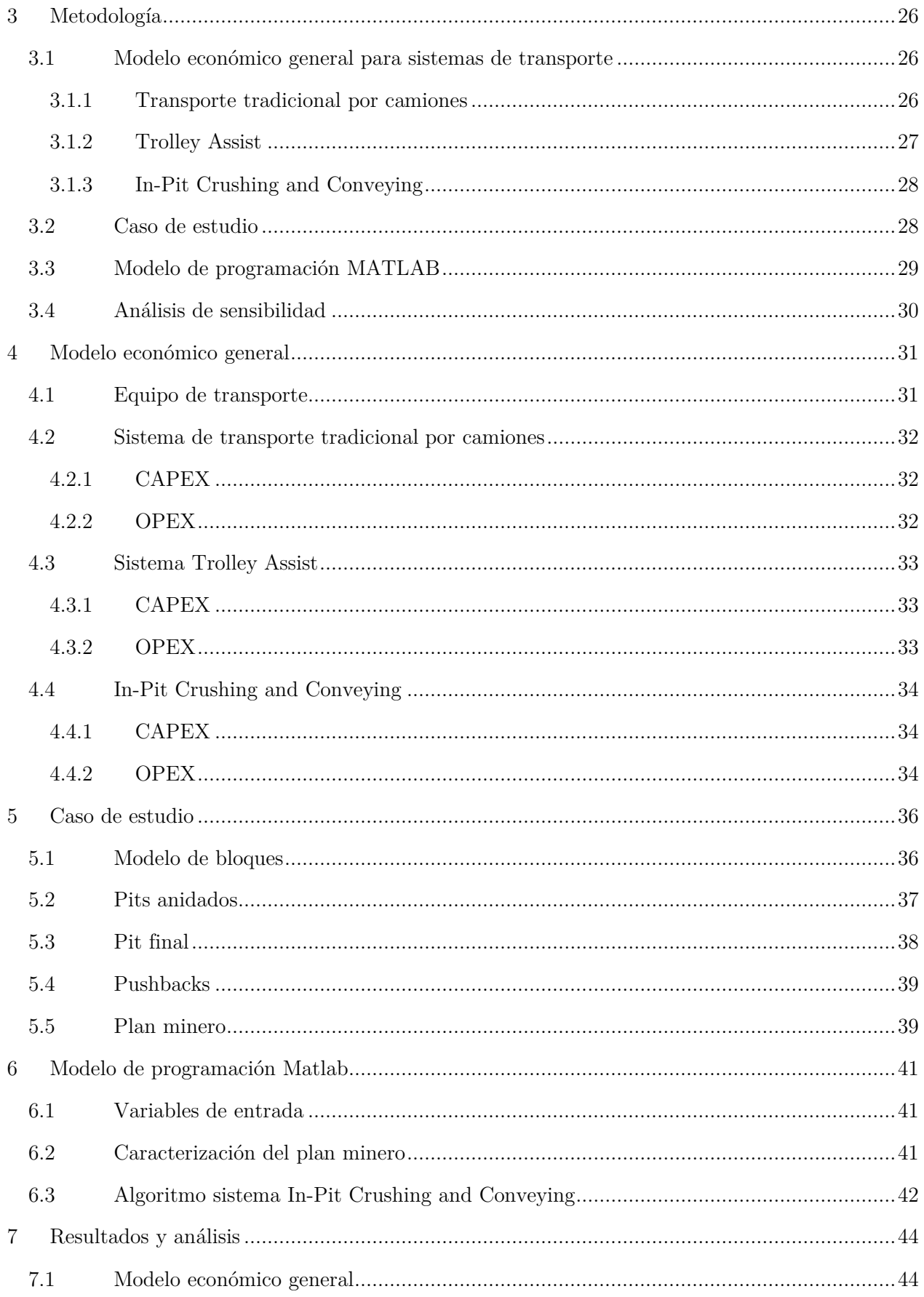

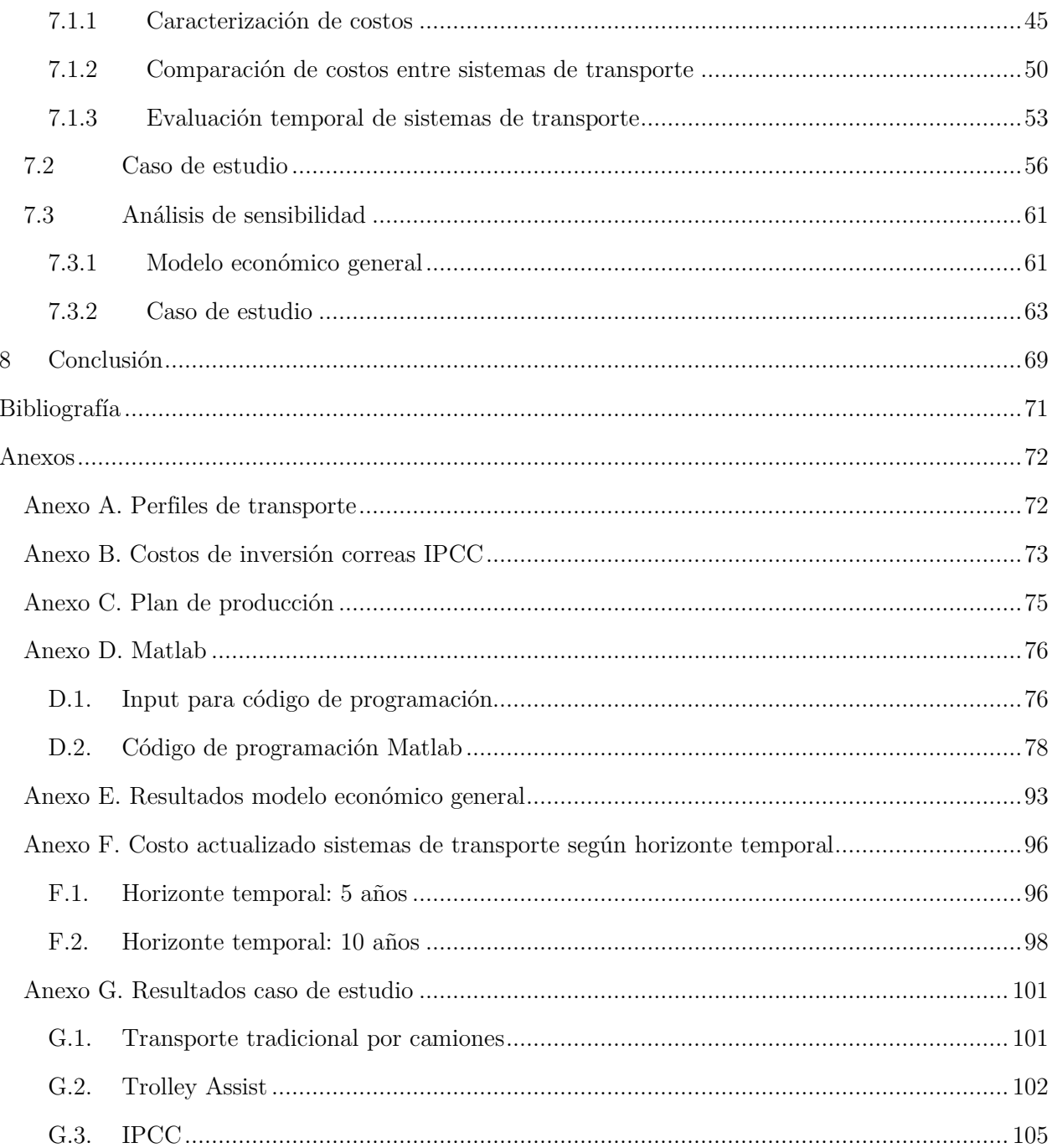

# Índice de tablas

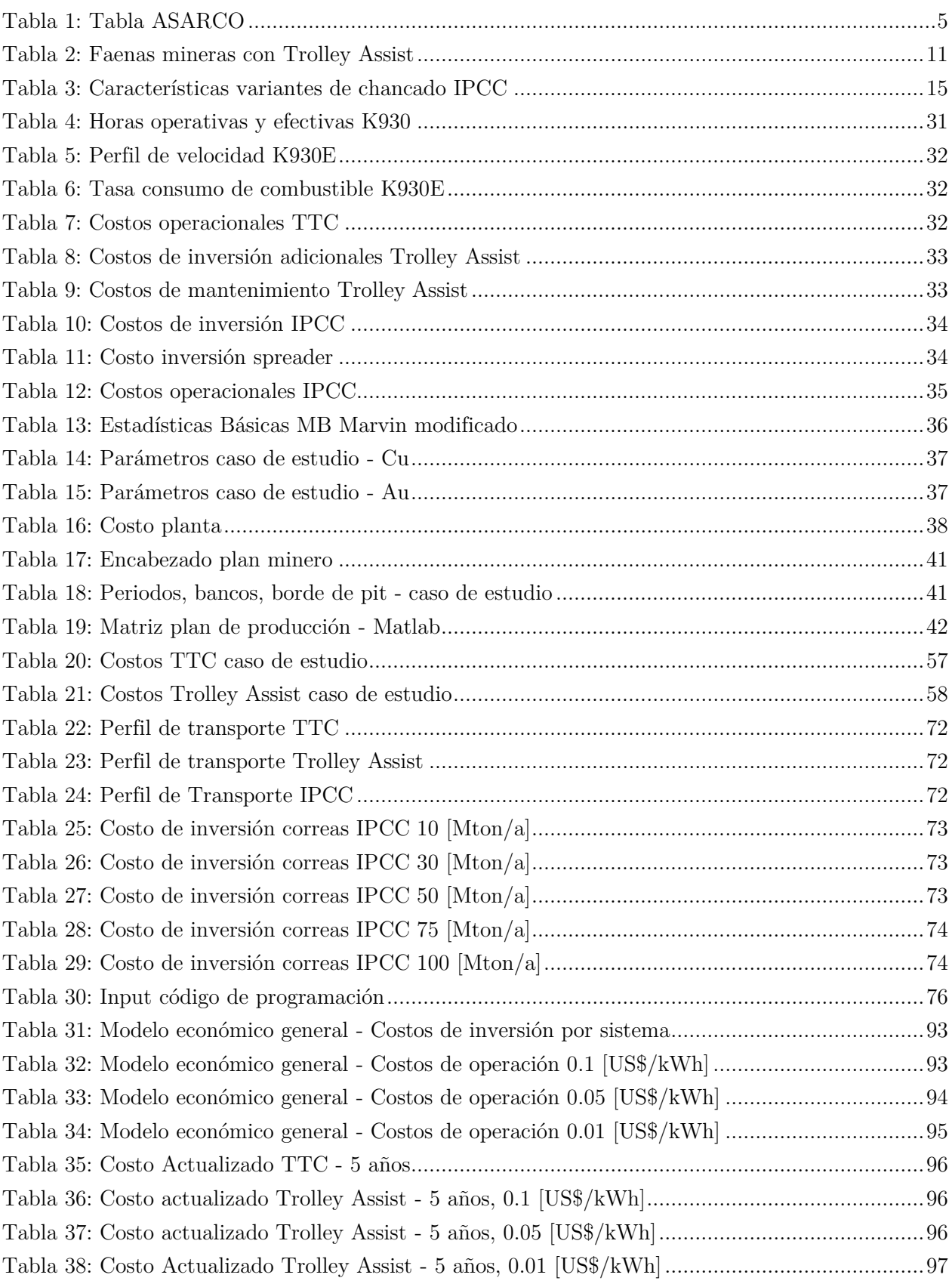

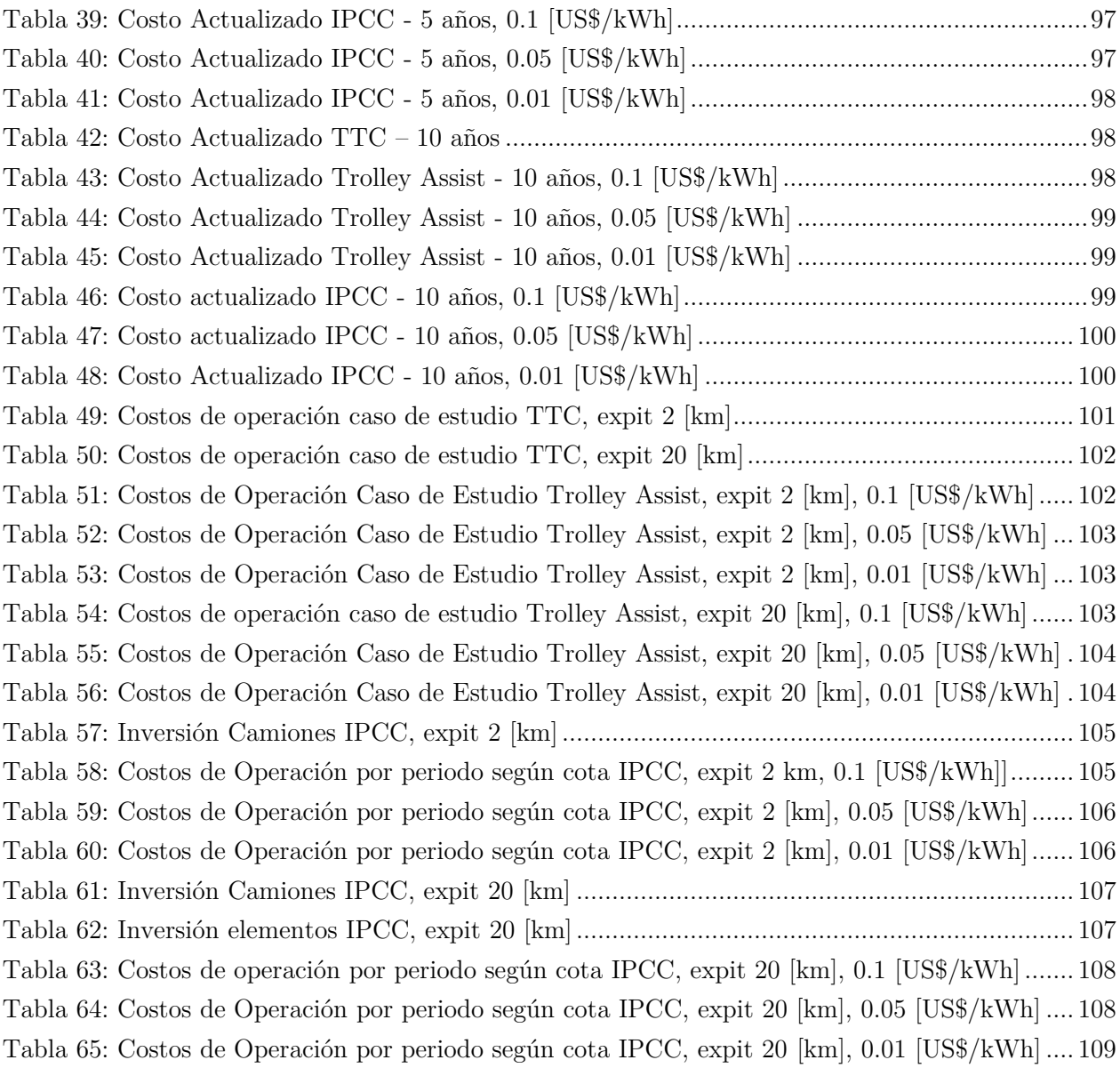

# Índice de ilustraciones

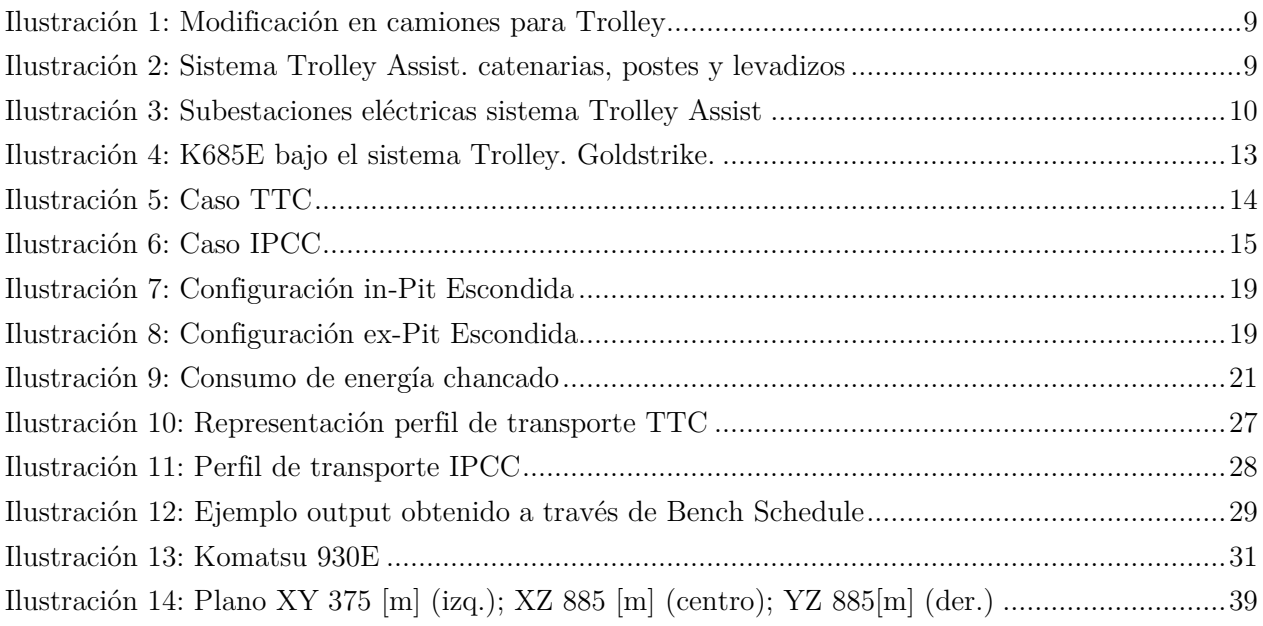

# Índice de gráficos

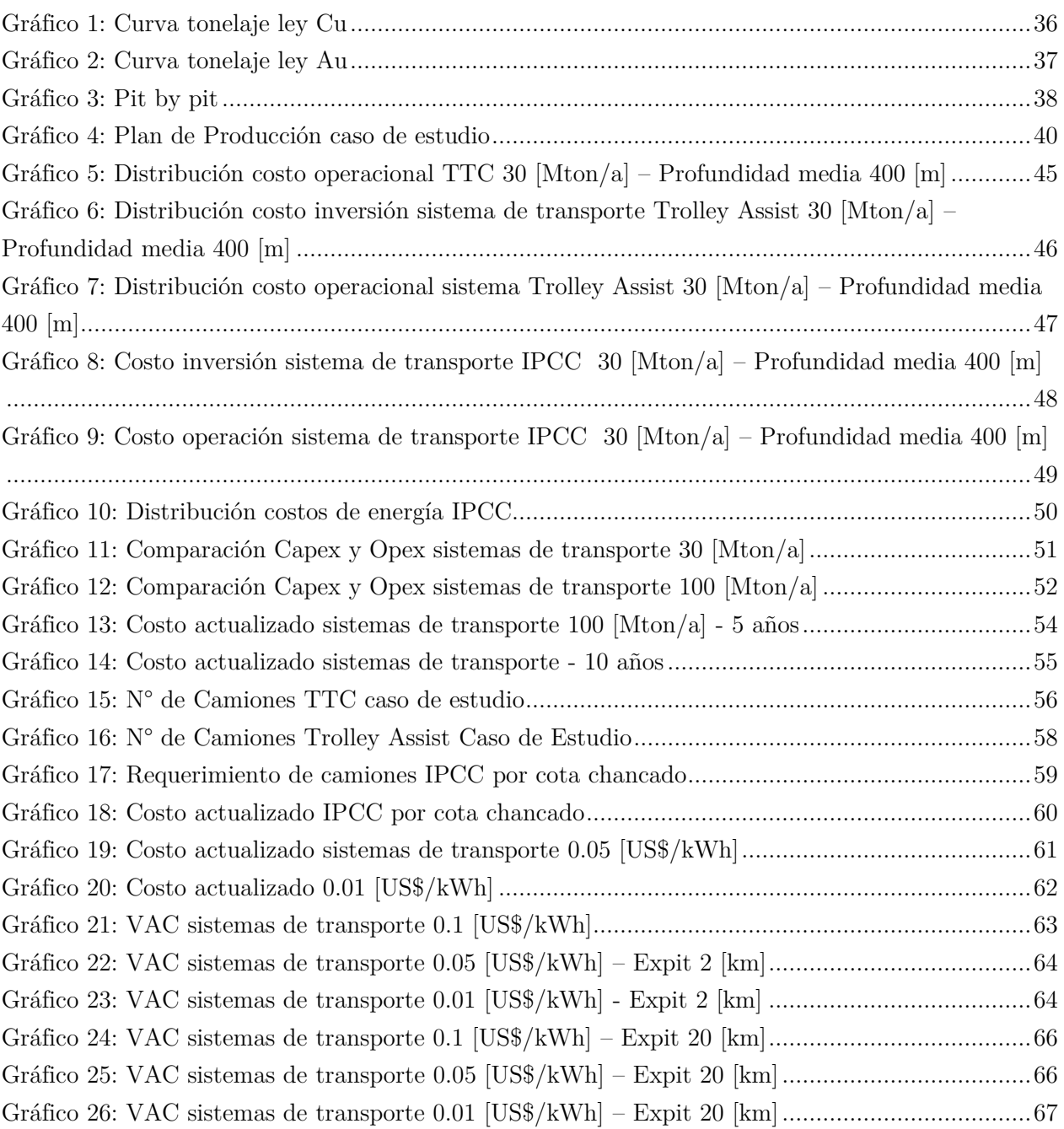

## <span id="page-10-0"></span>1 Introducción

La integración de energías renovables no convencionales (ERNC) avanza a paso firme en la industria minera nacional, proyectándose como una opción real de abastecimiento energético para los distintos procesos involucrados en un proyecto minero. Por otro lado, la evolución del precio de tecnologías de almacenamiento de energía solar, además de la competencia que se generaría entre productores de energía eléctrica dada su integración, hace pensar que, en el largo plazo, el precio de la energía eléctrica podría disminuir considerablemente. Se habla, en primera instancia, que la disminución del precio podría llegar a ser de un 33% hacia el año 2021 [1].

Esta disminución podría volver relevantes tecnologías en las cuales la energía eléctrica juegue un papel preponderante dentro de sus costos operacionales, tanto a nivel de planta como a nivel de operaciones unitarias en la explotación de la mina.

Para el caso de operaciones unitarias, el transporte de material corresponde a un alto porcentaje del costo operacional en minería a cielo abierto, pudiendo llegar hasta a un 50% del OPEX total [4], debido al alto consumo de combustible diesel asociado al transporte tradicional por camiones (TTC). En particular, tiene una gran relevancia para el transporte de estéril, ya que está estrechamente relacionado con el costo mina. Luego, se vuelve de interés para la industria minera actual analizar sistemas alternativos al TTC, las cuales permitan una reducción del costo de transporte dentro de un proyecto minero y generen una mayor rentabilidad. Una reducción del precio de la energía eléctrica abre la puerta a alternativas en las que se utilice ésta como un 'sustituto' del combustible diesel. Dentro de ellas, se destacan principalmente dos:

- *Trolley Assist*, tecnología la cual consiste en la instalación de un sistema eléctrico en el camión minero, el cual lo hace más eficiente en pendientes pronunciadas. Este sistema puede reducir entre un 70%-80% el consumo de combustible en el ciclo de transporte, siendo además llamativo desde un punto de vista sustentable, ya que permite disminuir la huella de carbono de una faena al basarse principalmente en el uso de la energía eléctrica.
- IPCC (*In-Pit Crushing and Conveying*), tecnología que ha sido probada en distintas operaciones alrededor del mundo. Este sistema permite disminuir la cantidad de camiones en operación (consecuentemente el consumo de combustible diesel), tomando mayor relevancia el precio de la energía eléctrica dentro de los costos de operación, dada la alta demanda energética asociada al transporte por correas y chancado de material. Esta tecnología ha aparecido como alternativa para transporte continuo en minería a cielo abierto en distintos proyectos mineros, por lo que se debe tener en consideración al momento de analizar alternativas factibles.

El presente informe corresponde a una evaluación económica de las alternativas de transporte mencionadas anteriormente como función del precio de la energía, indicando las condiciones favorables para cada sistema de transporte de estéril (en términos de costos) frente al TTC.

## <span id="page-11-0"></span>1.1 Motivación

Las energías renovables no convencionales ya han comenzado a marcar presencia importante en la matriz energética de nuestro país. Dentro del sistema eléctrico nacional, el 52% de los proyectos de generación que están en construcción corresponden a la integración de ERNC [1], lo que tendrá un importante impacto en el precio de la energía como insumo para la minería.

Por otro lado, el transporte de estéril en minería a cielo abierto constituye gran porcentaje del costo mina, asociado al alto consumo de combustible en la operación. La reducción del precio de la energía eléctrica promueve su utilización como insumo 'sustituto' al combustible diesel para el transporte de estéril en minería a cielo abierto, con una posible reducción de costos de existir una tendencia a la baja. Esta disminución de costos permitiría generar una mayor rentabilidad en los proyectos mineros explotados a cielo abierto, principalmente en aquellos que tengan características que incrementen considerablemente el consumo de combustible diesel (largas distancias expit o pits de alta profundidad). Más aún, una reducción del costo mina asociado al transporte de estéril a botadero permitiría incorporar una mayor cantidad de reservas, dada una disminución de la ley de corte del yacimiento, aumentando los límites económicos del pit.

Bajo este contexto, nace la necesidad de analizar alternativas al transporte tradicional por camiones, las cuales permitan aprovechar una disminución en el precio de la energía y sus potenciales beneficios. Para el presente estudio se analizarán las tecnologías In-Pit Crushing and Conveying y Trolley Assist, las cuales serán descritas en la sección de marco teórico. Junto con ello, se definirán condiciones favorables de implementación de dichas tecnologías, incorporando como principal variable el precio de la energía eléctrica.

## <span id="page-11-1"></span>1.2 Objetivos

## <span id="page-11-2"></span>1.2.1 Objetivo general

Realizar una evaluación económica de alternativas de transporte de estéril al transporte tradicional por camiones en minería a cielo abierto como función del precio de la energía y distancia de transporte, caracterizando las condiciones favorables para cada una de las alternativas.

## <span id="page-11-3"></span>1.2.2 Objetivos específicos

• Construir un modelo económico general de costos para los sistemas de transporte: tradicional por camiones, sistema IPCC y sistema Trolley Assist, que permitan cuantificar dichos costos como función de la profundidad, movimiento mina y precio de la energía eléctrica.

- Realizar un análisis económico comparativo de los tres sistemas en estudio en horizontes temporales de 5 y 10 años, encontrando puntos de equilibrio en los cuales cada alternativa sea más atractiva.
- Generar un algoritmo computacional a través del software MATLAB, el cual permita incorporar el modelo económico general desarrollado para el sistema IPCC a un plan de producción caracterizado por la secuenciación de bancos de un plan minero.
- Aplicar el modelo económico desarrollado a un plan de producción generado a través del software Whittle aplicado al modelo de bloques de un caso de estudio (herramienta *Bench Schedule*).
- Establecer las condiciones favorables de implementación de cada alternativa en cuanto a las variables distancia y precio de la energía eléctrica, según el análisis realizado tanto para el modelo general de costos como el caso de estudio desarrollado.

## <span id="page-12-0"></span>1.3 Alcances

- Tanto los costos de capital y operación como las características técnicas de cada sistema de transporte consideran información que provee la empresa consultora de ingeniería NCL.
- El análisis corresponde únicamente a un análisis económico, dejando fuera restricciones de planificación y diseño característicos de la implementación de cada sistema de transporte. Sin embargo, se hará mención de dichas características y su relevancia en la sección de marco teórico.
- El estudio contempla una evaluación económica conceptual (estimación de costos de clase 5) de cada sistema de transporte.
- La evaluación económica de los sistemas de transporte considera solo transporte del material a botadero (estéril), sin considerar los costos asociados a la operación de carguío.
- La estimación del sistema IPCC no considerará relocalización de la estación de chancado durante los horizontes temporales de evaluación.
- Para el caso de estudio (plan de producción) se hará uso del modelo de bloques Marvin.csv modificado. El plan de producción corresponderá a un caso base de transporte tradicional por camiones, a partir del cual se hará un análisis económico de las alternativas propuestas.

## <span id="page-13-0"></span>2 Marco teórico

## <span id="page-13-1"></span>2.1 NCL Ingeniería y Construcción

NCL es una empresa de consultoría altamente especializada en ingeniería de minas, que por más de tres décadas ha estado innovando en tecnologías de diseño y planificación de minas.

Su experiencia y profunda comprensión del negocio de la minería, le ha permitido crear soluciones precisas y en tiempos acotados, aportando importante valor en cada etapa de un proyecto minero, desde estudios conceptuales hasta estudios de factibilidad bancable.

Cuenta además con importante experiencia y conocimientos en las áreas de evaluación de proyectos, due dilligences y auditorías técnicas. Desde su formación en 1985, NCL ha desarrollado proyectos en más de 20 países en los cinco continentes, aportando valor a innumerables proyectos mineros.

## <span id="page-13-2"></span>2.2 Clasificación de tiempos e índices operacionales

Las definiciones y ecuaciones de cálculo presentadas en esta sección son aplicables para los tres sistemas de transporte. Consideraciones adicionales para los sistemas Trolley Assist e IPCC serán incluidas en sus secciones respectiva.

## <span id="page-13-3"></span>2.2.1 Clasificación de Tiempos

La clasificación de tiempos considerados en el desarrollo del estudio se basa en la norma ASARCO (American Smelting and Refinering Co.). A continuación, se definen los tiempos considerados dentro de la norma

- Tiempo Nominal: espacio de tiempo en que se produce la medición (espacio muestral), dependerá del tiempo de continuidad de la faena productiva
- Fuera de servicio: espacio de tiempo en que el equipo se encuentra fuera de servicio o no disponible, ya sea, por una mantención programada o imprevistos de tipo mecánico o eléctrico
- Disponible: espacio de tiempo en que el equipo se encuentra mecánicamente habilitado para cumplir con su función de diseño
- Reserva: espacio de tiempo en que el equipo está apto para funcionar, pero no tiene operador o por alguna condición de la operación no puede ser operado
- Operativo: espacio de tiempo en el que el equipo se encuentra mecánicamente apto, con operador y cumpliendo actividades asociados a la operación
- Demoras programadas: espacio de tiempo en que el equipo no puede cumplir con su función de diseño, debido a actividades normadas por ley, como: colación y cambio de turno
- Demoras no programadas: espacio de tiempo en el que el equipo no puede cumplir con su función de diseño, debido a condiciones propias de operación o ineficiencias de esta
- Efectivo: espacio de tiempo en que el equipo se encuentra desarrollando las actividades específicas de diseño para las cuales ha sido adquirido
- Pérdidas operacionales: espacio de tiempo en el que el equipo no puede cumplir con su función de diseño, debido a la espera de equipo complementario

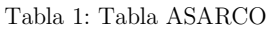

<span id="page-14-1"></span>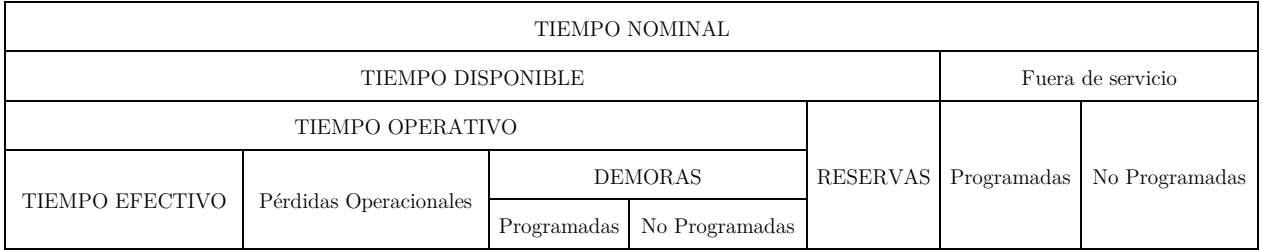

## <span id="page-14-0"></span>2.2.2 Índices operacionales

A continuación, se definen los índices operacionales considerados para la estimación de flota de camiones

## Disponibilidad Mecánica:

 $DM [%] =$ Tiempo disponible Tiempo nominal ∙ 100%

Ecuación 1: Disponibilidad mecánica

Utilización:

Utilización 
$$
[%]
$$
 =  $\frac{\text{Tiempo operativo}}{\text{Tiempo disponible}} \cdot 100\%$ 

Ecuación 2: Utilización

Factor Operacional:

FO [%] = 
$$
\frac{\text{Tiempo effective}}{\text{Tiempo operativo}} \cdot 100\%
$$

Ecuación 3: Factor operacional

## <span id="page-15-0"></span>2.3 Estimaciones camiones diesel

En esta sección se presentan las principales ecuaciones utilizadas para realizar las estimaciones referentes a camiones diesel: tiempos de ciclo, estimación de flota y combustible diesel requerido para realizar la operación. Las ecuaciones presentadas son aplicables para los tres sistemas.

#### <span id="page-15-1"></span>2.3.1 Tiempos de ciclo

#### Tiempo de Ciclo de Transporte por Tramo

El tiempo de ciclo de transporte para recorrer un tramo i de distancia d con una velocidad media v se calcula según

Tiempo de ciclo de transporte tramo<sub>i</sub> [h] = 
$$
\frac{d \text{ [km]}}{v \text{ [km]}}
$$

Ecuación 4: Tiempo de ciclo de transporte por tramo

Donde v variará en función de la pendiente de subida del camión (subiendo, bajando o en plano) y si éste se encuentra cargado o vacío al momento de realizar dicho recorrido.

#### Tiempo Total de Ciclo

El tiempo de ciclo de transporte total que considera n tramos, se calcula como la suma del tiempo de ciclo de transporte de todos los tramos calculados

Tiempo de ciclo de transporte 
$$
\left[\frac{h}{\text{ciclo}}\right] = \sum_{i=1}^{n} t_i
$$

Ecuación 5: Tiempo de ciclo de transporte

El tiempo total de ciclo se calcula como la suma entre el tiempo de ciclo de transporte y el tiempo de carga y descarga, considerado fijo para este estudio

Tiempo total de ciclo  $\left[\frac{h}{ciclo}\right]$  = Tiempo de ciclo de transporte + Tiempo de carga y descarga

Ecuación 6: Tiempo total de ciclo

#### Rendimiento Camión

El rendimiento del camión se calcula como el cociente entre la capacidad del camión y el tiempo total de ciclo

Rendimiento camión 
$$
\left[\frac{\text{ton}}{\text{h ef.}}\right] = \frac{\text{Capacidad camión [ton]}}{\text{Tiempo total de ciclo [h ef.]}}
$$

Ecuación 7: Rendimiento camión

#### Requerimiento de horas efectivas

El requerimiento de horas efectivas para la operación de transporte a realizar se calcula como el cociente entre el movimiento de material y el rendimiento del camión.

> Requerimiento de horas efectivas = Movmiento de material [ton] Rendimiento camión  $\left[\frac{\text{ton}}{\text{ho of}}\right]$  $\frac{10}{h}$

> > Ecuación 8: Requerimiento de horas efectivas

#### Requerimiento de horas operativas

El requerimiento de horas operativas para la operación de transporte a realizar se calcula como el cociente entre el requerimiento de horas efectivas y el factor operacional.

> Requerimiento de horas operativas = Requerimiento de horas efectivas [h ef.] Factor operacional [%]

> > Ecuación 9: Requerimiento de horas operativas

### Número de Camiones

El número de camiones estará dado por el cociente entre el requerimiento de horas operativas de la operación de transporte, y las horas operativas propias del camión.

> # Camiones = Requerimiento de horas operativas [h op.] Horas operativas camión [h op.]

> > Ecuación 10: Número de camiones

## <span id="page-16-0"></span>2.3.2 Consumo de combustible

El consumo de combustible diesel en un tramo i, estará dado por el tiempo de ciclo asociado a dicho tramo multiplicado por el consumo diesel, el cual dependerá de la pendiente a la que se enfrente el camión (subiendo, bajando u horizontal)

Consumo diesel tramo<sub>i</sub> 
$$
\left[\frac{1}{\text{ciclo}}\right]
$$
 = Tiempo de ciclo tramo<sub>i</sub>  $\left[\frac{h}{\text{ciclo}}\right]$ · Consumo diesel  $\left[\frac{l}{h}\right]$ 

Ecuación 11: Consumo diesel por tramo

El consumo diesel total por camión será la sumatoria del consumo por tramo, más el consumo diesel asociado a la carga y descarga

Consumo diesel camión 
$$
\left[\frac{1}{\text{ciclo}}\right] = \sum_{i=1}^{N} \text{Cosumo diesel tramo}_i + \text{Cosumo diesel carga y descarga}
$$

Ecuación 12: Consumo diesel camión

El consumo diesel total por camión anual, estará dado por la multiplicación entre el número de ciclos y el consumo de diesel por camión.

Consumo diesel camión 
$$
\left[\frac{1}{a\tilde{n}o}\right]
$$
 = N° de ciclos  $\left[\frac{ciclos}{a\tilde{n}o}\right]$ · Consumo diesel camión  $\left[\frac{1}{ciclo}\right]$   
Ecuación 13: Consumo diesel camión (año)

Finalmente, el consumo diesel de la flota de camiones en operación estará dado por la multiplicación entre el número de camiones y el consumo diesel por camión

Consumo diesel flota 
$$
\left[\frac{1}{a\tilde{n}o}\right]
$$
 = N° de camiones · Consumo diesel camión  $\left[\frac{1}{a\tilde{n}o}\right]$ 

Ecuación 14: Consumo diesel flota

## <span id="page-17-0"></span>2.4 Trolley Assist

La tecnología Trolley Assist fue implementada en minería a cielo abierto dada la necesidad de hacer frente a la crisis económica de 1981-1982, la cual afectó fuertemente al mercado del petróleo. Esto llevó a las empresas mineras a reducir el consumo de petróleo diesel, con el fin de disminuir también los costos operativos.

Un camión el cual trabaja bajo el sistema Trolley Assist obtiene energía eléctrica desde catenarias que recorren segmentos de rampa. Éstas, son instaladas en donde el costo asociado a su implementación sea menor al costo de utilizar camiones convencionales basados en motor diesel (esto es, por lo general, cuando el camión opera cargado en pendiente positiva). Adicionalmente, el camión es equipado con un pantógrafo que actúa como un conductor entre las catenarias y el sistema de distribución de accionamiento eléctrico del camión.

A medida que el camión se aproxima a las catenarias, el operador levanta el pantógrafo hasta que entra en contacto con ellas. Al generarse la conexión, el operador quita el pie del acelerador y continúa maniobrando mientras el camión extrae energía de la catenaria. La potencia se alimenta a motores de rueda, los cuales reemplazan temporalmente el motor diesel y al generador.

## <span id="page-17-1"></span>2.4.1 Principales elementos del sistema Trolley Assist

Los principales elementos que se deben considerar en la evaluación del sistema Trolley Assist son:

- 1. Modificación de los camiones, permitiéndoles operar bajo el sistema Trolley
- 2. Equipamiento del camión con un pantógrafo y un sensor
- 3. Subestaciones eléctricas
- 4. Sistema de catenarias

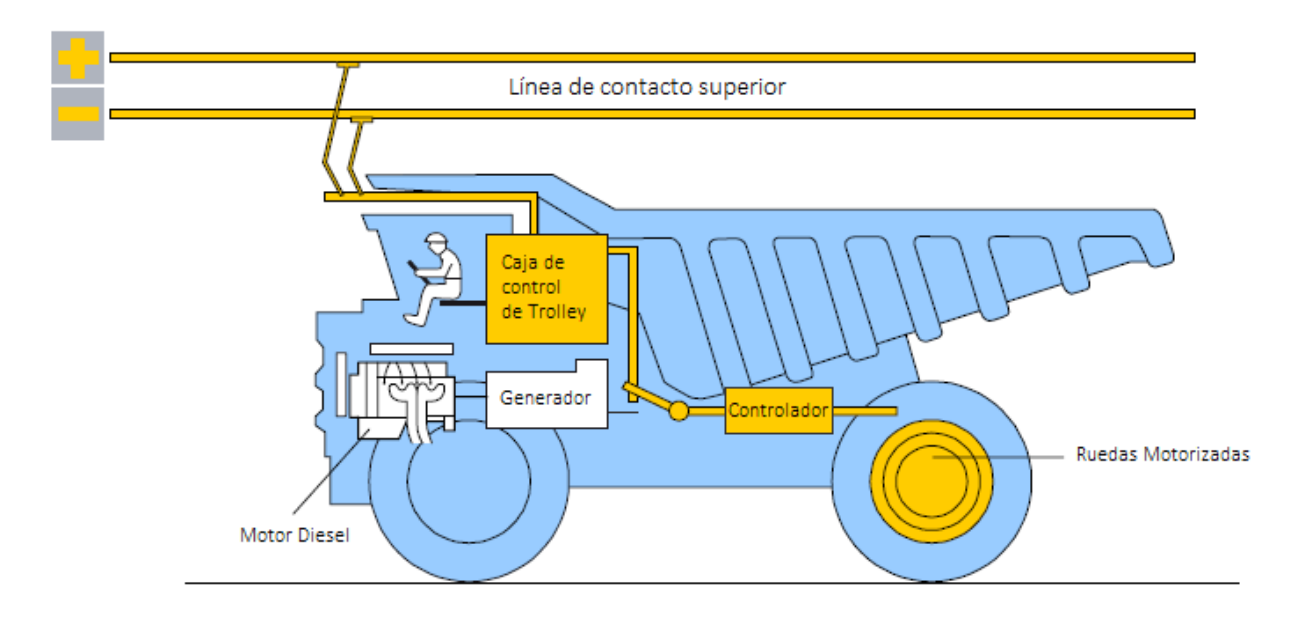

Ilustración 1: Modificación en camiones para Trolley

<span id="page-18-0"></span>La potencia es extraída de la línea de contacto superior (catenarias) por medio de dos pantógrafos. Los dispositivos de control adicionales se encargan de entregar la potencia adecuada a las ruedas motorizadas.

<span id="page-18-1"></span>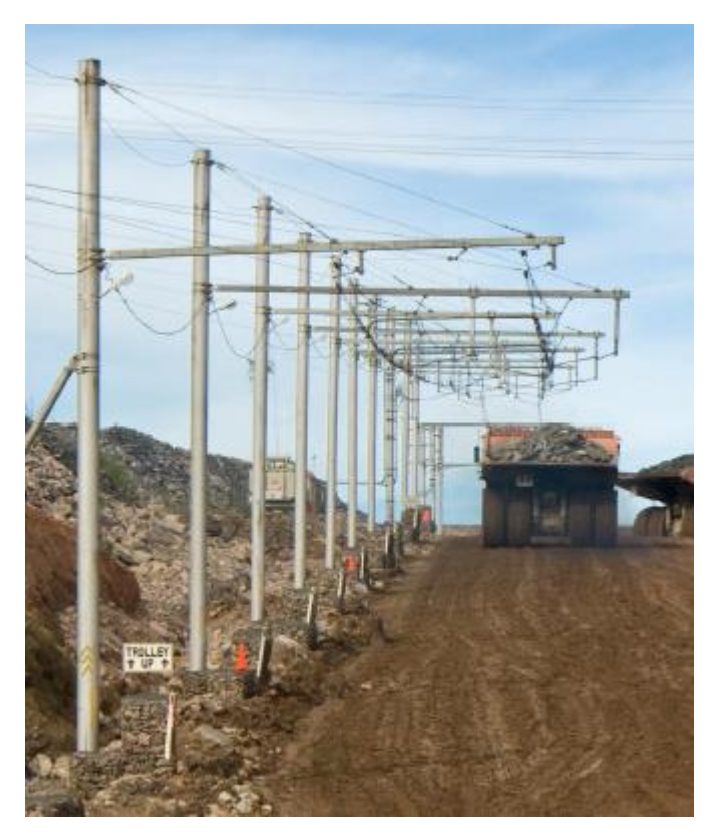

Ilustración 2: Sistema Trolley Assist. catenarias, postes y levadizos

El voltaje nominal del sistema Trolley Assist y la potencia por subestación dependen de las condiciones específicas de operación de la mina.

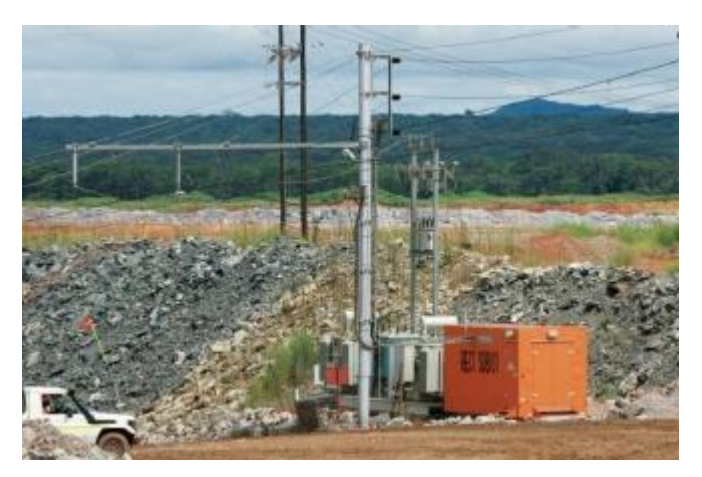

Ilustración 3: Subestaciones eléctricas sistema Trolley Assist

## <span id="page-19-1"></span><span id="page-19-0"></span>2.4.2 Beneficios del sistema Trolley Assist

Dentro de los principales beneficios que entrega el sistema Trolley Assist frente a un sistema de transporte tradicional encontramos:

- 1. Disminución del consumo de petróleo, conseguido al correr el motor en ralentí durante el tiempo en el que el sistema Trolley se encuentra activado. Dependiendo del largo de la rampa, la reducción del consumo de petróleo puede ser de hasta un 50%.
- 2. Incremento de la productividad por ciclo, alcanzada por la mayor potencia que pueden proveer los motores de rueda. La potencia nominal del motor de rueda puede llegar a ser hasta casi dos veces la potencia alcanzada por el motor diesel. Este es el principal motivo del aumento de la velocidad subiendo en rampa, ya que los motores de rueda usan su potencial al máximo. El resultado es un incremento de hasta un 80% le velocidad en rampa. Dependiendo del ciclo de transporte, esto puede traducirse un incremento de hasta un 10% en la producción.
- 3. Aumento de la vida útil del motor diesel. La vida útil de un motor diesel se calcula en términos de la cantidad total de combustible consumido durante la vida de diseño. El trabajo más pesado que realiza un motor en un ciclo de transporte normalmente ocurre cuando el camión está completamente cargado en subida – el mismo punto donde el sistema Trolley Assist entra en acción. En esta situación, al funcionar el motor en ralentí (en lugar de ser exigido al máximo), la vida del motor puede ser extendida significativamente.

## <span id="page-20-0"></span>2.4.3 Consideraciones en la implementación del sistema Trolley Assist

Para la implementación del sistema Trolley Assist, deben tenerse ciertas consideraciones en las distintas dimensiones de un proyecto minero. Principalmente, se deben tener en cuenta los siguientes puntos:

- 1. Costos relativos de energía eléctrica y diesel. Esta es una de las variables más importante al considerar la evaluación del sistema Trolley Assist. El costo del diesel puede ser enorme para una flota de camiones considerable. La pregunta que se debe responder es si el ahorro en combustible puede compensar el costo de la energía eléctrica.
- 2. Costo de inversión de infraestructura. Esto consiste en la distribución de energía a la mina, subestaciones eléctricas, postes y tendido eléctrico.
- 3. Costo de inversión para modificar el camión. Pantógrafo, enfriamento auxiliar y control del camión en sistema Trolley.
- 4. Plan minero. El sistema Trolley assist no permite flexibilidad operativa. Una vez que la infraestructura ya se encuentra instalada, por lo general no se mueve hasta que tenga sentido económico, lo cual corresponde a 5 - 10 años de operación desde la instalación inicial. Luego, es fundamental evaluar el plan a largo plazo y determinar si es posible establecer rampas de transporte permanentes.
- 5. Perfiles de Transporte. Determinar en qué tramos del ciclo de transporte se aprovechan los beneficios del sistema es una de las etapas más críticas para la evaluación económica. Una ruta de transporte larga con alta pendiente es, por lo general, la mejor elección.
- 6. Inversión adicional para equipos auxiliares. Puede ser necesario incluir equipos auxiliares, como lo son las motoniveladoras o wheeldozers. Rutas de transporte donde el Trolley Assist es usado deben mantenerse en las mejores condiciones, ya que un camino en malas condiciones puede hacer que se pierda conexión con la línea.

## <span id="page-20-1"></span>2.4.4 Uso del sistema Trolley Assist

<span id="page-20-2"></span>Las siguientes faenas mineras han hecho uso del sistema Trolley Assist

| Faena                       | Longitud catenarias [km] | Año  |
|-----------------------------|--------------------------|------|
| Palabora, Sudáfrica         | 11                       | 1981 |
| Rösing Mine, Namibia        | 10                       | 1986 |
| Gécamines, República        | 3.5                      | 1986 |
| Democrática del Congo       |                          |      |
| Barrick Goldstrike, Estados | 7.2                      | 1994 |
| Unidos                      |                          |      |
| Lumwana, Zambia             |                          | 2009 |

Tabla 2: Faenas mineras con Trolley Assist

## 2.4.4.1 Palabora

Un estudio de factibilidad realizado en 1979 confirmó los aspectos prácticos de la instalación y operación del sistema Trolley Assist en Palabora, la cual era explotada a cielo abierto. De acuerdo con las recomendaciones del estudio se adoptó un enfoque en tres fases:

- 1. En junio de 1980, se puso en servicio la línea Trolley de la Fase I y el primer camión convertido al sistema realizó su primer ciclo de transporte.
- 2. El sistema resultó ser funcional para la Fase I, y se recomendó la instalación del sistema Trolley Assist en la Fase II, instalándose 2.7 kilómetros de línea Trolley en las rampas del pit.
- 3. La instalación de las rampas Trolley en la Fase III comenzaron en junio de 1982.

En febrero del 2001, Palabora operaba una flota de 19 camiones Euclid R190 bajo el sistema Trolley Assist para llevar a cabo las operaciones de transporte de material.

Palabora funcionó bajo el sistema Trolley Assist hasta que la mina a cielo abierto alcanzó su límite económico el año 2002, dando paso a la actual mina subterránea.

### 2.4.4.2 Barrick Goldstrike

Hacia 1996, la mina Goldstrike tenía un movimiento mina total aproximado de 410 kton por día, lo cual requería una flota de 75 camiones de 190 toneladas de capacidad para cumplir con las labores de transporte. Los costos de operar y mantener la flota de camiones constituían gran parte de los costos operacionales de la mina.

Para reducir sus costos, Barrick realizó numerosos estudios de factibilidad de Trolley y en 1993 dio el visto bueno para proceder con la instalación del sistema. Éste se ajustó al modelo realizado en Palabora, acomodándose a los equipos más grandes que utilizaba Goldstrike (190 ton vs 170 ton)

Las catenarias y subestaciones fueron suministradas por Siemens, y tenían un diseño de servicio pesado completo para catenarias. Así, en octubre de 1994, ya se habían instalado 4.7 kilómetros de de catenarias, y se encontraban funcionando en conjunto con 50 camiones Komatsu 685E que habían sidos convertido al sistema Trolley. Barrick continuó expandiendo el sistema Trolley, llegando a tener, en su peak de producción, una flota de 74 camiones y 7.2 kilómetros de catenarias.

Sin embargo, Goldstrike no siguió la misma suerte de Palabora. El año 2001 se desmanteló el sistema Trolley, debido a los grandes cambios que se dieron en el plan minero.

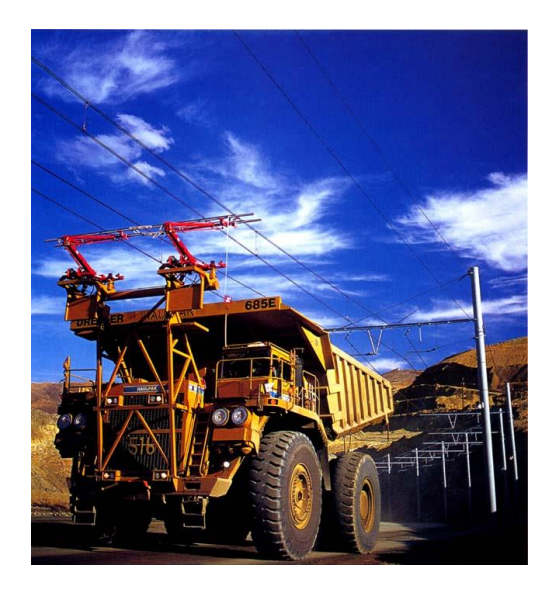

Ilustración 4: K685E bajo el sistema Trolley. Goldstrike.

## <span id="page-22-2"></span><span id="page-22-0"></span>2.4.5 Estimación del consumo de energía eléctrica

El consumo de energía del camión subiendo in-pit estará dado por

Consumo energía camión  $\frac{[\text{kWh}]}{\text{ciclo}}$  = Potencia camión [kW] ∙ tiempo de ciclo subiendo in – pit  $\frac{[\text{h}]}{\text{ciclo}}$ Ecuación 15: Consumo energía camión (ciclo) Consumo energía camión | kWh  $\left[\frac{\overline{a}}{\overline{a}}\right]$  = N° de ciclos  $\left[\frac{\overline{a}}{\overline{a}}\right]$ ciclos <u>wite |</u> ∙ Consumo energía camión |<br>año kWh  $\frac{1}{\text{ciclo}}$ Ecuación 16: Consumo energía camión (año)

Finalmente, el consumo total de energía estará dado por

Consumo energia flota 
$$
\left[\frac{kWh}{a\tilde{n}o}\right] = N^\circ
$$
 de camiones · Consumo energia camión  $\left[\frac{kWh}{a\tilde{n}o}\right]$   
Ecuación 17: Consumo energia flota

## <span id="page-22-1"></span>2.5 In-Pit Crushing and Conveying

El sistema In-Pit Crushing and Conveying (IPCC) es utilizado alrededor del mundo como una alternativa al sistema tradicional de carguío y transporte pala-camión. Este sistema permite realizar un transporte continuo de mineral y estéril desde el rajo hasta el destino final.

El sistema incluye carguío, chancado, y transporte por correas. El carguío se realiza por palas/excavadoras convencionales o por camiones. Por otro lado, el chancado en la mayoría de los casos, solo tiene el propósito de reducir el tamaño del material a uno adecuado para el transporte por correas, lo que implica un tamaño máximo de partícula de alrededor de 350 [mm]. Al final del sistema IPCC, un spreader distribuye el material minado a un botadero, o bien, es alimentado directamente a un stockpile.

El principal elemento que se debe considerar en la implementación de un sistema IPCC es la relocalización del chancado. Se debe proporcionar un fácil acceso a los camiones de transporte y tener en cuenta todo tipo de operaciones de producción que se realizarán en las frentes de producción, como lo son las dimensiones de los equipos de carguío y el movimiento de los equipos de carguío y transporte.

## <span id="page-23-0"></span>2.5.1 Consideraciones en la implementación del sistema IPCC

Un rajo en el cual se implementará un sistema IPCC deberá tener una configuración diferente a un rajo en el cual se hace uso de un sistema de transporte tradicional por camiones. Estas diferencias están particularmente en la geometría de las expansiones de nuevas fases (pushbacks).

Un rajo típico operado por métodos convencionales tiene su desarrollo basado en algunos criterios como: maximizar el NPV, balance económico entre el movimiento de estéril y mineral en función de la necesidad del desarrollo de la mina, mantenimiento de exposición de las frentes de producción y accesos operativos para mayor flexibilidad.

Para un sistema IPCC, el pit debe ser planificado con la mejor geometría posible para recibir la instalación de las correas transportadoras en la pared del rajo, aumentando al máximo posible la longitud de la correa transportadora, evitando o reduciendo el número de puntos de transferencia.

La planificación de la producción debe procurar expandir las fases lo máximo posible lateralmente, antes de realizar la profundización de estas, maximizando así el tiempo de instalación del chancador en un mismo nivel de operación evitando reposicionamientos en niveles diferentes.

<span id="page-23-1"></span>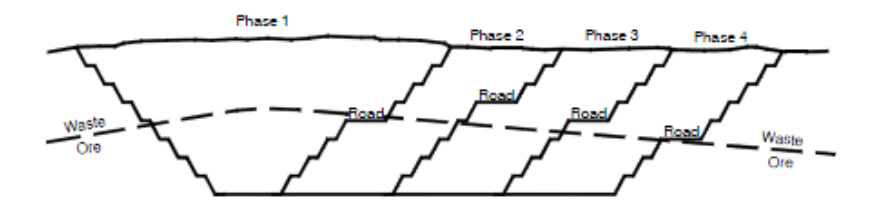

Ilustración 5: Caso TTC

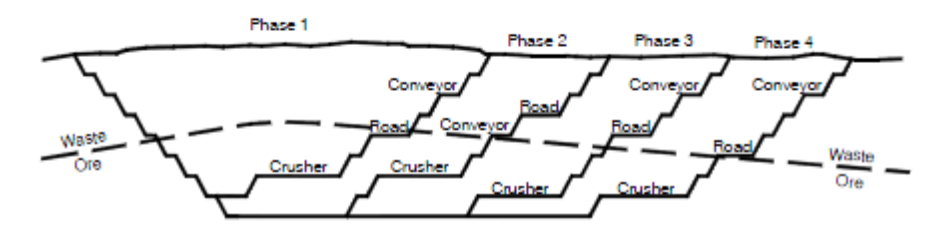

Ilustración 6: Caso IPCC

<span id="page-24-2"></span>El ideal, para un proyecto nuevo, es que por lo menos una de las fases (pushbacks) iniciales planificadas para la producción, sea diseñada alcanzado el pit final, para que al menos parte del sistema de transporte por correas sea fijo hasta el término de la vida útil de la mina.

Respecto a la salida de las correas del pit, existen tres formas típicas de realizarlas

- Túnel: cuando la topografía del terreno no permite o dificulta en extremo la utilización de camiones, se desarrollan túneles para que las correas puedan abandonar el pit.
- Rampa dedicada para la instalación de correas: exclusivo para chancado fijo y semi móviles. Necesita accesos laterales para el mantenimiento.
- Rampa de camiones: también es posible hacer uso de la rampa de camiones. Para ello, se requieren aproximadamente nueve metros de ancho en las vías de acceso para poder acomodar el sistema de correas. Para un sistema semi móvil el tránsito de camiones es reducido, por lo que esta restricción puede ser aún menor.

## <span id="page-24-0"></span>2.5.2 Variantes IPCC

Cuando se diseña un sistema IPCC, una de las elecciones más importantes recae en la selección de la variante de chancado. A continuación, se describen las distintas variantes.

<span id="page-24-1"></span>

| Variante de chancado<br><b>IPCC</b> | Rendimiento     | Cantidad de camiones | Tipo de chancador                  | Costo unitario de<br>chancado |
|-------------------------------------|-----------------|----------------------|------------------------------------|-------------------------------|
| Móvil                               | $< 10000$ [t/h] | Ninguno              | Sizer, Jaw/Double roll<br>crushers | Alto                          |
| Semi Móvil                          | $< 12000$ [t/h] | Bajo                 | Cualquiera                         | Intermedio                    |
| Fijo                                | 12000 [ $t/h$ ] | Intermedio           | Cualquiera                         | Bajo                          |

Tabla 3: Características variantes de chancado IPCC

## 2.5.2.1 Sistema IPCC móvil

En los sistemas totalmente móviles, el equipo de carga alimenta directamente al chancador, eliminando así la flota de camiones. Del chancado móvil hasta el destino final, el material es transportado por un conjunto de correas ligadas por sistemas específicos.

## Ventajas

- Posibilidad de eliminar la flota de camiones
- Reducción de mano de obra
- Reducción del riesgo de seguridad de la operación
- Reducción de emisiones de CO<sup>2</sup>
- Mayor flexibilidad para los cambios y para la planificación de la explotación

## Desventajas

- Alta inversión de capital
- Mayor dificultad de implementación (entrenamientos, equipos nuevos, etc)
- Si se produce un problema operativo grave, la producción es totalmente dependiente del sistema
- Altos costos de mantenimiento
- De las tres opciones, es la que ofrece menor índice de disponibilidad

## 2.5.2.2 Sistema IPCC semi móvil

En los sistemas semi móviles, la planta de chancado está ubicada en las proximidades de los frentes de producción y necesitan camiones para realizar el transporte del material hasta la misma, en una distancia corta de transporte. Para mantener esta distancia de transporte corta, la estación de chancado debe reubicarse regularmente, en un período óptimo de dos veces al año, para no inviabilizar los costos operativos. De la estación de chancado hasta el destino final, el material es transportado por correas.

## Ventajas

- Reducción del número de camiones en circulación en función de una menor distancia media de transporte
- Reducción de mano de obra
- Reducción del riesgo de seguridad de la operación con un número menor de camiones en circulación
- Reducción de emisiones de CO2, en menor escala comparado con el sistema móvil
- La flota de camiones puede sustituir temporalmente la correa si hay problemas operativos en la misma
- De las tres opciones, ofrece una mejor relación costo-beneficio
- Facilidad de implementación del sistema
- Puede ser adaptado en operaciones ya existentes con algunas reconfiguraciones del pit y posibles modificaciones en la planificación a largo plazo de la mina

## Desventajas

• Necesidad de reubicación periódica (máximo dos veces al año)

- Altos costos asociados a la reubicación del equipo
- Menor flexibilidad para los cambios
- Interferencias con la planificación de producción, secuenciación de las fases depende de la ubicación del chancado

## 2.5.2.3 Sistema IPCC fijo

Los sistemas fijos generalmente no están ubicados dentro del pit, sino en el borde o a una corta distancia (ex pit). Esto es diferente a tener un chancador fijo que acepta material run-of-mine en la entrada de la planta concentradora. El sistema IPCC Fijo es usualmente diseñado para estar en la misma ubicación durante la vida de la mina, al igual que la correa overland, que se encarga de transportar el material desde el borde del pit.

#### Ventajas

- Reducción mínima de DMT
- La flota de camiones puede sustituir temporalmente la correa si hay problemas operativos en la misma
- Mayor flexibilidad para la planificación de la producción
- Facilidad de implementación del sistema
- Puede ser adaptado en operaciones ya existente sin mayores reconfiguraciones del pit

## Desventajas

- Permanece fijo en el mismo sitio por varios años
- Altos costos asociados a la reubicación del equipo si es necesario
- Interferencias con la planificación de producción. La ubicación del chancador debe estar muy bien determinada para que no ocurran problemas de reubicación en el futuro en función de las posibles expansiones del pit

## <span id="page-26-0"></span>2.5.3 Uso del sistema IPCC

En esta sección se presentan antecedentes de faenas mineras en donde se haya implementado el sistema IPCC. Los antecedentes presentados tanto para Samarco como para Escondida corresponden a información obtenida de sus operaciones en el año 2011.

#### 2.5.3.1 Samarco

Samarco se localiza en el municipio de Mariana, Minas Gerais, Brasil. Se trata de una operación a cielo abierto. En el año 2010, tenía un movimiento anual de 53 [Mton/a], correspondiendo 41 [Mton/a] a mineral de hierro, con una relación estéril/mineral de 0.29.

El mineral de hierro tenía una densidad media de 2.3  $\left[\frac{t}{m^3}\right]$ y una humedad media del 6.5%, pudiendo alcanzar en el período lluvioso 15%.

El transporte era realizado por una operación mixta con camiones y correas:

• Mineral: El 70% del transporte del mineral se realizaba por correas y 30% por camiones. La flota de camiones estaba compuesta por camiones CAT785, CAT789 operando con RH90C, CAT994 y CAT992. La explotación se realizaba en 6 frentes simultáneos.

La 'explotación' por correas (70%), como se denomina en Samarco, se realizaba de dos formas: el 25% de ella se realizaba por excavadoras (RH90C) y Lokotrack, chancado totalmente móvil. El 75% restante era realizado por cargadores (CAT992/CAT994)

• Estéril: se transportaba por camiones (CAT785/CAT789) y cargado por excavadoras (RH90C) y cargadores (CAT994 y CAT992)

## 2.5.3.2 Escondida

Minera Escondida opera a 170 km al sureste de Antofagasta, en el norte de Chile.

Las descripciones realizadas en este ítem se refieren al pit principal, correspondiente a información del año 2011.

- El movimiento total ROM era del orden de 80 [Mton/a], correspondiendo 46.8 [Mton/a] de mineral con relación estéril/mineral de 1.7
- La densidad del mineral era de 2.65  $\left[t/m^3\right]$  en promedio y la humedad media del 3%
- La profundidad del pit era de 465 metros
- La mina poseía tres sistemas de chancado semi móviles in pit, chancadores giratorios con capacidades de 3000 hasta 8000 tph
- Las correas partían de los chancadores in pit, sumando 13.9 km de correas dentro del pit, con capacidades de 3000 hasta 8000 tph
- También se utilizaban correas overland de aproximadamente 10 km y 9600 tph de capacidad, transportando el mineral hasta la planta.

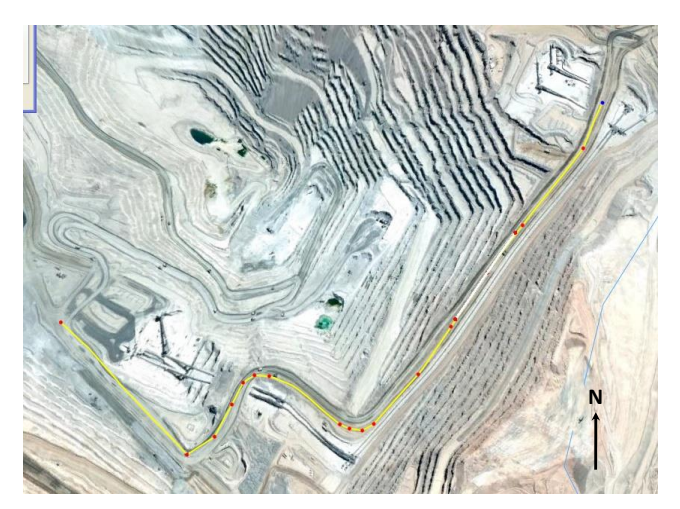

Ilustración 7: Configuración in-Pit Escondida

<span id="page-28-1"></span>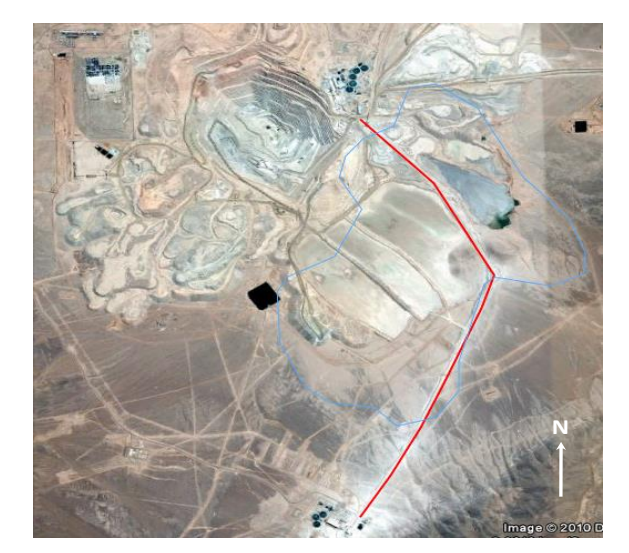

Ilustración 8: Configuración ex-Pit Escondida

## <span id="page-28-0"></span>2.5.4 Estimación del consumo de energía eléctrica IPCC

El consumo de energía en un sistema IPCC, radica principalmente en

- 1. Consumo de energía de correa in-pit
- 2. Consumo de energía de correa ex-pit/overland
- 3. Consumo de energía de chancado

#### Correas Transportadoras

La potencia consumida puede ser determinada por

- 1. Métodos de estimación por tensión de la correa
- 2. Métodos gráficos
- 3. Fórmulas matemáticas

Dada la gran cantidad de datos que se manejaran en el presente informe, se hará uso de la Fórmula de Jeffrey (Dresser Industries)

#### Potencia consumida en mover la correa vacía horizontalmente

Potencia consumida por correa horizontal vacía [HP] =  $F(1.07 \cdot L + 50) \cdot (0.03 \cdot Q \cdot S)$ 1000

Ecuación 18: Potencia consumida horizontal correa

- F: coeficiente de fricción de los rodillos de la correa
- L: largo de la correa [ft]
- S: velocidad de la correa [ft/min]

Q: factor combinado, función del peso y el espaciamiento de los rodillos de la correa

#### Potencia consumida en mover la carga horizontalmente

Potencia consumida carga horizontal [HP] =  $F(1.07 \cdot L + 50) \cdot C$ 1000

Ecuación 19: Potencia consumida carga horizontal

C: capacidad en [tph]

## Potencia consumida en subir carga

Potencia consumida en subir carga [HP] = 
$$
\frac{C \cdot H}{1000}
$$

Ecuación 20: Potencia consumida subir carga

H: desnivel [ft]

Luego, la fórmula general está dada por

Potencia consumida correa [HP] = 
$$
\frac{F(1.07L + 50)(C + 0.03QS) + CH}{1000}
$$

Ecuación 21: Fórmula general potencia consumida correa

## Chancado

Las colpas del mineral proveniente de la mina pueden ser tan grandes como 1.5 [m]. Las correas transportadoras típicamente mueven material con granulometría bajo los 350 [mm], por lo que es necesario emplear un chancador para alimentar el material ROM a la correa transportadora.

Ante la necesidad de representar de una manera útil la relación entre la aplicación de la energía y la reducción de tamaños de partícula, diversos investigadores postularon a partir de principios de la física, las siguientes "leyes".

#### Postulado de Rittinger (1867)

"La energía necesaria para reducir de tamaño un sólido es proporcional a la nueva superficie producida"

$$
W=K_R\left(\frac{1}{P}-\frac{1}{F}\right)
$$

Ecuación 22: Postulado de Rittinger

## Postulado de Kick (1885)

"La energía necesaria para llevar a un sólido a su punto de ruptura es proporcional a su volumen"

$$
E = K_{K}(\log F - \log P) = K_{K} \log \left(\frac{F}{P}\right)
$$

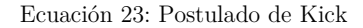

Ambos postulados predicen requerimientos de energía bastante diferentes a medida que la reducción de tamaño se extiende.

### Ecuación de Bond (1951)

Bond, a partir de una intensiva investigación experimental en plantas de conminución, encontró una relación intermedia entre los postulados de Rittinger y Kick.

Si se grafica el consumo específico de energía (kWh/t) versus la razón de reducción (en log), se puede observar el comportamiento de la ecuación de Bond: una curva intermedia entre las predicciones de Rittinger y Kick.

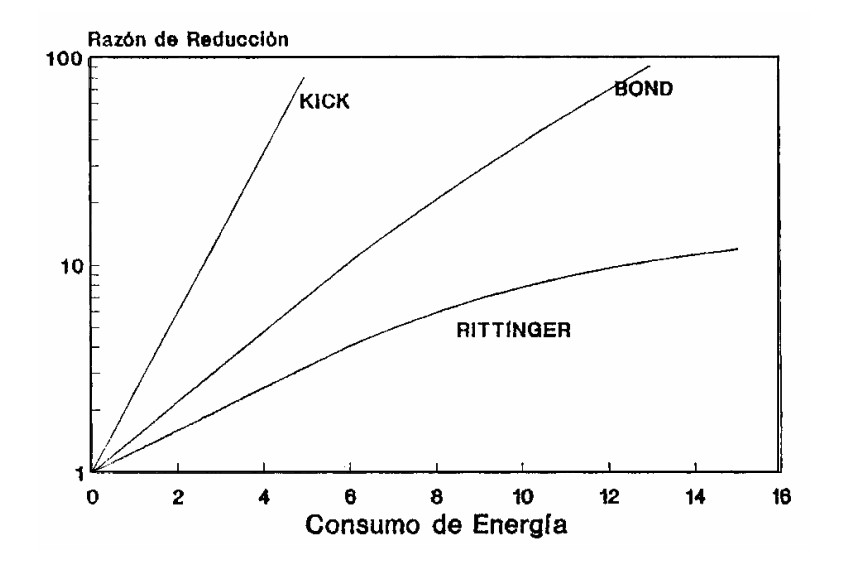

<span id="page-30-0"></span>Ilustración 9: Consumo de energía chancado

$$
W = 10 \cdot W_i \cdot \left(\frac{1}{\sqrt{P_{80}}} - \frac{1}{\sqrt{F_{80}}}\right)
$$

Ecuación 24: Ecuación de Bond

## <span id="page-31-0"></span>2.6 Estimación de costos

#### <span id="page-31-1"></span>2.6.1 Transporte tradicional por camiones

#### Costos de inversión (CAPEX)

Los costos de inversión del sistema de transporte tradicional por camiones sólo consideran el costo del camión. Luego, la inversión total estará dada por

$$
CAPEX \left[ \frac{MUS\$}{a\~{no}} \right] = N^\circ \text{ de camiones } \cdot \text{Costo camión} \left[ \frac{MUS\$}{a\~{no}} \right]
$$

Ecuación 25: CAPEX TTC

## Costos de operación (OPEX)

## Costo de combustible diesel

Una vez obtenido el consumo de diesel de la flota para el perfil de transporte definido (ecuación 14), se multiplica por el precio del diesel

Costo diesel 
$$
\left[\frac{U S\$}{a\tilde{n}o}\right]
$$
 = Consumo diesel flota  $\left[\frac{l}{a\tilde{n}o}\right] \cdot P_{diesel} \left[\frac{U S\$}{l}\right]$   
Ecuación 26: Costo diesel

## Costo de mano de obra, neumáticos y mantención

Para la estimación de los costos de mano de obra, mantención y neumáticos, se hace uso del costo horario de cada ítem, información entregada por la empresa consultora NCL. Las fórmulas matemáticas utilizadas para la estimación se presentan a continuación

Costo mano de obra 
$$
\left[\frac{U S $}{a\tilde{n}o}\right]
$$
 = Costo mano de obra  $\left[\frac{U S $}{h \text{ op.}}\right]$  \n. Requerimiento de horas operativas [h op.]

Ecuación 27: Costo mano de obra camion

Costo neumáticos 
$$
\left[\frac{USS}{a\tilde{n}o}\right]
$$
 = Costo neumáticos  $\left[\frac{USS}{h\text{ op.}}\right]$  · Requerimiento de horas operativas [h op.]

Ecuación 28: Costo neumáticos camión

Costo mantención 
$$
\left[\frac{USS}{a\tilde{n}o}\right]
$$
 = Costo mantención  $\left[\frac{USS}{h\text{ op.}}\right]$  \n $\cdot$  Requerimiento de horas operativas [h op.]

Ecuación 29: Costo mantención camión

El total del OPEX para el TTC estará dado por la suma de las ecuaciones 26, 27, 28 y 29.

## <span id="page-32-0"></span>2.6.2 Sistema Trolley Assist

#### Costos de inversión (CAPEX)

Los costos de inversión del sistema Trolley Assist consideran los siguientes elementos:

#### Costo de inversión por camiones

La inversión por camiones se calcula de igual forma que en TTC.

#### Costo de inversión modificación camión

Existe una inversión adicional por camión en el caso del Trolley Assist, correspondiente a la modificación del camión para que sea funcional bajo este sistema.

Inversión modificación camiones [MUS\$] = N° de camiones ∙ Costo modificación camión [MUS\$]

Ecuación 30: Modificación camión Trolley

#### Costo de inversión subestaciones eléctricas

Las subestaciones eléctricas pueden alimentar un rango de línea Trolley entre 0.8 y 2 kilómetros. El número de subestaciones estará dado por la longitud de la línea Trolley, la cual depende de condiciones operacionales específicas de la mina.

Inversión subestaciones [MUS\$] = N° de subestaciones ∙ Costo subestación [MUS\$]

Ecuación 31: Inversión subestaciones

#### Costo de inversión infraestructura

El costo de inversión de la línea trolley se modela proporcional a los kilómetros instalados de línea trolley en la operación. Para este estudio, se estimará como

```
Inversión infraestructura Trolley [MUS$] = Costo instalación Trolley \left[\frac{\text{MUS\$}}{\text{km}}\right] \cdotkilómetros instalados de Trolley
```
Ecuación 32: Inversión infraestructura Trolley

El CAPEX total del sistema Trolley Assist estará dado por la suma simple de los elementos antes mencionados.

#### Costos de operación (OPEX)

#### Costo camiones

El costo operacional de los camiones es estimado de igual forma que en el TTC. Sin embargo, el costo de combustible es menor, dado que el consumo se ve disminuido hasta un 95% en una pendiente positiva [10].

#### Costo de energía

El costo de energía anual para el sistema Trolley Assist, estará dado por el consumo de energía de la flota de camiones (ecuación 17) multiplicado por el precio de la energía eléctrica.

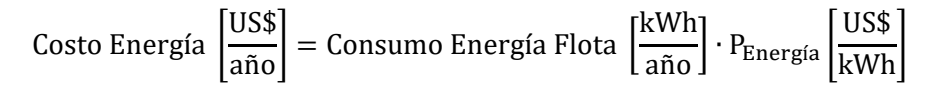

Ecuación 33: Costo energía Trolley Assist

#### Costo de mantención

El costo de mantención del sistema Trolley Assist considera

- Mantenimiento línea Trolley
- Mantenimiento pantógrafos
- Otros mantenimientos

Y es proporcional al uso que se ha hecho del sistema

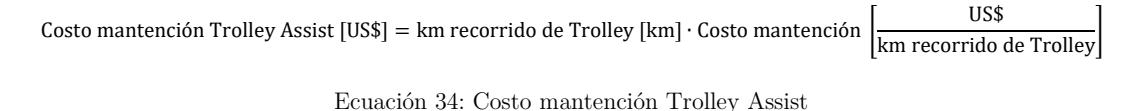

Donde los kilómetros recorridos en Trolley se estiman a partir de la ecuación

km recorrido de Trolley [km] = N° de ciclos ∙ Distancia subida in − pit[km]

Ecuación 35: kilómetros recorridos Trolley Assist

## <span id="page-33-0"></span>2.6.3 Sistema IPCC

#### Costos de inversión (CAPEX)

Un sistema IPCC requiere altos niveles de inversión. Los costos totales de inversión del sistema pueden ser cercanos a los 80 [MUS\$] para sistemas con capacidades de hasta 10000 [tph]. Una estación de chancado puede costar alrededor de 15 [MUS\$], y una operación típica de 10000 [tph] puede llegar a emplear dos estaciones de chancado, teniéndose una inversión cercana a los 30 [MUS\$]. Un spreader puede costar alrededor de 16 [MUS\$]. El resto de la inversión del sistema se divide entre las correas transportadoras y su infraestructura asociada, además de equipos auxiliares, dependiendo de la variante de IPCC.

Para el presente estudio, se considerarán los siguientes elementos

- 1. Costo de inversión por camiones
- 2. Costo de inversión chancador
- 3. Costo de inversión correa In-Pit
- 4. Costo de inversión correa Overland

5. Costo de inversión spreader

Costos referenciales de inversión son entregados por NCL, realizándose las estimaciones correspondientes.

## Costos de operación (OPEX)

## Costo camiones

Considera los mismos costos operacionales mencionados en el transporte tradicional por camiones.

## Costo energía

Considera los costos de energía tanto de las correas como las del chancado.

Costo energía [MUS\$] = (Consumo energía Correas + Consumo energía chancado)[kWh] ∙ P<sub>e</sub>  $\frac{\text{USS}}{\text{kWh}}$ 

Ecuación 36: Costo de energía IPCC

## Costo correas y chancado

Considera costos operacionales (mano de obra, mantenciones entre otros) tanto de las correas como del chancador.

## <span id="page-35-0"></span>3 Metodología

La metodología desarrollada para el posterior análisis económico y comparativo de los distintos sistemas de transporte consta de los siguientes pasos:

- 1. Crear un modelo económico general para los distintos sistemas de transporte como función del precio de la energía eléctrica.
- 2. Generar un caso de estudio (plan de producción) a través del software Whittle.
- 3. Generar un algoritmo en el software de programación Matlab que incorpore el modelo económico desarrollado y automatice la estimación de los costos para el sistema IPCC para un plan de producción cualquiera.
- 4. Realizar un análisis de sensibilidad sobre las variables: precio de la energía eléctrica y distancia expit.
- 5. Definir condiciones favorables para la implementación de cada sistema de transporte

## <span id="page-35-1"></span>3.1 Modelo económico general para sistemas de transporte

El modelo económico general para cada sistema se desarrollará a partir de distintos perfiles de transporte, caracterizados por

- 1. Movimiento de estéril: el rango de movimiento de estéril para la construcción del modelo: 10, 30, 50, 75 y 100  $\frac{\text{Mton}}{\text{año}}$ .
- 2. Profundidad media del pit: considera un rango desde 100 a 700 [m] de profundidad media del pit.
- 3. Distancia a botadero ó expit: 2 [km] horizontal fija

Para el transporte por camiones se considera una distancia en banco de 100 [m].

Este primer modelo es realizado en Microsoft Excel, generando planillas de cálculo para cada sistema de transporte. El principal parámetro del modelo es el precio de la energía eléctrica, el cual podrá ser modificado en la planilla para que sea factible realizar un posterior análisis de sensibilidad. El precio del combustible diesel se considera fijo e igual a 0.7 [US\$/l].

A continuación, se presenta la metodología seguida para la estimación de costos para cada sistema de transporte.

## <span id="page-35-2"></span>3.1.1 Transporte tradicional por camiones

Se generan distintos perfiles de transporte para el sistema de transporte tradicional por camiones, los cuales consideran una pendiente en rampa del 10%. En el Anexo A se encuentran los distintos perfiles de transporte a evaluar. La Ilustración 10 representa gráficamente el perfil de transporte.
Distancia subida in-pit variable [m]

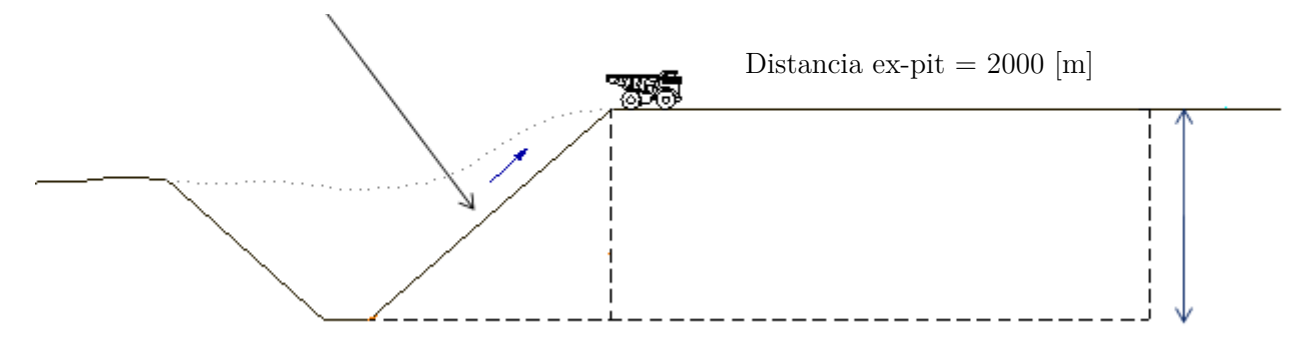

Ilustración 10: Representación perfil de transporte TTC

A partir del perfil de transporte definido para el TTC, se estimarán los costos de acuerdo con las ecuaciones presentadas en la sección de marco teórico, según los requerimientos de movimiento de estéril de cada escenario.

## 3.1.2 Trolley Assist

Los perfiles de Transporte del sistema Trolley Assist son similares a los del sistema TTC, sin embargo, se considera la instalación de la línea Trolley sólo en pendiente positiva (subiendo in-pit), según la información presentada en la sección de marco teórico. El resto del ciclo se considera como TTC.

Por otro lado, para representar el modelo de una forma más fiel a la realidad, se considera que la instalación de la línea Trolley en subida se realiza en segmentos de rampa, es decir, no es continua en todo el trayecto. Por ello, se considera que un 10% de la rampa es subida sin ser asistida por Trolley Assist.

En consecuencia, los perfiles del sistema Trolley Assist variarán respecto al TTC en la velocidad y consumo de combustible en la subida in-pit, según lo presentado en la sección de marco teórico.

Los perfiles de transporte para el sistema Trolley Assist se encuentran en el Anexo A.

A partir del perfil de transporte definido para el sistema Trolley Assist, se estimarán los costos de acuerdo con las ecuaciones presentadas en la sección de Marco Teórico, según los requerimientos de cada escenario. Este sistema, a diferencia del Transporte Tradicional por Camiones, es función del precio de la energía eléctrica.

### 3.1.3 In-Pit Crushing and Conveying

Para la estimación del sistema IPCC, se considera una cota de chancado media, correspondiente a la mitad de la profundidad media del pit. El sistema IPCC cuenta con tres variantes, sin embargo, no se considerará en este estudio la relocalización del chancado. La estimación será realizada en base a los principales componentes del sistema (chancado, correas inpit/expit y spreader), sin considerar costos de inversión y operación adicionales.

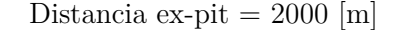

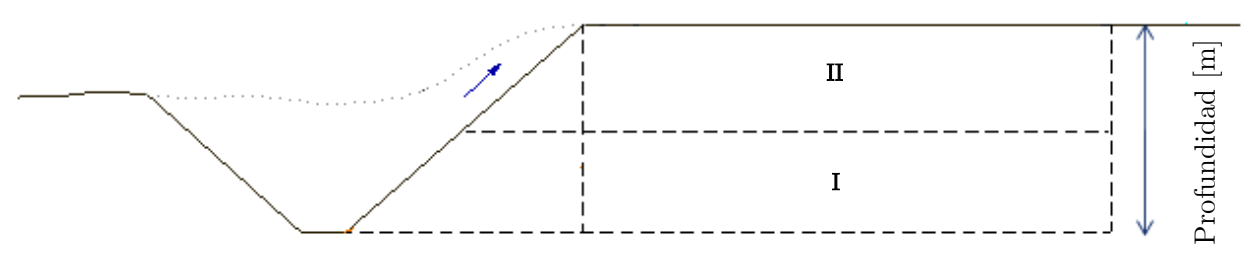

Ilustración 11: Perfil de transporte IPCC

El transporte se realiza por camiones diesel hasta la cota de chancado media (zona I). A partir de ella, el transporte se realiza por correas in-pit y correas overland (zona II).

La construcción del perfil de transporte del sistema IPCC considera una pendiente de correa del 10%.

Los perfiles de transporte para el sistema IPCC se encuentran en el Anexo A. Este sistema, al igual que el sistema Trolley Assist, será función del precio de la energía eléctrica.

Tanto estimación de los costos de inversión como de operación consideran lo establecido en el marco teórico,

## 3.2 Caso de estudio

La construcción del caso de estudio se realiza a través del software Whittle, según la siguiente metodología

- 1. Carga de modelo de bloques Marvin.mod, obteniendo las estadísticas básicas y características del modelo
- 2. Obtención de pit anidados mediante la variación del Revenue Factor
- 3. Obtención de pit final y posterior definición de pushbacks
- 4. Generación de un plan de producción conceptual, mediante la utilización de algoritmos Milawa
- 5. Obtención de secuenciación de bancos como un archivo .xls mediante el uso de la herramienta Bench Schedule

Los resultados obtenidos a través de esta herramienta funcionarán como input para el código de programación realizado en el software Matlab.

|        |       |                 |              |            |            |           |          |          |             | Grade       | Grade       |
|--------|-------|-----------------|--------------|------------|------------|-----------|----------|----------|-------------|-------------|-------------|
|        |       |                 | <b>Bench</b> |            |            |           | Grade    | Grade    | tonne       | input       | input       |
|        | Push- |                 | <b>RL</b>    | tonne      | Waste      | tonne     | rejected | rejected | input       | <b>MILL</b> | <b>MILL</b> |
| Period | back  | Bench           | (top)        | in place   | tonne      | rejected  | CU       | AU       | <b>MILL</b> | CU          | <b>AU</b>   |
|        |       | 25              | 750          | 12.139.740 | 8.194.049  | 1.371.545 | 0.0482   | 0.085    | 3.945.691   | 0.1395      | 0.3187      |
|        |       | 24              | 720          | 44.669.412 | 20.596.801 | 3.221.862 | 0.0417   | 0.0559   | 24.072.611  | 0.1948      | 0.4621      |
|        |       | 23              | 690          | 3.234.309  | 1.252.611  | 296.425   | 0.0565   | 0.0739   | 1.981.698   | 0.2831      | 0.5586      |
|        |       | 23              | 690          | 41.272.791 | 15.984.479 | 3.782.665 | 0.0565   | 0,0739   | 25.288.312  | 0.2831      | 0.5586      |
| p      |       | 22              | 660          | 6.561.549  | 1.849.861  | 553.016   | 0.0508   | 0.0583   | 4.711.688   | 0.3813      | 0.5705      |
| з      |       | 22              | 660          | 33.073.541 | 9.324.239  | 2.787.484 | 0.0508   | 0.0583   | 23.749.302  | 0.3813      | 0.5705      |
| 3      |       | 21              | 630          | 7.650.552  | 1.399.854  | 601.268   | 0.0661   | 0.0627   | 6.250.698   | 0.4241      | 0.5784      |
|        |       | 25              | 750          | 798.449    | 798.449    |           |          | n        |             |             | 0           |
|        |       | 21              | 630          | 26.941.368 | 4.929.576  | 2.117.362 | 0.0661   | 0.0627   | 22.011.792  | 0.4241      | 0.5784      |
|        |       | 20              | 600          | 8.650.153  | 661.945    | 413.908   | 0.0695   | 0.0499   | 7.988.208   | 0.5275      | 0,557       |
|        |       | 25              | 750          | 2.811.733  | 2.811.733  |           |          |          |             |             |             |
|        |       | 24              | 720          | 6.514.723  | 6.514.723  | 37.518    | 0.0713   | 0.0832   |             |             | 0           |
| 5      |       | 20 <sup>1</sup> | 600          | 21.230.247 | 1.624.625  | 1.015.862 | 0.0695   | 0.0499   | 19.605.622  | 0.5275      | 0,557       |
| 5      |       | 19              | 570          | 10.447.751 | 111.862    | 111.862   | 0.1216   | 0.0776   | 10.335.889  | 0.6855      | 0.5402      |
| 5      |       | 24              | 720          | 15.989.211 | 15.989.211 | 92.082    | 0.0713   | 0.0831   | n           |             | $\Omega$    |
| 5      |       | 23              | 690          | 11.683.004 | 11.624.515 | 184.332   | 0.0503   | 0.0536   | 58.489      | 0.1731      | 0.1908      |
| 6      |       | 19              | 570          | 14.952.969 | 160.098    | 160.098   | 0.1216   | 0.0776   | 14.792.871  | 0.6855      | 0.5402      |
| 6      |       | 18              | 540          | 14.676.988 | 0          | 0         | 0        | $\Omega$ | 14.676.988  | 0.8058      | 0.5572      |
| 6      |       | 23              | 690          | 16.720.898 | 16.637.187 | 263.818   | 0.0503   | 0.0536   | 83.711      | 0.1731      | 0.1908      |
| 6      |       | 22              | 660          | 18.568.895 | 18.122.465 | 722.702   | 0.046    | 0.0614   | 446.430     | 0.1808      | 0.1883      |
|        |       | 18              | 540          | 6.230.412  |            |           |          | $\Omega$ | 6.230.412   | 0.8058      | 0,5572      |
|        |       | 17              | 510          | 17.018.400 |            | n         |          | n        | 17.018.400  | 0.856       | 0.6021      |
|        |       | 16              | 480          | 3.085.882  |            |           |          | n        | 3.085.882   | 0.8557      | 0.6587      |
|        |       | 22              | 660          | 7.882.535  | 7.693.025  | 306.788   | 0,046    | 0.0614   | 189,510     | 0.1808      | 0,1883      |
|        |       | 21              | 630          | 25.428.230 | 23.031.470 | 1.550.270 | 0.0567   | 0.06     | 2.396.760   | 0.2049      | 0.2173      |

Ilustración 12: Ejemplo output obtenido a través de Bench Schedule

## 3.3 Modelo de programación MATLAB

El modelo de programación MATLAB considera como 'input' el archivo .xls obtenido a través de la herramienta del software Whittle, Bench Schedule.

La programación se realiza para la evaluación económica del sistema IPCC, mientras que para el TTC y el sistema Trolley Assist el cálculo se realiza mediante la metodología tradicional debido a su simplicidad. La metodología es la siguiente

- 1. Generar una matriz que contenga como filas los periodos de explotación y en las columnas los bancos a explotar. La información de cada celda de esta matriz será la cantidad de estéril a explotar del banco j en un periodo i.
- 2. El primer input para la programación del sistema IPCC será la cota de chancado. Luego, el código identificará en qué periodo se encuentra disponible esa cota de chancado para situar el chancador. Esto generará estéril sobre la cota de chancado y bajo la cota de chancado.
- 3. A partir de lo anterior, se generan dos escenarios para el estéril que se encuentra sobre la cota de chancado
	- a. Extracción y transporte del estéril desde el banco j en el periodo i directamente a botadero
	- b. Extracción y transporte del estéril bajando desde el banco j a la cota de chancado
- 4. Se estiman los costos operacionales asociados a las tareas 2a y 2b, con el fin de determinar si es conveniente para el banco j en el periodo i realizar el transporte de estéril directamente a botadero, o bien, bajar a la cota de chancado, chancar y transportar por correas a botadero.
- 5. Para el estéril que se encuentra bajo la cota de chancado, se estima el costo que implica la utilización de camiones para subir a la cota de chancado. Adicionalmente se estima el costo que implica subir ese material por medio de chancado + correas.
- 6. El costo del sistema IPCC será la combinación óptima de los puntos 3. y 4., entregando el costo anual del sistema. Posteriormente, es posible estimar el costo actualizado del sistema IPCC.
- 7. Se realizan n iteraciones, donde n corresponde al número de cotas de chancado posibles. Se genera un gráfico de costo actualizado en función de la cota de chancado del sistema IPCC.

## 3.4 Análisis de sensibilidad

Una vez desarrollado tanto el modelo de costos general como el modelo de programación en Matlab, se realiza un análisis de sensibilidad del costo actualizado de cada sistema de transporte, según:

Precio de la Energía Eléctrica: se variará tanto para el modelo de costos general (primer análisis) como para el modelo de programación en Matlab. Los precios de energía eléctrica considerados serán de 0.01, 0.05 y 0.1 [US\$/kWh] (caso base).

Distancia expit: la distancia expit será variada solamente en el caso de estudio, esto para observar el cambio en los resultados en la cota óptima del sistema IPCC. Las distancias expit evaluadas serán de 2 [km] (corta distancia) y 20 [km] (larga distancia).

Los resultados obtenidos serán analizados para establecer las condiciones favorables para la implementación de cada sistema de Transporte.

# 4 Modelo económico general

## 4.1 Equipo de transporte

Para el estudio se hace uso de camiones Komatsu, modelo 930E (K930E). La elección se debe a:

- 1. La existencia de antecedentes de camiones de la empresa Komatsu funcionando bajo el sistema Trolley Assist, facilitando una comparación razonable entre ambos sistemas de transporte [2].
- 2. Su frecuente uso en las faenas mineras a cielo abierto de nuestro país.

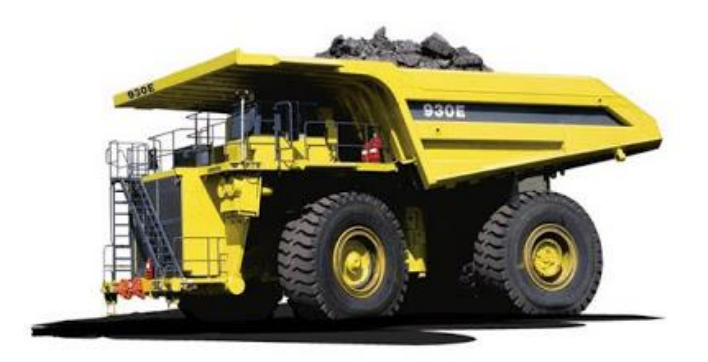

Ilustración 13: Komatsu 930E

Los parámetros para la estimación de las horas operativas y efectivas para el equipo K930E se presentan en la siguiente tabla

Tabla 4: Horas operativas y efectivas K930

| Parámetro          | Unidad                       | Valor          |
|--------------------|------------------------------|----------------|
| Capacidad          | ton                          | 290            |
| Horas turno        | h/turno                      | 12             |
| Turnos día         | $# \text{turnos}/\text{dia}$ | $\overline{2}$ |
| Días/año           | d/a                          | 365            |
| Factor operacional | %                            | 90             |
| Utilización        | %                            | 86             |
| Disponibilidad     | %                            | 86             |
| Horas operativas   | h op.                        | 6479           |
| Horas efectivas    | h ef.                        | 5831           |

Se han considerado las siguientes estimaciones de velocidad y consumo de combustible para efectos del modelo económico.

#### Tabla 5: Perfil de velocidad K930E

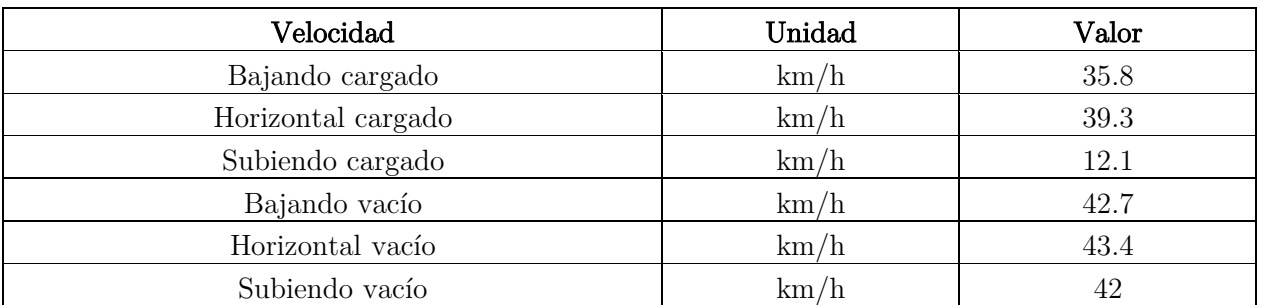

Tabla 6: Tasa consumo de combustible K930E

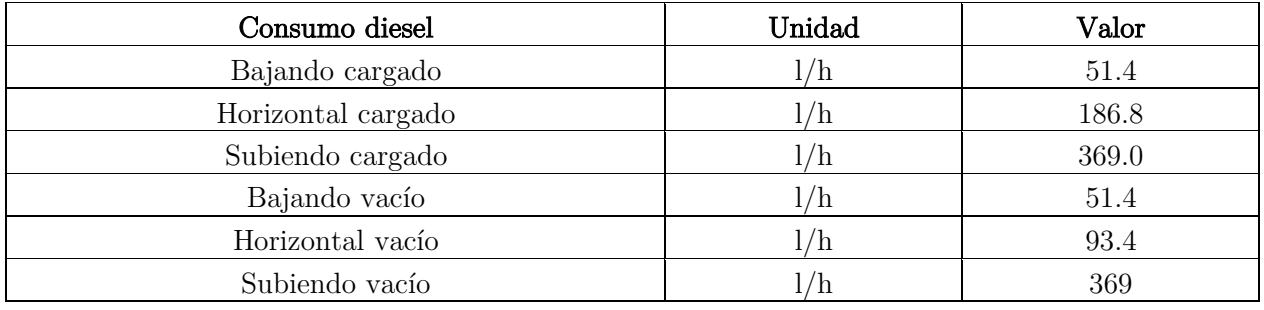

## 4.2 Sistema de transporte tradicional por camiones

## 4.2.1 CAPEX

Se considera que cada camión K930E tiene un valor aproximado de 5 [MUS\$].

## 4.2.2 OPEX

El costo de combustible diesel es calculado según las ecuaciones planteadas en la sección de marco teórico. Los costos horarios considerados para mantención, mano de obra y neumáticos se presentan en la siguiente tabla

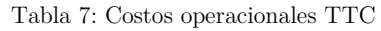

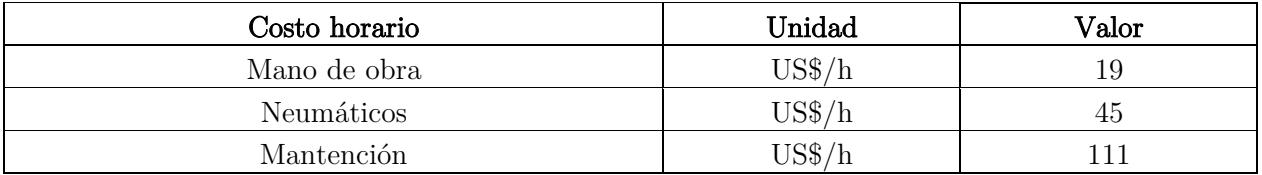

## 4.3 Sistema Trolley Assist

### 4.3.1 CAPEX

Se considera que cada camión K930E tiene un valor aproximado de 5 [MUS\$]. Los costos de inversión adicionales asociados al sistema Trolley Assist se presentan en la siguiente tabla

Tabla 8: Costos de inversión adicionales Trolley Assist

| ltem                          | Unidad               | $\rm Valor$ |
|-------------------------------|----------------------|-------------|
| Modificación camión           | MUS\$/camión         |             |
| Subestación eléctrica         | MUS\$/SE             |             |
| Infraestructura línea Trolley | $MUS\$ /km instalado | റ റ         |

Se considera la instalación de una subestación eléctrica cada 1 [km].

### 4.3.2 OPEX

Los costos asociados al transporte por camiones consideran los mismos costos horarios que en el caso de transporte tradicional por camiones. Por otro lado, los costos asociados al consumo de energía eléctrica siguen las ecuaciones planteadas en la sección de marco teórico.

Los costos adicionales propios del sistema Trolley Assist, correspondientes al mantenimiento del sistema, se presentan en la siguiente tabla

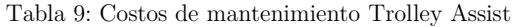

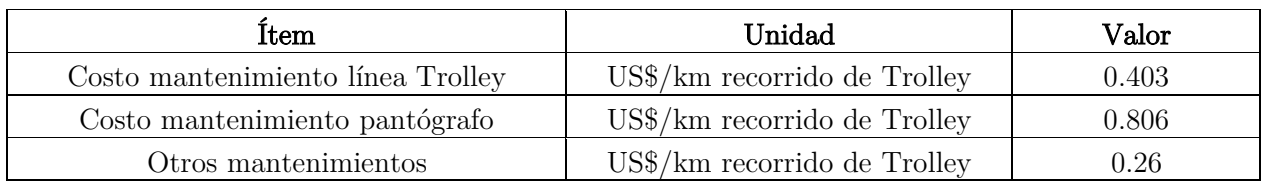

## 4.4 In-Pit Crushing and Conveying

### 4.4.1 CAPEX

Los costos de inversión del sistema IPCC son entregados por la empresa consultora NCL Ingeniería SpA.

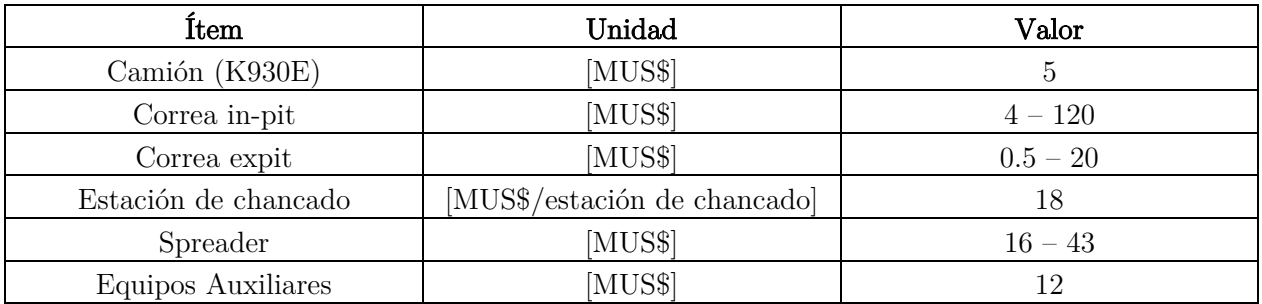

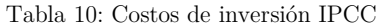

En el Anexo B se adjuntan los costos de inversión considerados para el sistema IPCC.

Para la estación de chancado se utilizó el criterio que para movimientos mayores a 10 [ktph] se considerarían dos estaciones de chancado.

Los costos de inversión de spreader según movimiento de estéril se presentan en la siguiente tabla

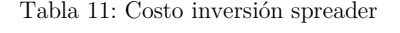

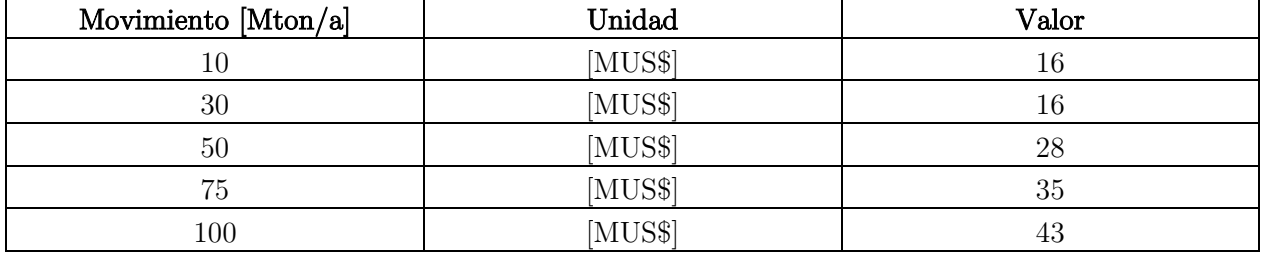

### 4.4.2 OPEX

Los costos de energía eléctrica del sistema IPCC se calculan a través de las ecuaciones presentadas en el marco teórico. Los costos operacionales asociados a transporte por camiones siguen los mismos fundamentos que para el sistema TTC.

A continuación, se presentan otros costos operacionales considerados para el desarrollo del modelo económico general. Para los costos operacionales de chancado, se consideró información entregada por NCL en base a información de chancadores giratorios.

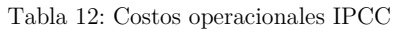

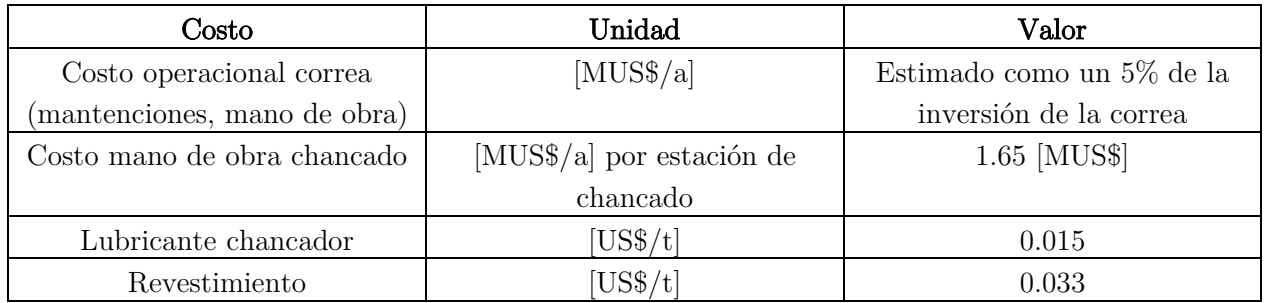

# 5 Caso de estudio

## 5.1 Modelo de bloques

Para la construcción del caso de estudio se hace uso del modelo de bloques Marvin modificado, el cual presenta dos elementos de interés económico: Cobre y Oro.

El modelo de bloques posee un total de 98820 bloques de 30x30x30, distribuidos como se presenta en la siguiente tabla

| Tipo de     | $N^{\circ}$ de | Tonelaje | Ley Media | Finos Cu | Ley Media Au | Finos Au |
|-------------|----------------|----------|-----------|----------|--------------|----------|
| Roca        | bloques        | [Mton]   | $Cu$ [%]  | [Mton]   | [g/ton]      | [ton]    |
| <b>WAST</b> | 81354          | 4846     |           |          |              |          |
| <b>MX</b>   | 3448           | 233      | 0.36      | 0.84     | 0.42         | 99       |
| <b>PM</b>   | 4938           | 352      | 0.48      | 1.68     | 0.36         | 128      |
| <b>OX</b>   | 528            | 28       | 0.19      | 0.05     | 0.44         | 12       |
| Aire        | 8552           |          |           |          |              |          |
| Total       | 98820          | 5459     |           | 2.57     |              | 239      |

Tabla 13: Estadísticas Básicas MB Marvin modificado

El principal elemento es el Cobre, donde la cantidad total presente en el yacimiento se observa en la siguiente curva Tonelaje-Ley

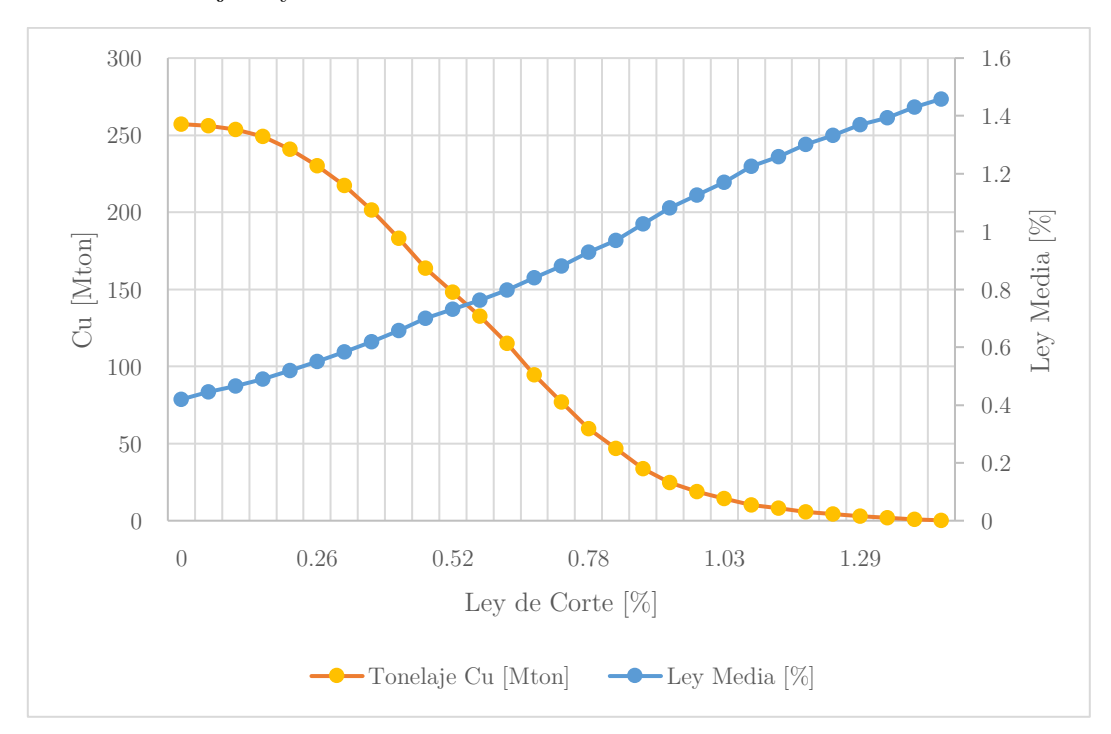

Gráfico 1: Curva tonelaje ley Cu

El elemento secundario del yacimiento es el oro, en donde la cantidad presente en el yacimiento se observa en la siguiente curva tonelaje ley.

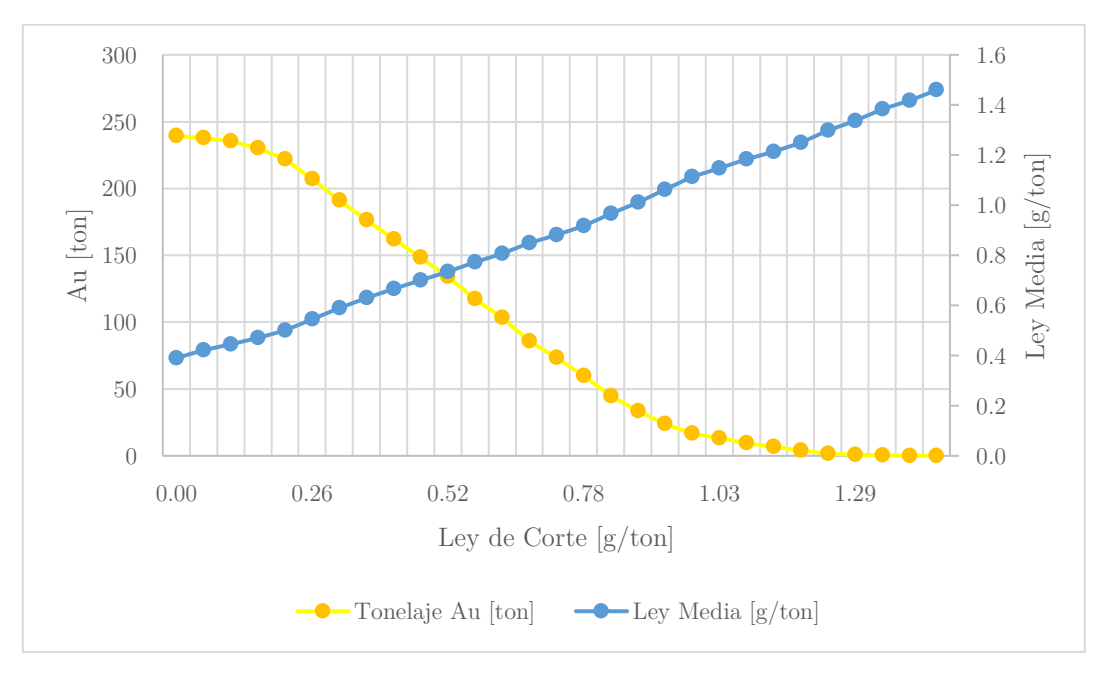

Gráfico 2: Curva tonelaje ley Au

# 5.2 Pits anidados

Las siguientes tablas muestran los parámetros de entrada considerados para la obtención de pit anidados.

| Parámetro                   | Unidad    | $\rm Valor$ |
|-----------------------------|-----------|-------------|
| Precio Cu                   | $US\$/lb$ | 2.5         |
| Costo venta                 | $US\$/lb$ | $0.3\,$     |
| Recuperación metalúrgica MX | $\%$      | 0.88        |
| Recuperación metalúrgica PM | $\%$      | 0.88        |
| Recuperación metalúrgica OX | $\%$      | 0.75        |

Tabla 14: Parámetros caso de estudio - Cu

Tabla 15: Parámetros caso de estudio - Au

| Parámetro                   | Unidad          | Valor     |
|-----------------------------|-----------------|-----------|
| Precio Au                   | $US\frac{6}{9}$ | 38        |
| Costo venta                 | $US\frac{6}{5}$ | $\rm 0.3$ |
| Recuperación metalúrgica MX | $\%$            | 0.6       |
| Recuperación metalúrgica PM | $\%$            | 0.6       |
| Recuperación metalúrgica OX | %               |           |

Por otro lado, los costos planta considerados (por proceso) se presentan a continuación

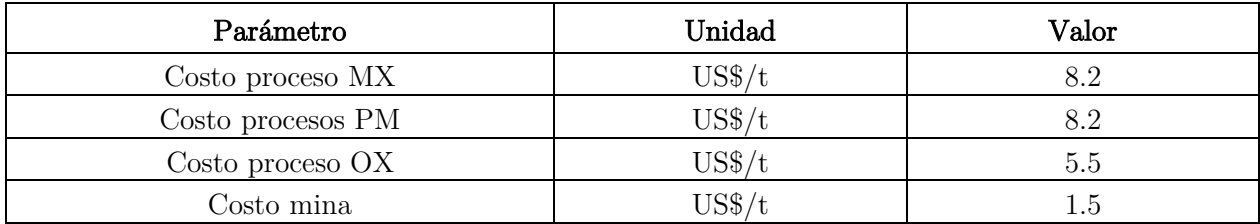

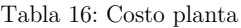

El *Revenue Factor* consideró un rango de 0 a 1, utilizando 100 *fixed factors*. Se obtuvo un total de 59 pits anidados.

## 5.3 Pit final

La elección del pit final se realiza identificando aquel pit en que las curvas del gráfico Pit by Pit entregan un mayor worst case y se estabiliza el mayor best case, encontrando el rango menos riesgoso del plan minero.

Para la obtención de los gráficos Pit by Pit, se consideró como límite de movimiento mina total (Mining Limit) de 70 [Mton] y un límite de mineral enviado a planta de 30 [Mton]. La tasa de descuento se definió como 8% y no se consideró inversión inicial para la construcción del caso de estudio.

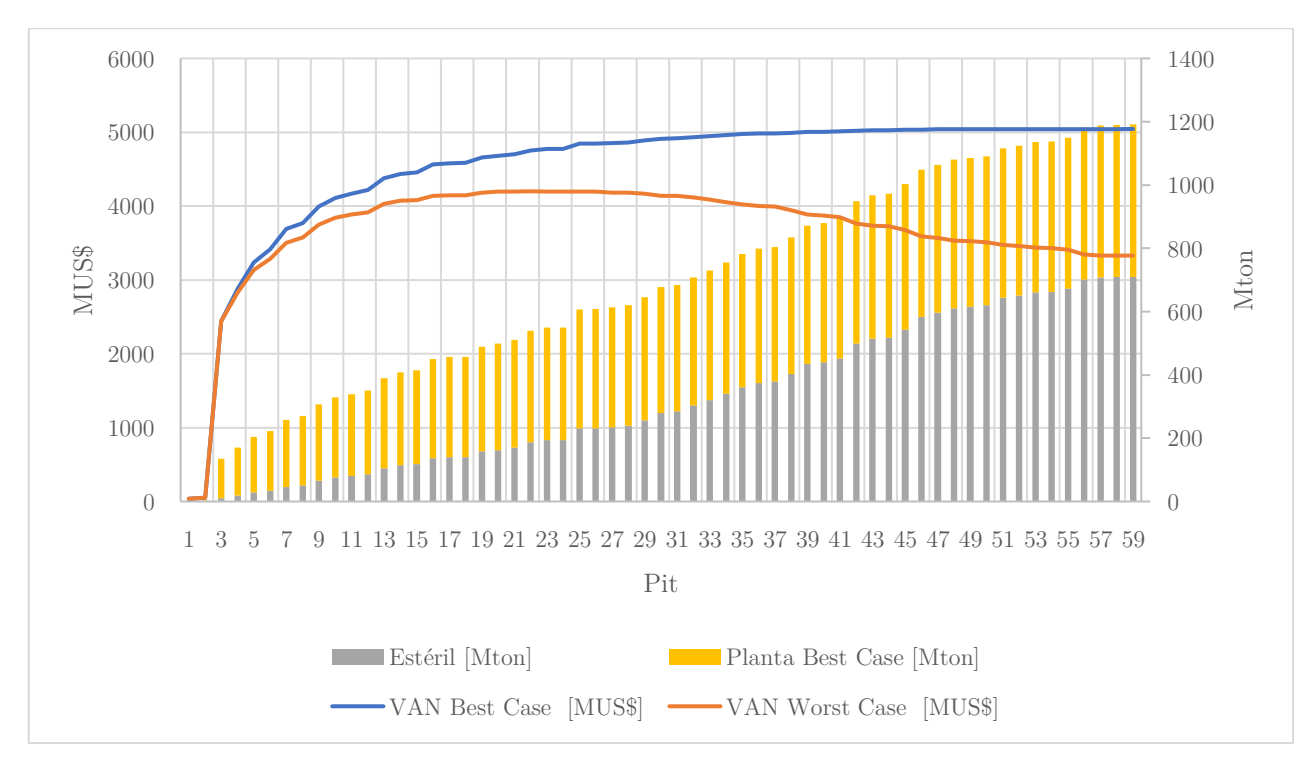

Gráfico 3: Pit by pit

Dado que el best case se estabiliza cerca del pit 41, y a su vez el worst case comienza a decrecer con una mayor pendiente a partir de este pit, se seleccionó el pit 41 como el pit final.

## 5.4 Pushbacks

La selección de pushbacks consideró un ancho operacional entre pushbacks, equivalente a dos bloques (60 [m]) y tonelajes totales similares entre los distintos pushbacks definidos.

Se seleccionaron tres pushbacks, correspondientes a los pits 9, 25 y 41. Las vistas en los planos XY, XZ e YZ se presentan en la siguiente ilustración.

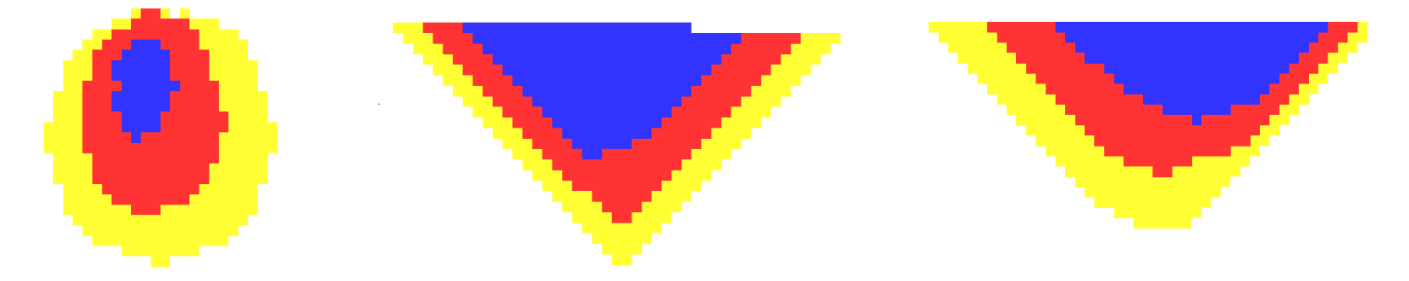

Ilustración 14: Plano XY 375 [m] (izq.); XZ 885 [m] (centro); YZ 885[m] (der.)

## 5.5 Plan minero

Luego de la selección de pushbacks, se procedió a construir el plan minero conceptual para el caso de estudio. El siguiente gráfico expone el resultado obtenido para el plan de producción obtenido a través del Software Whittle, realizando las siguientes consideraciones:

- 1. Desfase de cuatro bancos entre pushbacks (Min Lead), criterio utilizado para reflejar de mejor manera minas a cielo abierto actualmente en operación
- 2. Utilización del algoritmo Milawa Balanced

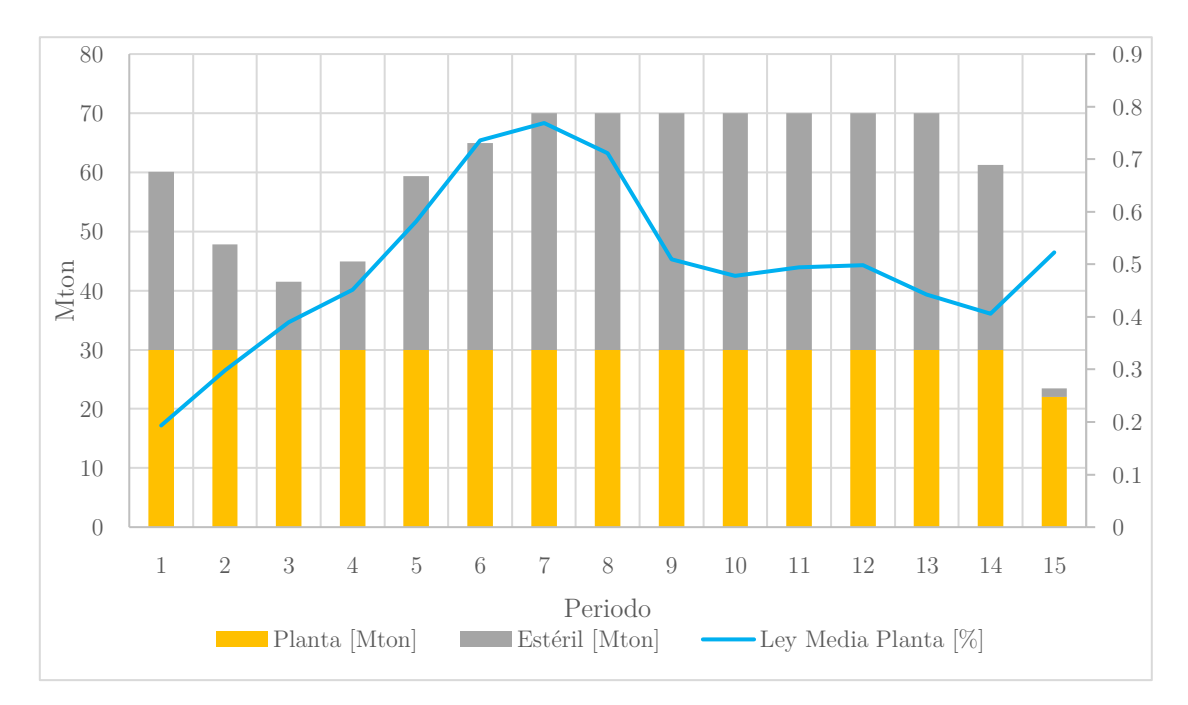

Gráfico 4: Plan de Producción caso de estudio

En el gráfico 4 es posible apreciar el plan de producción correspondiente al caso de estudio generado, donde se observa el movimiento total mina periodo a periodo, diferenciándose la cantidad de material enviada a planta de la cantidad de estéril a remover y que será enviada a botadero.

Tal como se mencionó anteriormente, para este estudio se considera únicamente el movimiento de estéril para la evaluación económica de las distintas tecnologías. El comportamiento de la cantidad de estéril a remover por periodo se caracteriza por ser decreciente hasta el periodo tres (12 Mton), comenzando a ser creciente desde este punto, alcanzando un peak de movimiento de estéril en el periodo siete (40 Mton). El movimiento de estéril promedio por periodo para el plan minero obtenido es de 30 [Mton].

# 6 Modelo de programación Matlab

En este capítulo se describen las principales características del funcionamiento del algoritmo generado en Matlab.

## 6.1 Variables de entrada

El principal input para el funcionamiento del modelo corresponde a la secuenciación de bancos por periodo del plan minero. El encabezado del archivo .xlsx que funciona como input se muestra en la siguiente tabla

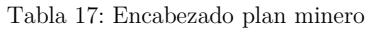

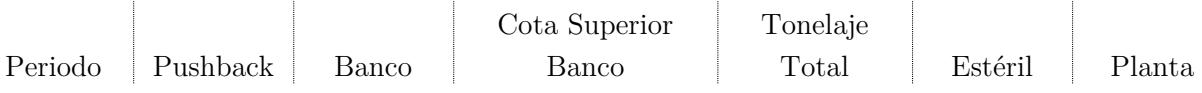

- La primera variable introducida por el usuario corresponde al precio de la energía eléctrica, a partir de la cual se evalúan los costos de los distintos sistemas de transporte. El precio del combustible diesel se establece fijo e igual a 0.7 [US\$/l]
- El usuario también puede elegir tanto la distancia en banco como la distancia a botadero (considerada horizontal). Para el caso de estudio se le asignó un valor de 100 [m] a la distancia en banco, mientras que la distancia expit se considera variable.
- El input para el algoritmo proveniente de Whittle se encuentra en el Anexo D.1.

### 6.2 Caracterización del plan minero

▪ La primera tarea del algoritmo es identificar el número de periodos del Plan Minero, el Número de Bancos a explotar durante el Plan Minero y la Cota Borde del Pit. Los valores identificados por el programa para el Caso de Estudio se presentan en la tabla siguiente

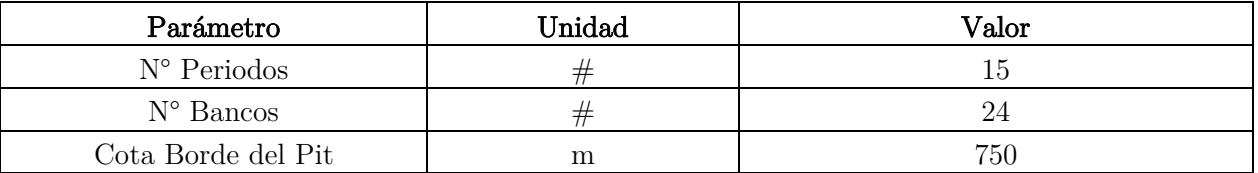

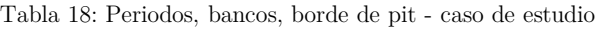

▪ Mediante la información obtenida a través del archivo .xlsx, se genera una matriz de dimensiones N° Periodos x N° Bancos. Cada elemento de la matriz corresponde a la cantidad de estéril a remover desde el banco *j* en el periodo *i*. La matriz generada para el Caso de Estudio corresponde a una matriz de 15 x 24.

Periodo (i)  $\overline{\qquad \qquad}$  Banco (j) 24 | 23 | 22 | 21 | 20 | 19 | 18 | 17 | 16 | 15 | 14 | 13 | 12 | 11 | 10 | 9 | 8 | 7 | 6 | 5 | 4 | 3 | 2 | 1 1 8.2 20.6 1.3 2 | | |  $16.0$  | 1.8 3 0.8 9.3 1.4 4 2.8 6.5 4.9 0.7  $5 \t\t\t 16.0 \t\t 11.6 \t\t 1.6 \t\t 0.1$ 6 | 16.6 | 18.1 | 0.2 | 0.0  $7 \qquad | \; 2.9 \; | \; \; 1.9 \; | \qquad \; | \; \; 7.7 \; \; | \; \; 23.0 \; | \; \; 4.5 \; | \qquad \; | \; \; \; 0.0 \; | \; \; 0.0 \; | \; \; 0.0$  $\hspace{1.55cm} 8 \hspace{1.1cm} 15.7 \hspace{1.1cm} 5.5 \hspace{1.1cm} 14.9 \hspace{1.1cm} 3.9 \hspace{1.1cm} 0.0 \hspace{1.1cm} 0.0 \hspace{1.1cm} 0.0 \hspace{1.1cm} 0.0$ 9 15.4  $\vert$  1.7 10.9 1.9 0.0 0.0 0.0 0.0 0.0 10 | | | 1.6 | 22.1 | 7.1 | | | | | | 4.8 | 3.9 | 0.5 11  $\vert$  13.6 | 19.4 | 5.2 |  $\vert$  1.1 | 0.6 | 0.1 12 12.4 16.1 10.0 0.3 0.5 0.8 13 4.6 12.1 10.5 9.1 2.9 0.5 0.3 0.0 14 5.1 7.9 7.9 5.9 3.5 0.9 0.0 0.0 0.0 15 0.7 0.6 0.1 0.0 0.0 0.0 0.0

Tabla 19: Matriz plan de producción - Matlab

# 6.3 Algoritmo sistema In-Pit Crushing and Conveying

- Para el sistema IPCC se define una cota de chancado (banco), a partir de la cual se identifica el periodo en el que esta cota se encuentra disponible para situar el chancador. Este periodo corresponderá al periodo en el cual se debe realizar la inversión asociada al sistema IPCC (Correas, Estación de Chancado, Spreader)
- La estimación de costos sigue la misma metodología que el Modelo Económico General, con la diferencia que el algoritmo realiza un análisis unitario por banco y periodo.
- Se estiman los costos operacionales por banco, existiendo dos alternativas para aquellos bancos que se encuentren por sobre la cota de chancado
	- o Opción A: Camiones cargan en banco a analizar, se dirigen al botadero cargados, descargan y vuelven descargados al banco en el cual se realizó la carga.
	- o Opción B: Camiones cargan en banco a analizar, descienden cargados a la cota de chancado, descargan en el chancador y suben cargados al banco en el cual se realizó la carga. El material chancado es transportado por correas hasta el botadero, mediante correas in-pit y overland
- El costo operacional para un banco *j* en un periodo *i* situado por encima de la cota de chancado estará dado por el menor costo entre las opciones A y B.
- Para los bancos que se encuentren bajo la cota de chancado, la secuencia es la siguiente
	- o Camiones cargan en banco a analizar (bajo la cota de chancado)
	- o Suben cargado a la cota de chancado, descargan en el chancador
- o Descienden descargados al banco en el cual se realizó la carga
- o El material chancado es transportado por correas hasta el botadero, mediante correas in-pit y overland
- El costo operacional para el sistema IPCC será la suma entre los costos operacionales de los bancos sobre la cota de chancado y los que se encuentran bajo la cota de chancado. Las ecuaciones utilizadas corresponden a las planteadas en el modelo económico general, considerando costos unitarios por banco.
- Los costos de inversión son incluidos en el periodo en donde se tiene acceso a la cota de chancado. Estos corresponden a una aproximación obtenida a partir del Modelo Económico General para un movimiento de estéril de 30 [Mton/a], correspondiente al movimiento promedio de estéril del Caso de Estudio.

En el Anexo D.2 se adjunta el algoritmo con indicaciones para las líneas de código claves.

## 7 Resultados y análisis

En el presente capítulo se expondrán los resultados obtenidos al evaluar el modelo económico general para cada sistema de transporte y los resultados específicos obtenidos para el caso de estudio a partir de un plan minero. Además, se incorpora el análisis de sensibilidad para el costo actualizado en base a el precio de la energía tanto para el modelo económico general como para el caso de estudio. Para el caso de estudio, se realiza un análisis adicional en base a la distancia expit.

### 7.1 Modelo económico general

En esta sección se mostrarán los principales resultados obtenidos en el modelo económico general para cada sistema de transporte. El resumen de los resultados obtenidos (estimación de Capex y Opex) se encuentran en el Anexo E, a partir de los cuales se realiza el análisis de esta sección.

En primer lugar, se muestra una caracterización de la distribución de costos de cada sistema, tomando como referencia un movimiento de estéril de 30 [Mton/a] y una profundidad media de 400 [m] (correspondiente al escenario que mejor representa al caso de estudio que se analizará posteriormente). Lo anterior, con el fin de dar a conocer cuáles son los ítems que generan un mayor impacto en los costos de cada uno de los sistemas analizados (tanto de inversión como de operación).

En segundo lugar, se muestra una comparación de los costos de los distintos sistemas de transporte según la profundidad media del pit, tomando como referencia movimientos de estéril de 30 [Mton/a] y 100 [Mton/a]. En esta comparación, se mostrará la posible existencia de puntos de equilibrio, para un posterior análisis de sensibilidad para el precio de la energía eléctrica.

Finalmente, se muestran los resultados obtenidos para un movimiento de estéril de 100 [Mton/a] para cada sistema de transporte en un horizonte temporal de 5 y 10 años, con el fin de visualizar el comportamiento de cada sistema incorporando la variable temporal. En el Anexo F se encuentra el resumen de los costos actualizados para los distintos movimientos de estéril utilizados para el análisis.

Los resultados presentados en esta sección corresponden a la evaluación económica del caso base (Precio diesel de 0.7 [US\$/l] y Precio de la energía de 0.1 [US\$/kWh].

### 7.1.1 Caracterización de costos

En esta sección se presenta la caracterización de costos de cada sistema, tomando como referencia un movimiento de estéril de 30  $\mathrm{[Mton/a]}$  y una profundidad media de 400  $\mathrm{[m]}$ .

### 1° Transporte Tradicional por Camiones

#### Distribución de costos de inversión (CAPEX)

En este caso, la inversión corresponde en su totalidad a la inversión de camiones. El costo de inversión es de 45 [MUS\$].

#### Distribución de Costos Operacionales (OPEX)

A continuación, se presenta el costo operacional del sistema de transporte tradicional por camiones

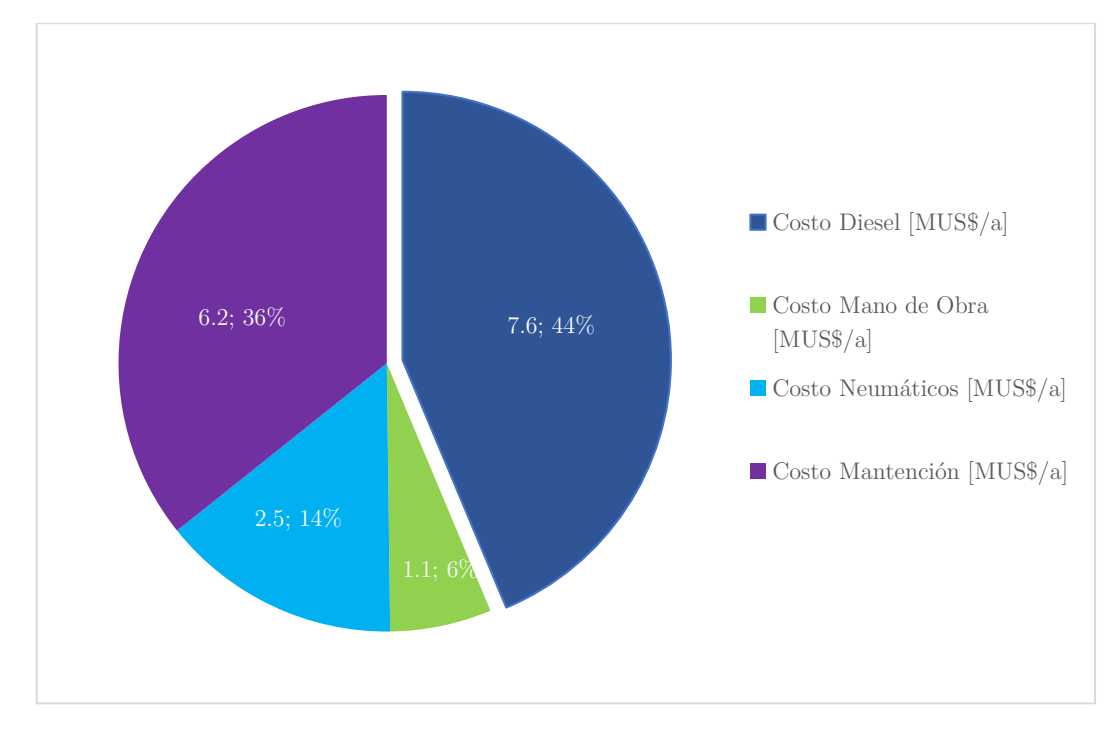

Gráfico 5: Distribución costo operacional TTC 30 [Mton/a] – Profundidad media 400 [m]

En el gráfico anterior, se observa que para un movimiento de estéril de 30 [Mton/a], el ítem que representa el mayor costo dentro del OPEX del sistema de transporte TTC es el costo del diesel, correspondiente a un 44% del OPEX total. Por otro lado, el costo de mantención igualmente representa un alto porcentaje del OPEX total (36%), siguiéndolo el costo de neumáticos (14%) y el costo de mano de obra (6%). El OPEX total para este caso es de 17.3 [MUS\$].

Esto es concordante con lo mencionado respecto al nivel de magnitud que representa el costo diesel dentro de la operación de transporte (cercano al 50%), el cual podría representar un mayor porcentaje para distancias a botadero más largas.

### 2° Trolley Assist

### Distribución de costo de inversión (CAPEX)

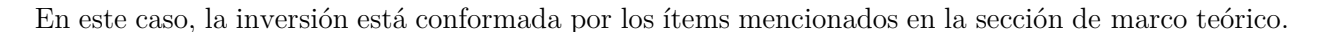

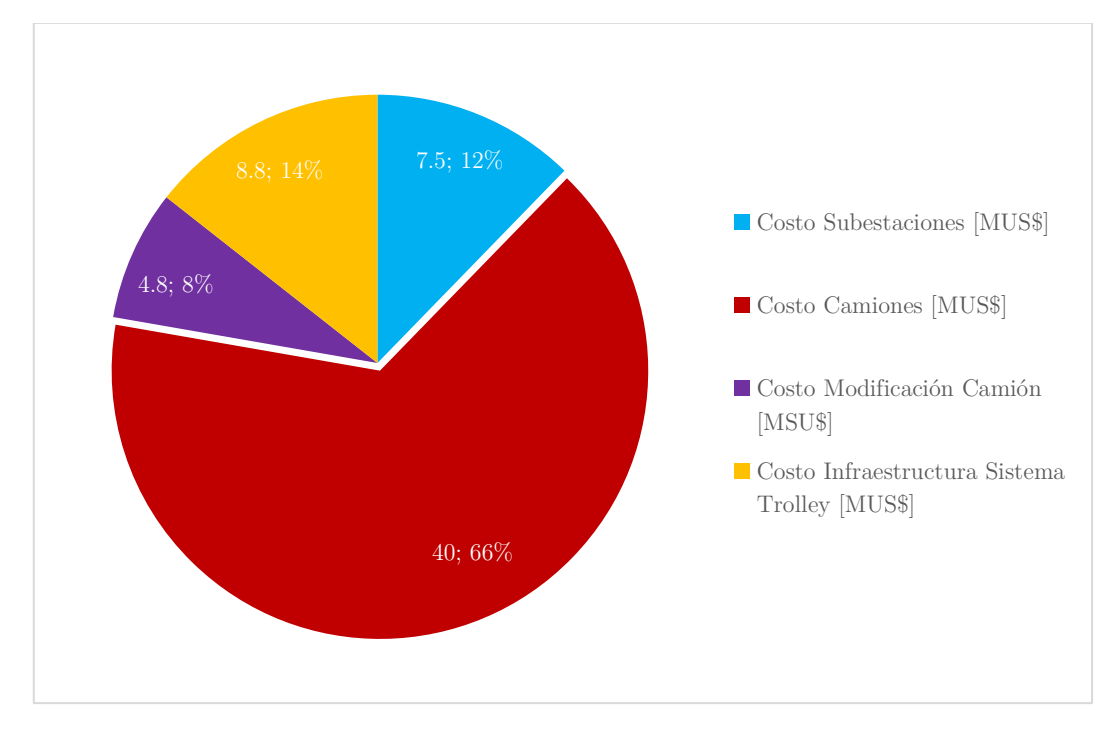

Gráfico 6: Distribución costo inversión sistema de transporte Trolley Assist 30 [Mton/a] – Profundidad media 400 [m]

Para el sistema de Transporte Trolley Assist existen una serie de inversiones adicionales, las cuales se pueden observar en el gráfico 6.

El mayor costo de inversión, al igual que en TTC, corresponde a la inversión por camiones, equivalente a un 66% de la inversión total. La segunda inversión más alta corresponde a la infraestructura del sistema Trolley Assist, correspondiente a un 14% de la inversión total. Finalmente se encuentran las inversiones por subestaciones eléctricas y por modificación de camiones, correspondientes a un 12% y 8% de la inversión total, respectivamente.

La inversión por camiones es reducida en 5 [MUS\$] respecto al sistema de Transporte TTC. Lo anterior se justifica por la velocidad en subida in-pit que provee el sistema Trolley Assist, disminuyendo la cantidad total de camiones.

Sin embargo, las inversiones adicionales llevan, para este caso, a un mayor nivel de inversión al sistema Trolley Assist frente al TTC. La implementación del sistema Trolley Assist conlleva a una inversión adicional de 16.1 [MUS\$], llegando a un total de 61.1 [MUS\$].

### Distribución de costos de operación (OPEX)

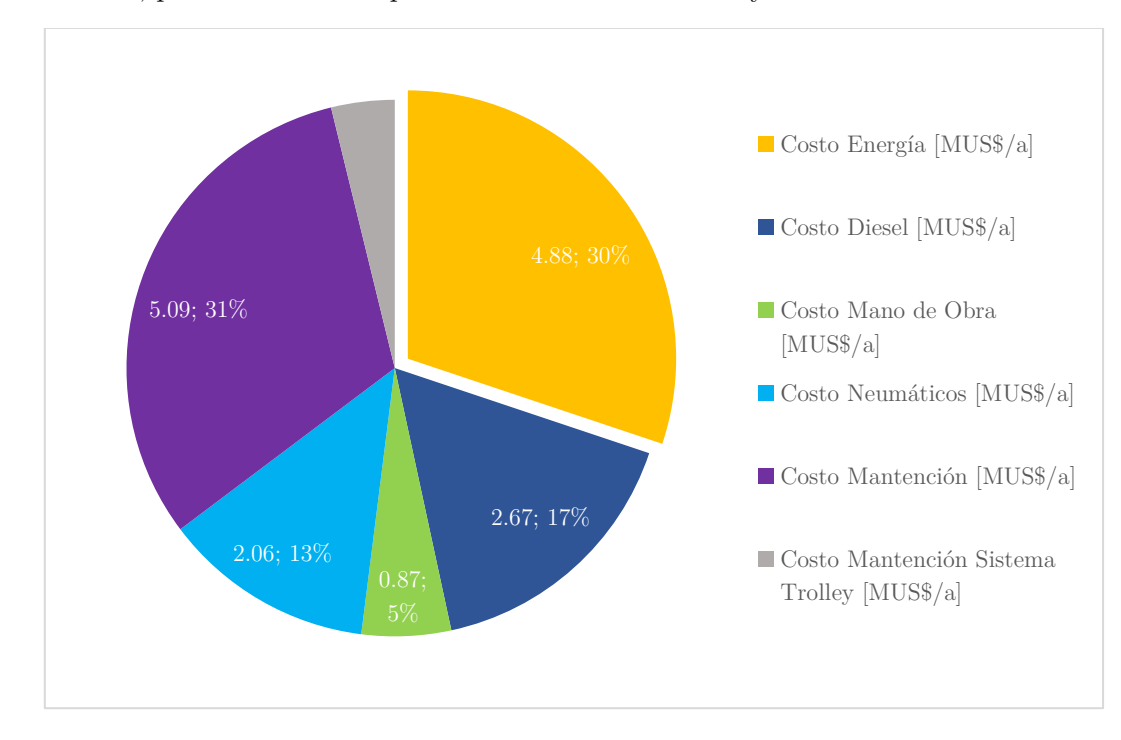

A continuación, presenta el costo operacional del sistema Trolley Assist

Gráfico 7: Distribución costo operacional sistema Trolley Assist 30 [Mton/a] – Profundidad media 400 [m]

El gráfico anterior muestra la distribución de costos operacionales del sistema Trolley Assist, para un movimiento de estéril de 30 [Mton/a] y una profundidad media de 400 [m].

Los ítems que representan el mayor costo dentro del OPEX del sistema de transporte Trolley Assist corresponde al costo energético (30%) y el costo de mantención (31%). Por otro lado, el resto de los costos de operación se distribuyen en combustible diesel, mano de obra y neumáticos (17%, 5% y 13% respectivamente). El menor costo corresponde al costo de mantención del sistema Trolley Assist, correspondiente a un 4% de los costos operacionales totales.

El costo operacional total es de 16.19 [MUS\$], lo cual es una reducción respecto a los 17.3 [MUS\$] del costo operacional total promedio del sistema de transporte TTC (reducción de un 7%). Esto se justifica principalmente en dos puntos:

- 1. La reducción del número de camiones debido a la implementación al sistema Trolley Assist consecuentemente implicará una reducción de costos de mano de obra, mantención y neumáticos propio de los camiones.
- 2. Por otro lado, el costo del combustible diesel en el caso del sistema Trolley Assist se divide tanto en consumo de combustible como en consumo de energía eléctrica, existiendo dos variables que pueden impactar directamente en el costo operacional total del sistema.

De acuerdo con lo anterior, para el sistema Trolley Assist, existe una gran oportunidad respecto a una baja del precio de la energía eléctrica, ya que el consumo de esta representa parte importante de los costos operacionales totales.

### 3° In-Pit Crushing and Conveying

### Costos de inversión (CAPEX)

La inversión del sistema IPCC está conformada por los ítems mencionados en la sección de marco teórico.

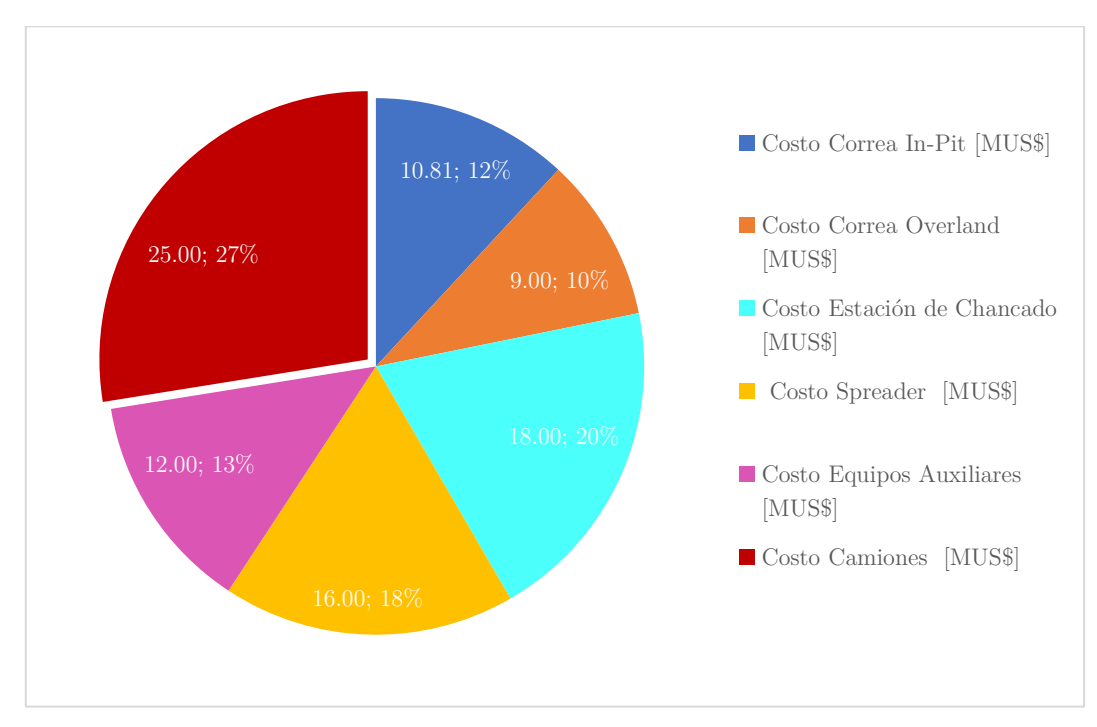

Gráfico 8: Costo inversión sistema de transporte IPCC 30 [Mton/a] – Profundidad media 400 [m]

El gráfico anterior muestra la distribución de costos de inversión del sistema IPCC, para un movimiento de estéril de 30 [Mton/a] y una profundidad media de 400 [m].

Al igual que los sistemas mostrados anteriormente, una parte importante del sistema IPCC son los camiones diesel asociados al transporte que se realiza desde el banco al chancador. De un total de 90.81 [MUS\$] el costo de camiones representa un 27% (25 [MUS\$]). Esto se justifica debido a la disminución del número de camiones al incorporar un sistema de correas transportadoras, las cuales realizan labores de transporte en conjunto con los camiones.

Sin embargo, es posible observar que gran parte de la inversión proviene de los distintos elementos que conforman el sistema IPCC (correa in-Pit, correa overland, estación de chancado, spreader y equipos auxiliares). El costo de inversión asociado a estos elementos corresponde al 73% restante (65.81 [MU\$]).

Por tanto, los costos de inversión del sistema IPCC superan ampliamente tanto al sistema TTC como al sistema Trolley Assist, otorgando un protagonismo a los costos operacionales, los cuales deberán compensar la alta inversión que requiere este sistema.

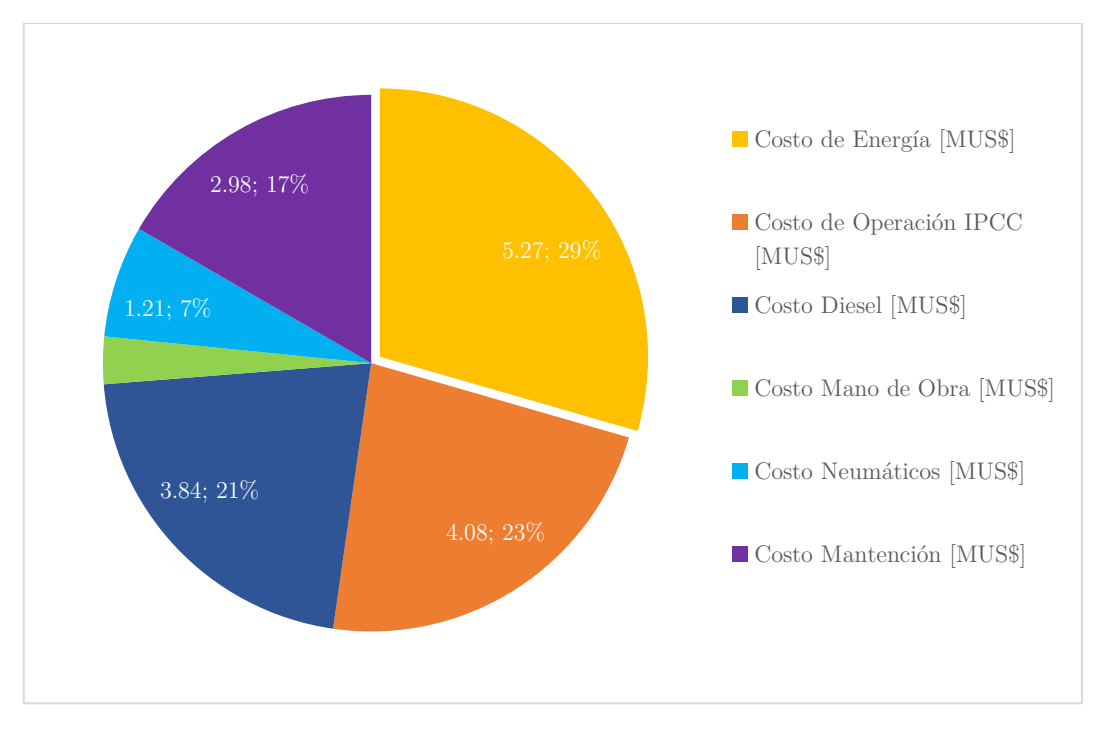

### Costos de Operación (OPEX)

Gráfico 9: Costo operación sistema de transporte IPCC 30 [Mton/a] – Profundidad media 400 [m]

El gráfico anterior muestra la distribución de costos operacionales del sistema IPCC para un movimiento de estéril de 30 [Mton/a] y una profundidad media de 400 [m].

El ítem que representa el mayor porcentaje del OPEX del sistema de Transporte IPCC corresponde al costo energético (29%), seguido de los cotos de operación del sistema IPCC (mano de obra, mantención y otros costos operacionales de correas transportadoras y chancadores), correspondiente a un 23%. El tercer ítem más relevante corresponde al costo diesel (21%), seguido del costo de mantención, neumáticos y mano de obra asociado a los camiones (17%. 7% y 3% respectivamente).

El alto consumo energético se encuentra asociado al/los chancadores/es y a la correa in-pit (52% y 38% del costo total energético respectivamente), tal y como se observa en el siguiente gráfico

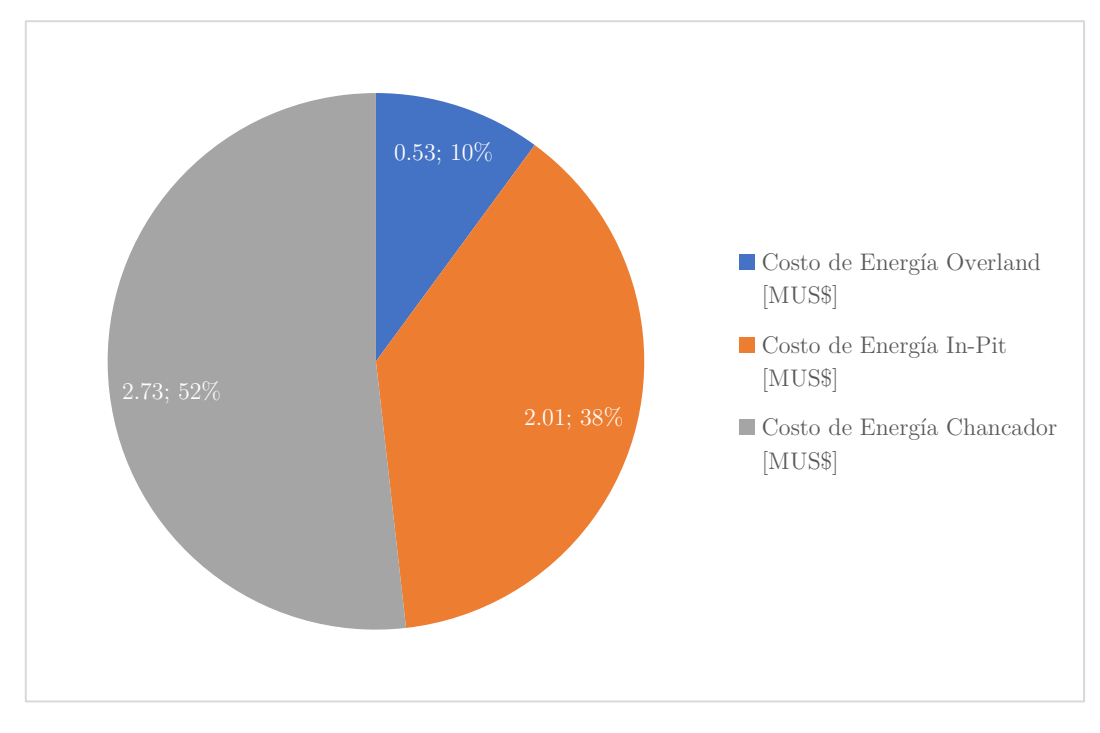

Gráfico 10: Distribución costos de energía IPCC

El hecho de que el costo de energía sea gran parte del OPEX del sistema de transporte IPCC, hace necesario analizar cuantitativamente el impacto que tendría una baja del precio de la energía en los costos asociados al transporte de material, en particular para el transporte de material dentro del pit. Lo anterior, debido a que, si bien el costo de energía es relevante dentro de los costos operacionales, es apresurado concluir que una baja en el precio produzca una baja significativa en los costos totales de operación. Esto será analizado posteriormente a través del análisis de sensibilidad para el precio de la energía.

### 7.1.2 Comparación de costos entre sistemas de transporte

La comparación de costos entre los distintos sistemas de transporte se realiza según

- 1. La inversión total que requeriría la implementación del sistema de Transporte, expresado en dólares por tonelada
- 2. El costo operacional anual que implicaría la implementación del sistema de Transporte, expresado en dólares por tonelada

### 1° Movimiento de estéril: 30 [Mton/a]

El siguiente gráfico muestra tanto el Capex (en MUS\$) como el Opex (en dólares por tonelada) para cada sistema de transporte, considerando un movimiento de estéril de 30 [Mton/a]. En gráfico de línea se representa el costo operacional, mientras que en gráfico de barra se representa el costo de inversión asociado a las distintas profundidades medias definidas según los distintos perfiles de transporte.

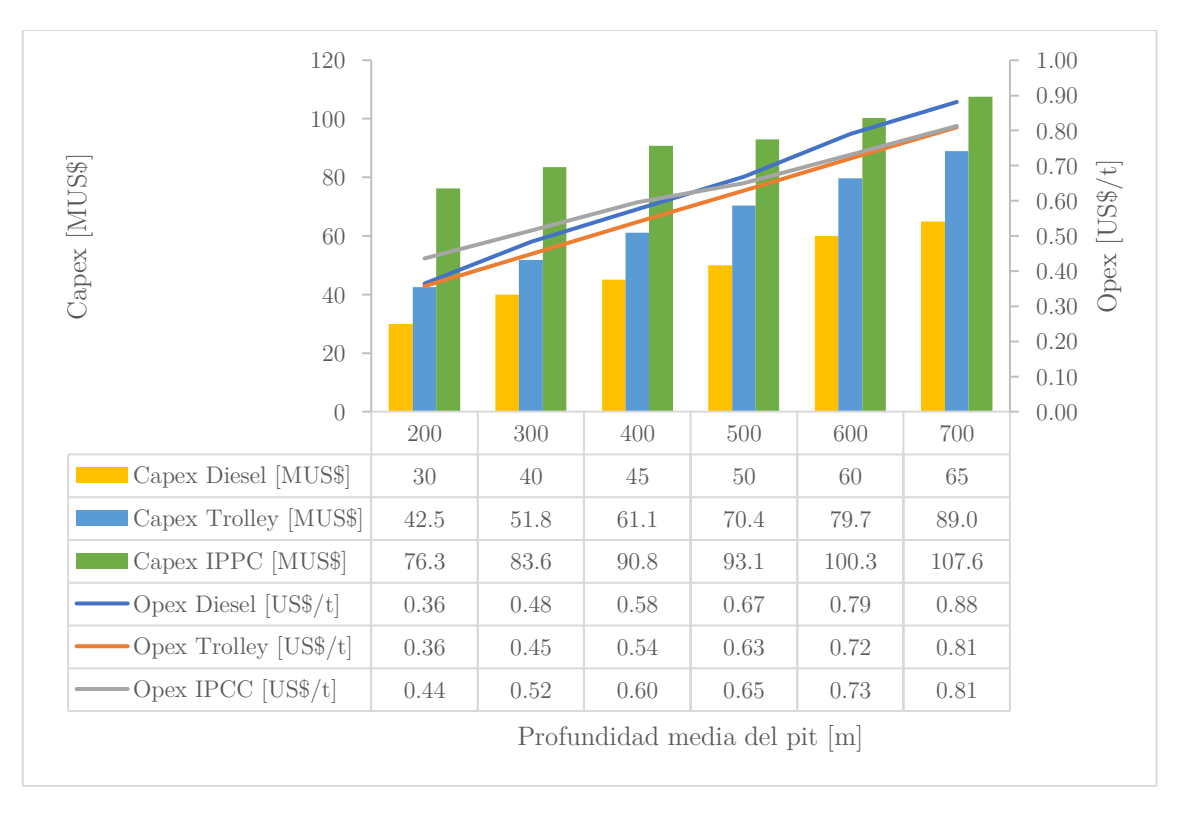

Gráfico 11: Comparación Capex y Opex sistemas de transporte 30 [Mton/a]

Respecto a los costos de inversión, se puede apreciar claramente que la inversión asociada al sistema IPCC es considerablemente mayor respecto al TTC y sistema Trolley Assist.

Al considerar los escenarios extremos de profundidad media (200 [m] y 700 [m]), se aprecia que el diferencial de costos de inversión entre estos es similar para cada uno de los sistemas de transporte, dándose el mayor incremento en el sistema Trolley Assist (46.5 [MUS\$]). Esto se justifica dado que la inversión del sistema Trolley Assist está fuertemente ligada a la profundidad del pit (a mayor distancia se considerará una mayor cantidad de subestaciones eléctricas, mayor cantidad de camiones convertidos y líneas de Trolley más largas (catenarias)).

Sobre los costos de operación, el costo operacional mayor corresponde al sistema IPCC para profundidades medias menores a los 400 [m]. Desde los 400 [m] en adelante los costos operacionales del TTC pasan a ser mayores a los del IPCC. Esto nos muestra una primera aproximación sobre la naturaleza del IPCC, el cual aparece como una alternativa factible para grandes profundidades frente al TTC en términos de costos operacionales.

De lo anteriormente mencionado, se puede pensar que para proyectos mineros de gran envergadura asociados a grandes profundidades (como en la ex mina a rajo abierto Chuquicamata), el sistema IPCC aparece como una opción frente al sistema de Transporte TTC en cuanto a costos operacionales se refiere. Sin embargo, se debe tener en consideración el alto nivel de inversión asociado al sistema, por lo que el horizonte temporal y el periodo en el cual se realice la inversión jugará un papel

fundamental en la evaluación económica del proyecto minero. El efecto del horizonte temporal será analizado en la siguiente sección.

Por otro lado, Trolley Assist aparece como una alternativa factible frente al TTC y IPCC para cualquiera sea la profundidad media mayor a 200 [m]. Para los 200 [m], según esta aproximación, se podría ser indiferente frente a las opciones de Trolley Assist y TTC.

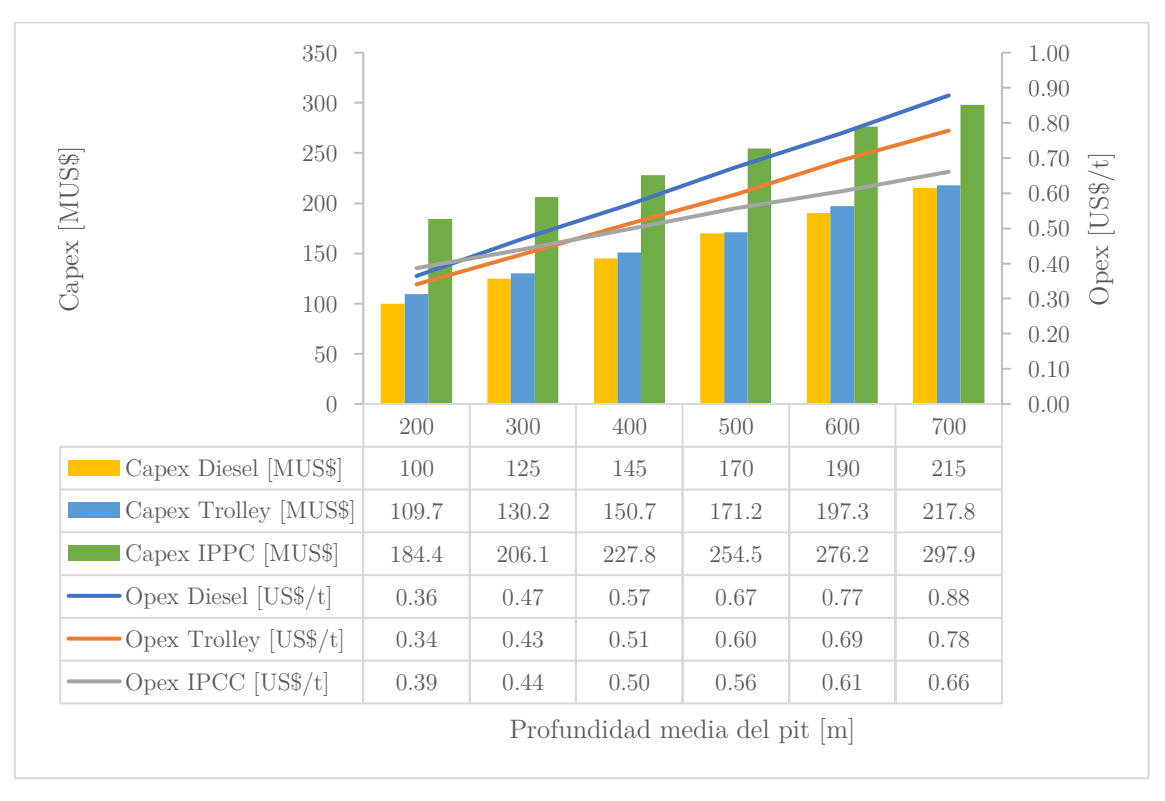

## 2° Movimiento de estéril: 100 [Mton/a]

Gráfico 12: Comparación Capex y Opex sistemas de transporte 100 [Mton/a]

Respecto a los costos de inversión, se puede apreciar que la inversión asociada al sistema IPCC es considerablemente mayor respecto al TTC y sistema Trolley Assist. Sin embargo, en este caso (altos tonelajes de movimiento de estéril) la brecha es relativamente menor entre el TTC y los sistemas de transporte Trolley Assist e IPCC. Entre el sistema TTC y Trolley Assist los niveles de inversión son prácticamente similares. mientras que al comparar los sistemas TTC e IPCC la brecha se redujo hasta en un 50% para una profundidad media de 700 [m].

Estos resultados reafirman la oportunidad de implementar un sistema IPCC en minas que cuenten con un movimiento de estéril relativamente alto. Por tanto, aparece como factor a considerar la relación estéril/mineral del proyecto minero a rajo abierto. Un proyecto minero el cual posea una alta relación estéril/mineral podría ser candidato a la implementación de un sistema IPCC para transporte de estéril, dado el alto tonelaje que se tendrá que remover, condición favorable para el sistema IPCC según el gráfico mostrado anteriormente.

Sobre los costos de operación, el costo operacional mayor corresponde al sistema IPCC para profundidades medias menores a los 200 [m]. Desde los 200 [m] en adelante los costos operacionales del TTC pasan a ser mayores a los del IPCC. Para profundidades mayores a los 400 [m] el IPCC pasa a ser una alternativa factible tanto frente al TTC como al Trolley Assist, en términos de costos operacionales por tonelada. Esto nos muestra otro aspecto sobre la naturaleza económica del sistema IPCC, ya que aparece como una alternativa factible para pits de mediana profundidad considerando un alto tonelaje de movimiento de estéril.

Por otro lado, Trolley Assist aparece como una alternativa factible frente al TTC, sin embargo, el sistema IPCC es el más competitivo al tratarse de altos niveles de movimiento de material.

### 7.1.3 Evaluación temporal de sistemas de transporte

La evaluación temporal de los distintos sistemas de transporte se realiza tomando como referencia un movimiento de estéril de 100 [Mton/a], considerando horizontes temporales de 5 y 10 años. El objetivo es estudiar como la variable temporal afecta a los distintos Sistemas de Transporte.

#### 1° Horizonte Temporal: 5 años

El siguiente gráfico muestra el costo actualizado (VAC) de los distintos Sistemas de Transporte, considerando una tasa de descuento del 10% y un horizonte temporal de 5 años. Las inversiones de cada sistema de transporte se consideraron en el primer año, mientras que los costos operacionales anuales son fijos según el Modelo General. El detalle de los resultados obtenidos se encuentra en el Anexo F, tanto para un movimiento de estéril de 100 [Mton/a] como para los movimientos de 10, 30, 50 y 75 [Mton/a]

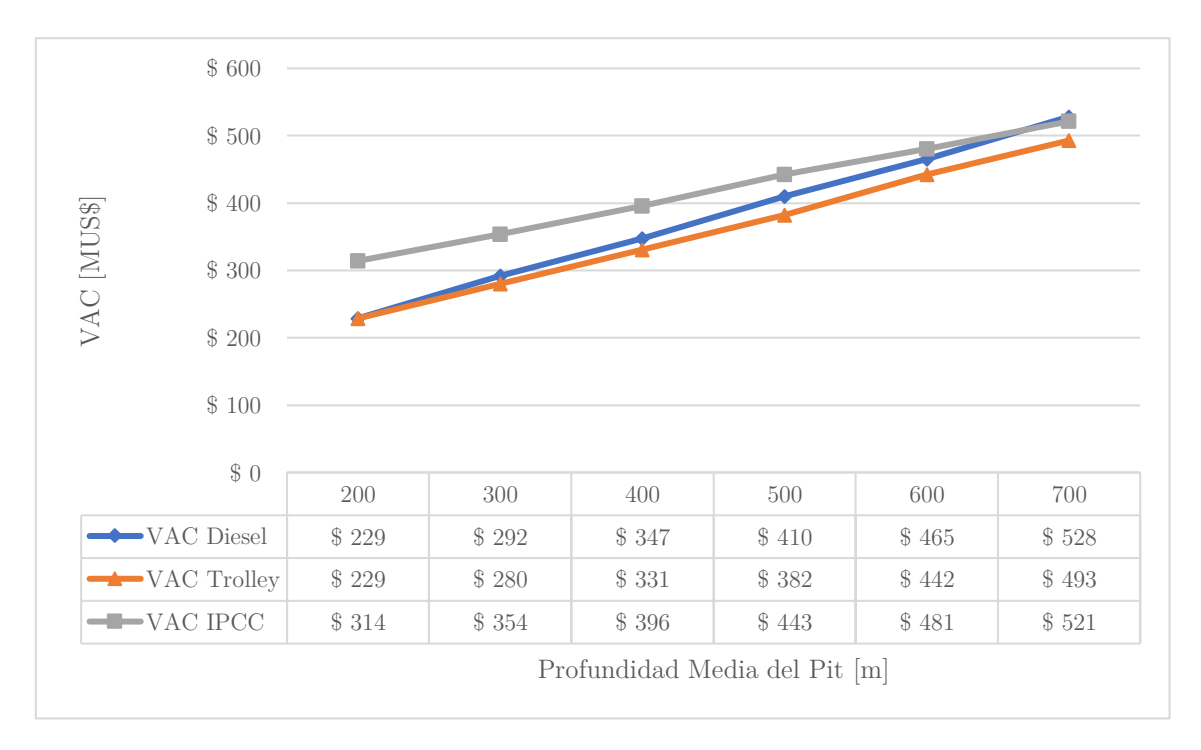

Gráfico 13: Costo actualizado sistemas de transporte 100 [Mton/a] - 5 años

En el gráfico se observa que el costo actualizado del sistema Trolley Assist es siempre menor al TTC y al sistema IPCC, siendo competitivo en un horizonte temporal de 5 años. La alternativa del sistema IPCC aparece como factible solo a una profundidad media de 700 [m]. Esto complementa el análisis anteriormente realizado, el cual contemplaba sólo el tonelaje de movimiento de estéril como variable.

A partir de estos resultados, es posible caracterizar el sistema IPCC como un sistema no recomendable en horizontes temporales cortos, como lo es el caso de 5 años. De ser necesario una relocalización del chancador, se debe tomar en cuenta que el sistema no es competitivo en el corto plazo, por lo que este se debe encontrar fijo durante un periodo de tiempo mayor.

Según lo anterior, una mina a rajo abierto la cual sea dinámica (como por ejemplo con una caracterización geotécnica compleja, existencia de fallas importante o una gran presencia de agua que intensifique el drenaje y despresurización de taludes condicionando aspectos operacionales), no generará un ambiente propicio para la implementación de un sistema IPCC, dada la posibilidad de que sea necesario relocalizar el chancador en el corto plazo.

Por otro lado, esta información también nos indica que debe existir un control sobre planes de producción ó planes de perforación y tronadura que puedan generar una relocalización del chancador en el corto plazo.

#### 1° Horizonte temporal: 10 años

El siguiente gráfico muestra el costo actualizado (VAC) de los distintos Sistemas de Transporte, considerando una tasa de descuento del 10% y un horizonte temporal de 10 años. Las inversiones y los costos operacionales siguen lo mencionado anteriormente. El detalle de los resultados obtenidos

se encuentra en el Anexo F, tanto para un movimiento de estéril de 100 [Mton/a] como para los movimientos de 10, 30, 50 y 75 [Mton/a]

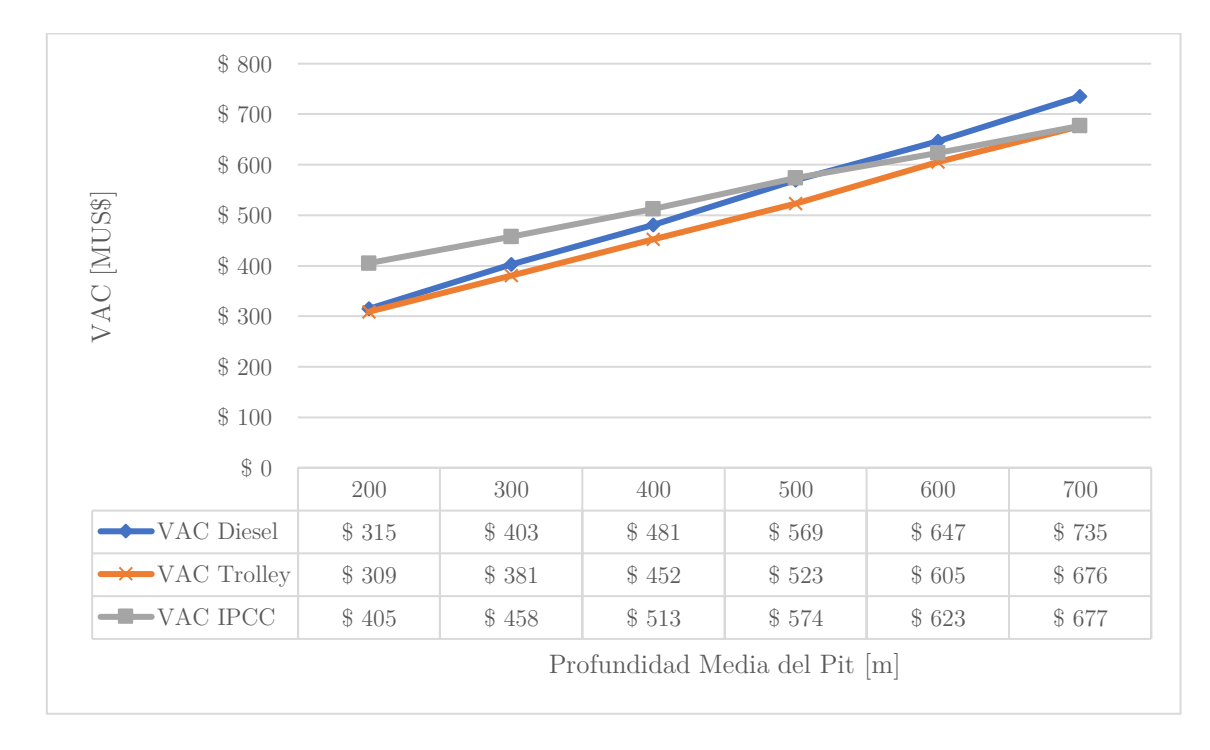

Gráfico 14: Costo actualizado sistemas de transporte - 10 años

En el gráfico se observa nuevamente que el sistema Trolley Assist es competitivo para cualquier profundidad media del pit, siendo menor que el sistema TTC y el sistema IPCC. Sin embargo, el sistema IPCC comienza a tomar protagonismo a partir de una profundidad media de 500 [m], siendo una alternativa factible económicamente frente al TTC. Esto se contrapone al caso del horizonte temporal de 5 años, y se justifica debido a que los costos operacionales del sistema IPCC logran compensar los altos costos de inversión asociados a este sistema, para un horizonte temporal de 10 años y una profundidad media del pit de 500 [m]. En el caso de un horizonte temporal de 5 años o menor esto no es posible.

Por otro lado, se observa que para una profundidad de 700 [m] el sistema IPCC es competitivo frente al sistema Trolley Assist, por lo que es esperable que, al aumentar el horizonte temporal, el sistema IPCC se vuelva aún más competitivo, justificado a través de los bajos costos operacionales presentados en la sección anterior.

Los resultados anteriores nos indican que bajo condiciones estáticas de una mina a rajo abierto (contrarias a las mencionadas para el horizonte temporal de cinco años), el sistema IPCC aparece como una opción factible. Sin embargo, se debe tener en cuenta que la planificación de la mina a rajo abierto posiblemente afectará la localización del chancador, por lo que esta debe ir de la mano con la implementación del sistema.

## 7.2 Caso de estudio

En esta sección se procederá a mostrar los resultados obtenidos de la evaluación económica de los distintos Sistemas de Transporte aplicados al caso de estudio.

Las matrices de costos de inversión y operacionales para el sistema IPCC obtenidas del algoritmo de programación de Matlab fueron posteriormente trabajadas en Microsoft Excel, obteniendo los resultados finales que se presentan en esta sección.

Primero se presentan las evaluaciones económicas del sistema de Transporte TTC y Trolley Assist, las cuales son constantes para el caso base  $(0.7 \text{ [US$/l].} 0.1 \text{ [US$/kWh]} y$  distancia expit  $2 \text{ [km]}$ . Luego, se muestran los resultados del sistema IPCC, los cuales varían de acuerdo con la cota de chancado seleccionada.

Los resultados obtenidos para los sistemas de transporte TTC y Trolley Assist como las matrices finales entregadas por el algoritmo de programación para el sistema IPCC se adjuntan en el Anexo G.

#### 1° Transporte tradicional por camiones

Según lo mencionado en el capítulo de caracterización del Caso de Estudio, existe una variabilidad en el movimiento de estéril por periodo, lo cual tendrá un impacto en el requerimiento de camiones por periodo para poder llevar a cabo la operación.

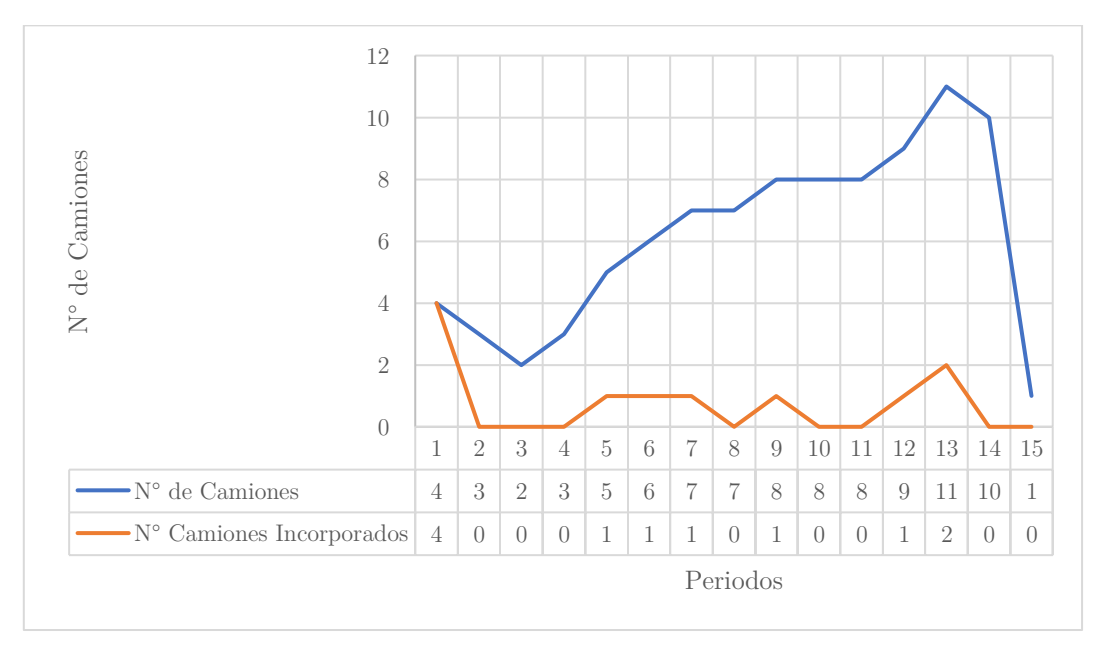

Gráfico 15: N° de Camiones TTC caso de estudio

En el gráfico anterior, se muestra la cantidad de camiones requerida al utilizar el sistema de Transporte TTC. Se observa que la cantidad de camiones sigue la tendencia del plan de producción en cuanto a movimiento de estéril se trata, alcanzando un peak de 11 camiones en el periodo 13.

| Periodo          | Costos de Inversión | Costos de Operación | Total Periodo [MUS\$] |
|------------------|---------------------|---------------------|-----------------------|
| 1                | 20                  | 6.34                | 26.34                 |
| $\overline{2}$   | $\boldsymbol{0}$    | 4.50                | 4.50                  |
| $\overline{3}$   | $\theta$            | 3.19                | 3.19                  |
| $\overline{4}$   | $\overline{0}$      | 3.70                | 3.70                  |
| $\overline{5}$   | $\overline{5}$      | 6.98                | 11.98                 |
| 6                | $\bf 5$             | 9.27                | 14.27                 |
| $\overline{7}$   | $\bf 5$             | 11.78               | 16.78                 |
| 8                | $\boldsymbol{0}$    | 11.32               | 11.32                 |
| $\boldsymbol{9}$ | $\overline{5}$      | 13.42               | 18.42                 |
| $10\,$           | $\theta$            | 12.91               | 12.91                 |
| $11\,$           | $\overline{0}$      | 13.69               | 13.69                 |
| 12               | $\overline{5}$      | 16.31               | 21.31                 |
| 13               | $10\,$              | 19.66               | 29.66                 |
| 14               | $\theta$            | 19.17               | 19.17                 |
| 15               | $\overline{0}$      | 1.02                | 1.02                  |
| <b>VAC</b>       | \$36.15             | \$77.68             | \$113.83              |

Tabla 20: Costos TTC caso de estudio

La tabla anterior muestra el desglose de los costos del TTC para el caso de estudio. Los costos de inversión provienen del número de camiones incorporados por periodo ponderados por el valor de estos, mientras que los costos de operación (combustible diesel, mantención, neumáticos y mano de obra) alcanzan un mínimo en el periodo 3 (3.19 [MUS\$]) y un máximo en el periodo 13 [19.66 [MUS\$]). La variabilidad entre periodos que mueven una misma cantidad de estéril se justifica por los bancos que son explotados en cada periodo: si bien los tonelajes a remover son similares, las distancias serán dinámicas y no constantes.

El Costo Actualizado para el sistema de Transporte TTC es de 113.83 [MUS\$], en donde 36.15 [MUS\$] corresponden a costos de inversión y 77.68 [MUS\$] a costos operacionales.

### 2° Trolley Assist

El siguiente gráfico muestra el requerimiento de camiones por periodo para el sistema Trolley Assist.

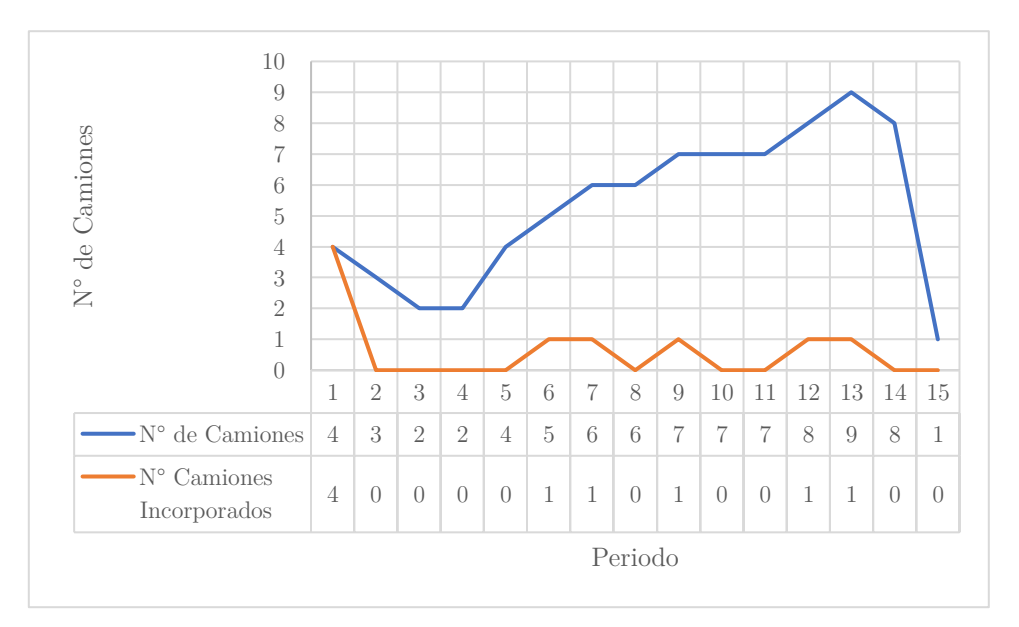

Gráfico 16: N° de Camiones Trolley Assist Caso de Estudio

Del gráfico se observa que el peak del requerimiento de camiones disminuye de 11 a 9 al implementar el sistema Trolley Assist, reduciendo el costo de inversión por camiones de 55 [MUS\$] a 45 [MUS\$].

| Periodo        | Costos de Inversión | Costos de Operación | Total Periodo [MUS\$] |
|----------------|---------------------|---------------------|-----------------------|
| 1              | 25.22               | 6.12                | 31.34                 |
| $\sqrt{2}$     | 0.66                | 4.26                | 4.92                  |
| 3              | $0.66\,$            | $3.00\,$            | 3.66                  |
| $\overline{4}$ | $2.16\,$            | 3.51                | 5.67                  |
| $\overline{5}$ | 0.66                | 6.65                | 7.31                  |
| $\,6\,$        | 6.26                | 8.74                | 15.00                 |
| $\overline{7}$ | 6.92                | 11.02               | 17.94                 |
| 8              | 2.82                | 10.62               | 13.44                 |
| 9              | 7.58                | 12.43               | 20.01                 |
| 10             | $\overline{0}$      | 11.99               | 11.99                 |
| 11             | $\overline{0}$      | 12.66               | 12.66                 |
| 12             | $5.6\,$             | 14.92               | 20.52                 |
| 13             | 6.92                | 17.80               | 24.72                 |
| $14\,$         | 4.14                | 17.19               | 21.33                 |
| 15             | 1.98                | 0.91                | 2.89                  |
| <b>VAC</b>     | \$46.58             | \$72.28             | \$118.86              |

Tabla 21: Costos Trolley Assist caso de estudio

La tabla anterior muestra tanto los costos de inversión como de operación del sistema Trolley Assist para el caso de estudio. En ella se observa un incremento respecto al sistema de Transporte TTC, con un VAC de 118.86 [MUS\$]. Si bien los costos operacionales son menores a los del TTC (siguiendo la tendencia presentada en el modelo ecónomico general), los costos de inversión son mayores debido a las subestaciones eléctricas, la infraestructura trolley y la modificación necesaria de los camiones. Esto reafirma la importancia que tiene el costo de inversión dentro de un sistema Trolley Assist.

### 3° In-Pit Crushing and Conveying

El estudio del sistema IPCC se realiza por cota de chancado, diferenciándose de los otros dos sistemas presentados previamente. El Número de camiones variará dependiendo de la cota de chancado seleccionada. Las cotas de chancado, como se mencionó en secciones anteriores, van desde los 30 [m] (banco fondo pit) a los 720 [m] (banco borde pit). El siguiente gráfico muestra el requerimiento de camiones según la cota de chancado seleccionada.

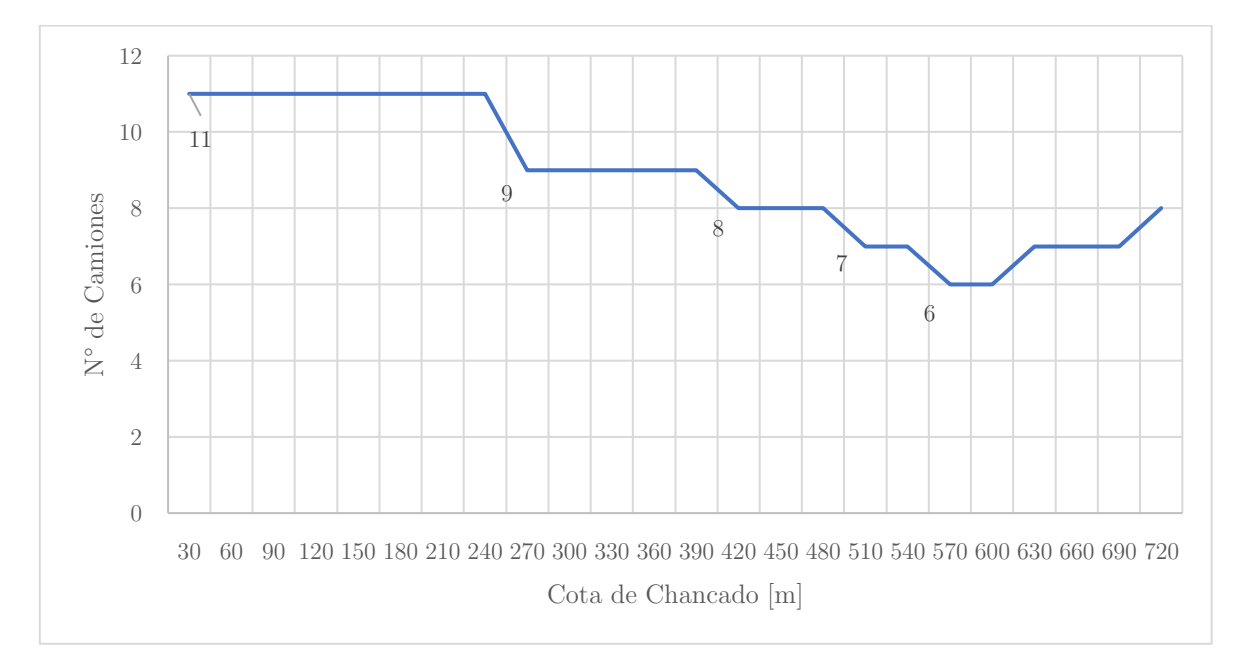

Gráfico 17: Requerimiento de camiones IPCC por cota chancado

Del gráfico se puede observar que el máximo número de camiones se encuentra en la cota 30 [m], lo cual es equivalente a definir la cota de chancado en el fondo del pit. El número de camiones (11) es el mismo que en el caso del sistema de Transporte TTC, ya que para colocar el chancador en el fondo del pit es necesario remover todo el estéril que se encuentra por sobre esta cota. Luego, colocar el chancado en el fondo del pit es equivalente a considerar la utilización del sistema TTC en términos de movimiento de material.

El mínimo número de camiones se encuentra en la cota 570 [m] (6), reduciendo la cantidad de camiones en un 55% respecto al TTC. Esta disminución podría explicarse por una optimización en la distancia de transporte de los camiones dada la planificación de la explotación de los bancos, además de la cantidad de estéril a remover de los mismos.

Cabe destacar que tanto el requerimiento de camiones como los costos presentados a continuación, dependerán directamente del plan de producción y la secuenciación de los bancos, ya que están ligados directamente a la cantidad de estéril a remover y las distancias medias de transporte. Por

tanto, no debe generalizarse a partir de este caso de estudio sin incorporar variables dinámicas (como se mostrará en la siguiente sección con el precio de la energía y la distancia expit).

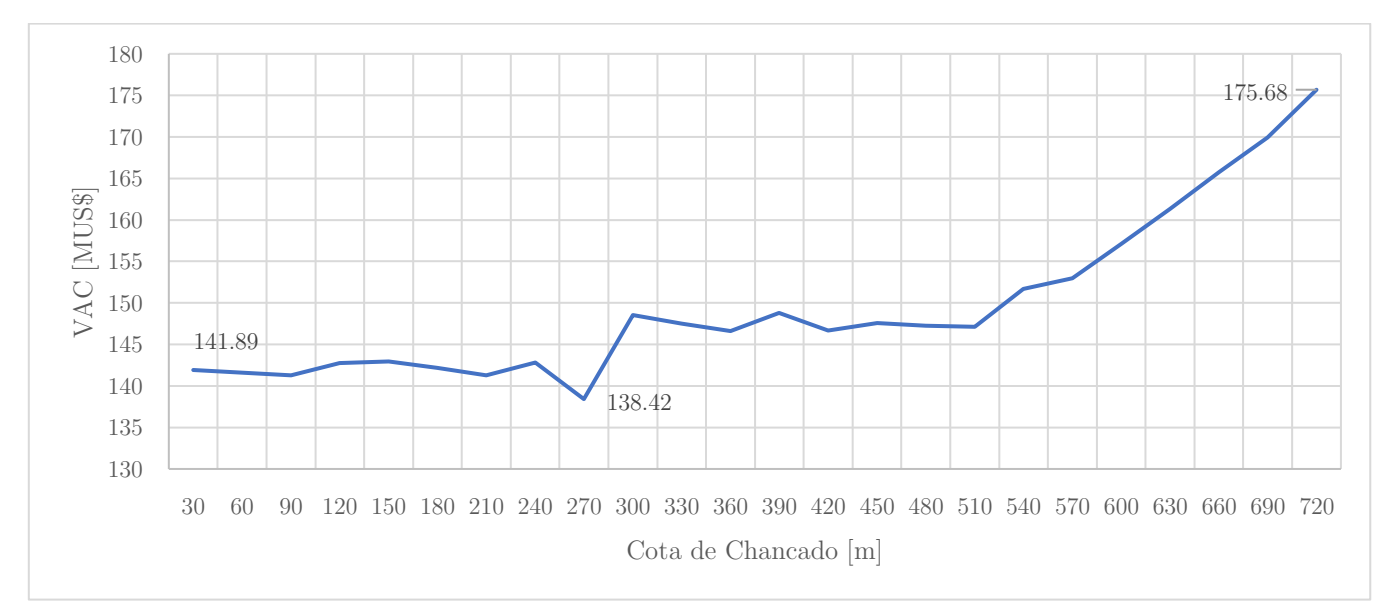

Gráfico 18: Costo actualizado IPCC por cota chancado

El gráfico anterior muestra el Costo Actualizado de la implementación del sistema IPCC por cota de Chancado. En el gráfico se observa que existe un mínimo para la cota 270 [m] con un costo actualizado de 138.42 [MUS\$]. El Costo Actualizado mayor se encuentra en la cota 720 [m] (175.68 [MUS\$]), lo cual es equivalente a situar el chancador en el borde del pit.

El costo mínimo se da en la cota 270 [m], sin embargo, ninguno de los costos asociados (inversión y operacionales) son mínimos en este punto. El detalle de los costos utilizados para el análisis se encuentra en el Anexo G. La minimización del Costo Actualizado es función tanto del plan de producción (secuenciación de bancos) como de las distancias medias de transporte producto de esta secuenciación. En este punto, el costo actualizado de inversión es de 61.6 [MUS\$], mientras que el costo actualizado operacional es de 77.26 [MUS\$].

Por otro lado, el costo actualizado máximo se da en la cota 720 [m] (175.68 [MUS\$]), equivalente al borde del pit. Esto se debe al alto costo actualizado operacional (95.29 [MUS\$]), el cual se genera debido a que los camiones deberán transportar casi la totalidad del estéril que se encuentra desde esta cota hacia el fondo del pit, implicando unos mayores costos de operación asociado al consumo de combustible diesel. En este caso, la implementación del sistema IPCC sólo se estaría aprovechando para el transporte de material expit, lo cual, de acuerdo con lo presentado anteriormente, no es conveniente desde un punto de vista económico.

Luego, para una distancia expit de 2 [km] es necesario realizar un análisis respecto a la cota en la cual se situará el chancador, ya que es posible encontrar una cota en la cual se minimice la suma de los costos actualizados de inversión y de operación.

## 7.3 Análisis de sensibilidad

En esta sección se presenta el análisis de sensibilidad en base a dos variables:

- 1. Precio de la energía eléctrica, tanto para los resultados obtenidos para el modelo económico general como para el Caso de Estudio
- 2. Distancia Expit para el Caso de Estudio

## 7.3.1 Modelo económico general

El análisis de sensibilidad para el precio de la energía eléctrica se realiza a partir de los resultados obtenidos para la evaluación económica con un horizonte temporal de 10 años y un movimiento de estéril de 100 [Mton/a], con el fin de cuantificar el impacto de una disminución sustancial del precio de la energía eléctrica en los costos de los distintos Sistemas de Transporte en estudio.

Los precios de energía representados corresponden a 0.1 [US\$/kWh] (Caso Base), 0.05 [US\$/kWh] y 0.01 [US\$/kWh].

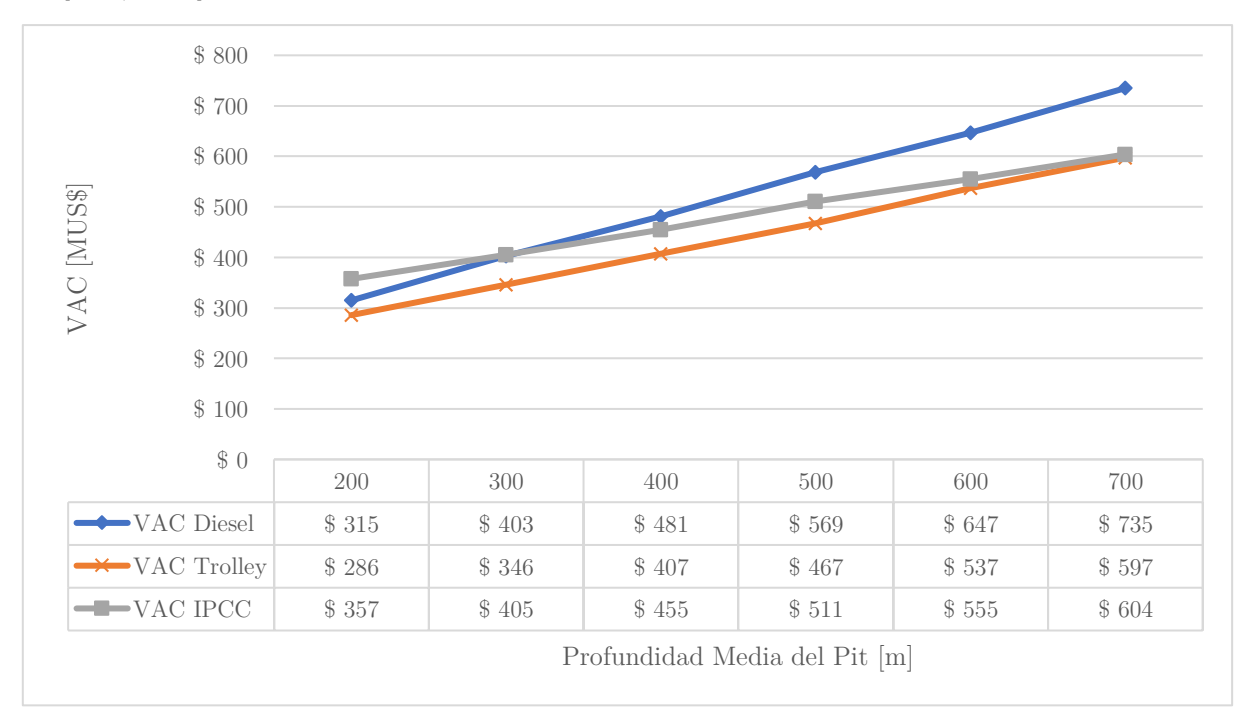

Gráfico 19: Costo actualizado sistemas de transporte 0.05 [US\$/kWh]

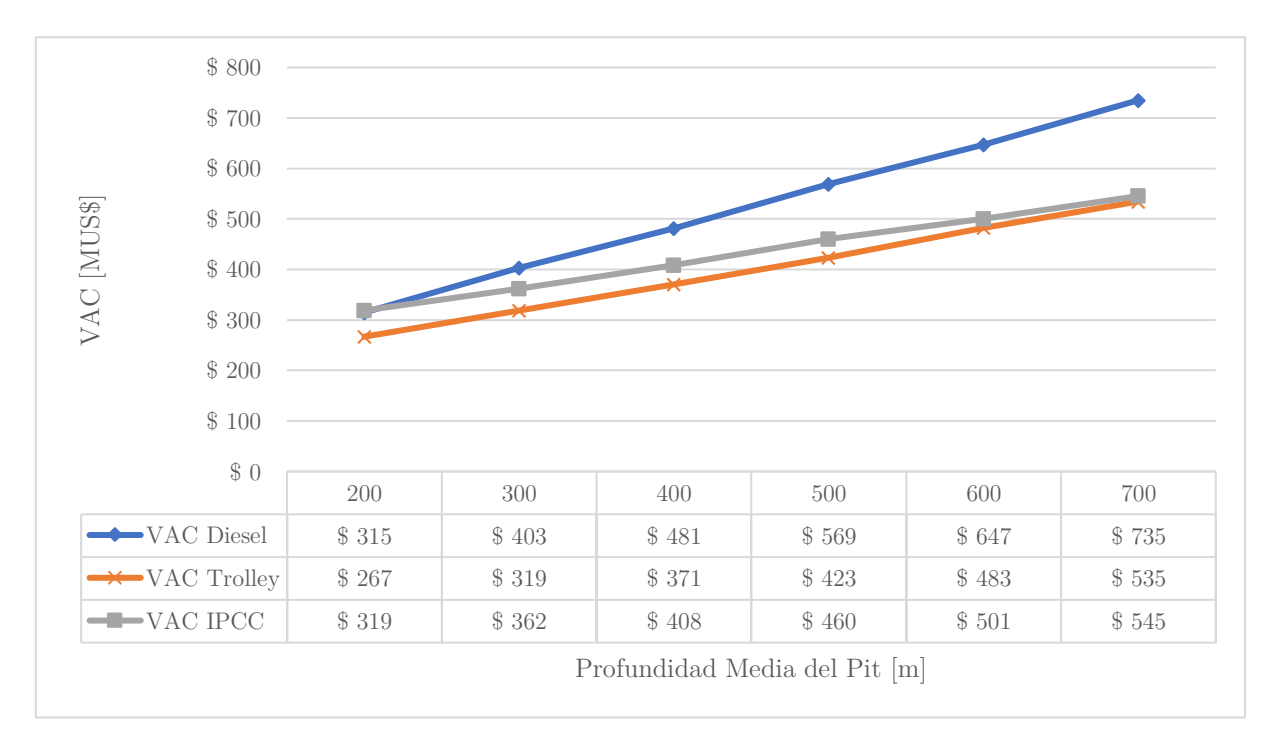

Gráfico 20: Costo actualizado 0.01 [US\$/kWh]

Los gráficos muestran el impacto del precio de la energía eléctrica en los distintos sistemas de transporte. Para 0.1 [US\$/kWh] (caso base presentado en una de las secciones anteriores) y una profundidad media del pit de 200 [m] el costo actualizado del sistema Trolley Assist es de 309 [MUS\$], mientras que para el sistema IPCC es de 405 [MUS\$]. Al reducir el precio de la energía a la mitad, los costos actualizados de estos sistemas disminuyen a 286 [MUS\$] y 357 [MUS\$] respectivamente. Esto equivale a una reducción de un 7.5% para el sistema Trolley Assist y de un 13.4% para el sistema IPCC.

Por otro lado, para 0.1 [US\$/kWh] y una profundidad media del pit de 700 [m], el costo actualizado del sistema Trolley Assist es de 676 [MUS\$], mientras que para el sistema IPCC es de 677 [MUS\$]. Al reducir el precio de la energía a la mitad, los costos actualizados de estos sistemas disminuyen a 597 [MUS\$] y 604 [MUS\$] respectivamente. Esto equivale a una reducción de un 11.6% para el sistema Trolley Assist y de un 10.7% para el sistema IPCC.

Al llevar el precio de la energía eléctrica a un valor diez veces menor que el caso base (de 0.1 a 0.01 [US\$/kWh], y para una profundidad media del pit de 200 [m]. el costo actualizado del sistema Trolley Assist alcanza un valor de 267 [MUS\$], mientras que el sistema IPCC 319 [MUS\$], equivalentes a una reducción de 13.6% y de un 21.2% para el sistema IPCC. Para una profundidad media del pit de 700 [m], los costos actualizados alcanzan un valor de 535 [MUS\$] y 545 [MUS\$] respectivamente. Luego, la reducción de costos para este caso es de 20.8% para el sistema Trolley Assist y de un 19.5% para el sistema IPCC.

De lo anterior, una disminución del precio de la energía eléctrica impacta en dos aspectos: la competitividad de los sistemas de transporte Trolley Assist e IPCC, y la potencial reducción de
costos que existe entre estos dos sistemas y el TTC. La tendencia de la reducción de costos indica que, a una mayor profundidad media, mayor será la reducción. Para un precio de la energía de 0.01 [US\$/kWh], el ahorro generado por los sistemas de transporte alternativos es cercano a los 200 [MUS\$] para una profundidad media de 700 [m].

La pregunta que se debe responder es si el ahorro generado por estos Sistemas de Transporte (independiente del precio de la energía) compensa las pérdidas generadas por aspectos como modificaciones en el plan de producción.

### 7.3.2 Caso de estudio

Al igual que para el Modelo Económico General, el análisis de sensibilidad en base al precio de la energía eléctrica se realiza para 0.1 [US\$/kWh], 0.05 [US\$/kWh] y 0.01 [US\$/kWh]. Por otro lado, se analizan tres distancias expit: 2 y 20 [km].

#### 1° Distancia expit: 2 [km]

Los siguientes gráficos muestran una comparación de los costos actualizados de cada sistema de transporte implementados en el caso de estudio, considerando una distancia expit de 2 [km]. Para los casos de los Sistemas TTC y Trolley Assist, los valores son constantes ya que la variable cota de chancado no aplica para ellos.

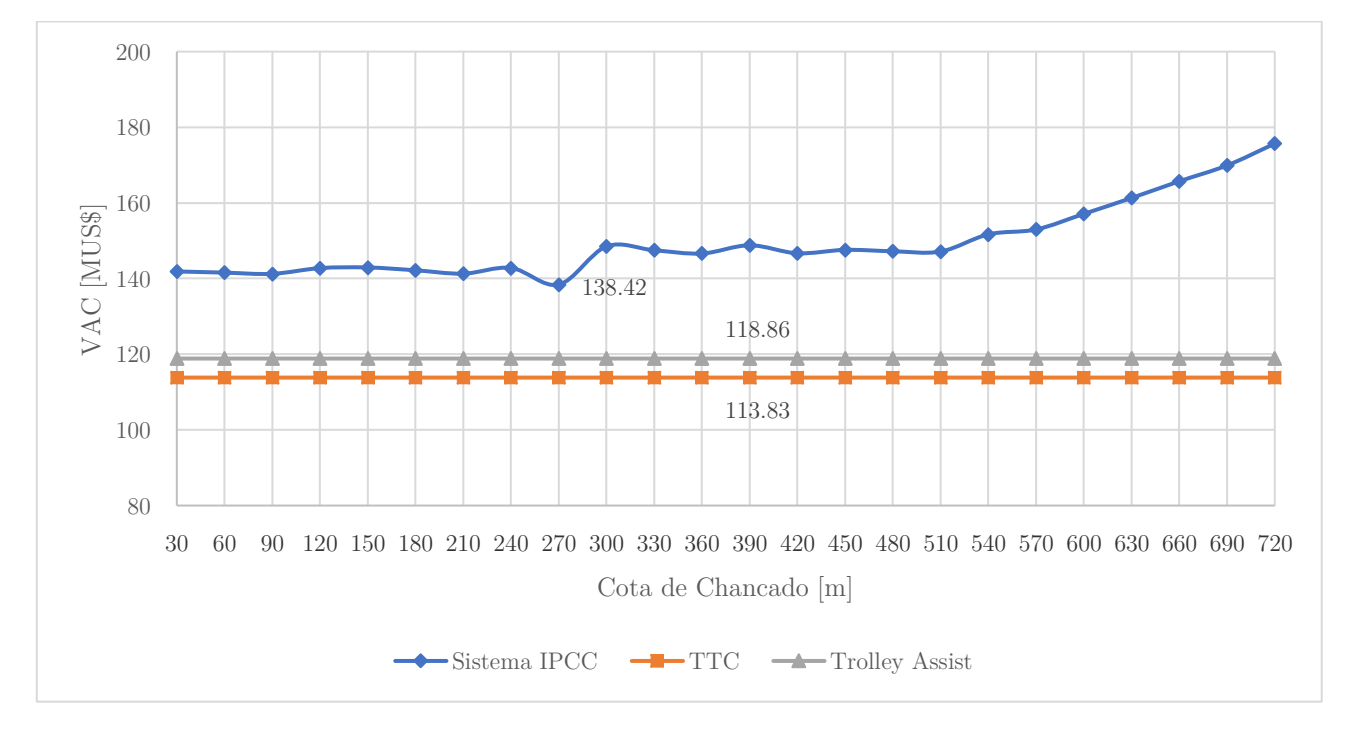

Gráfico 21: VAC sistemas de transporte 0.1 [US\$/kWh]

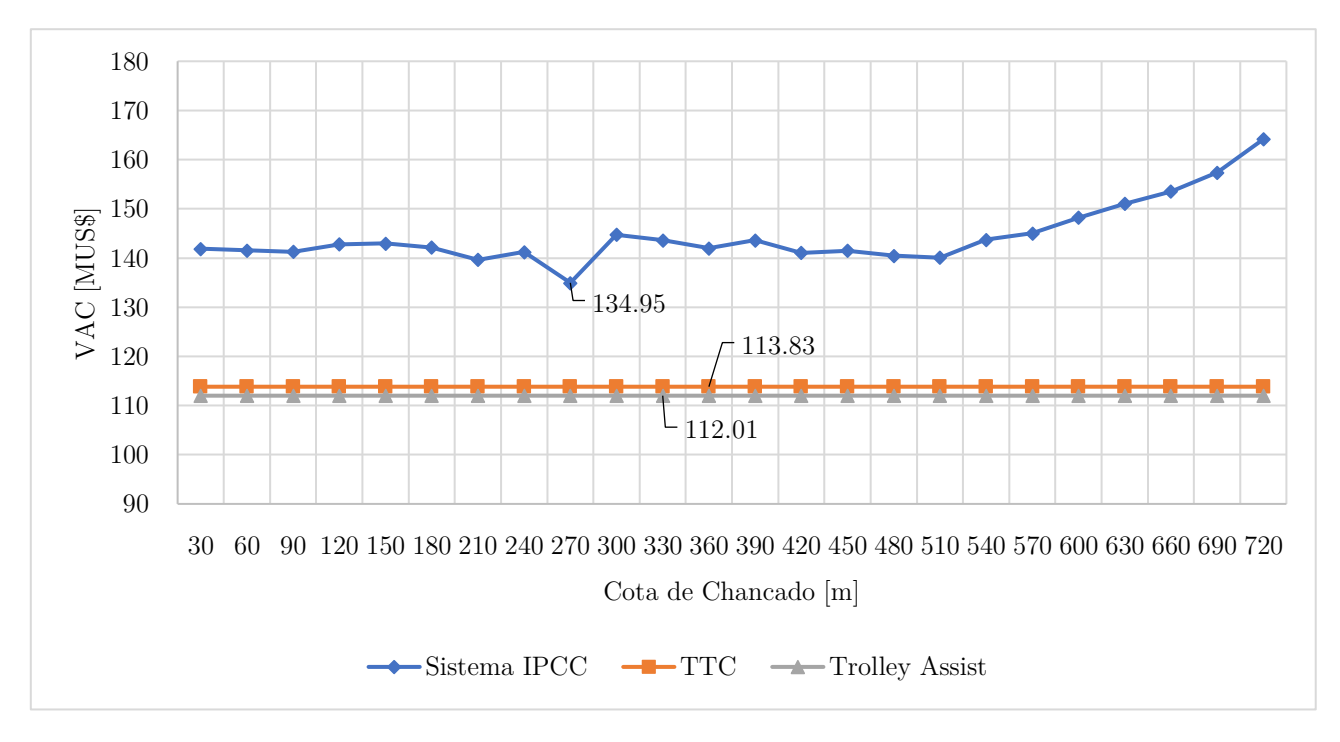

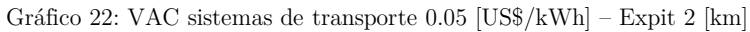

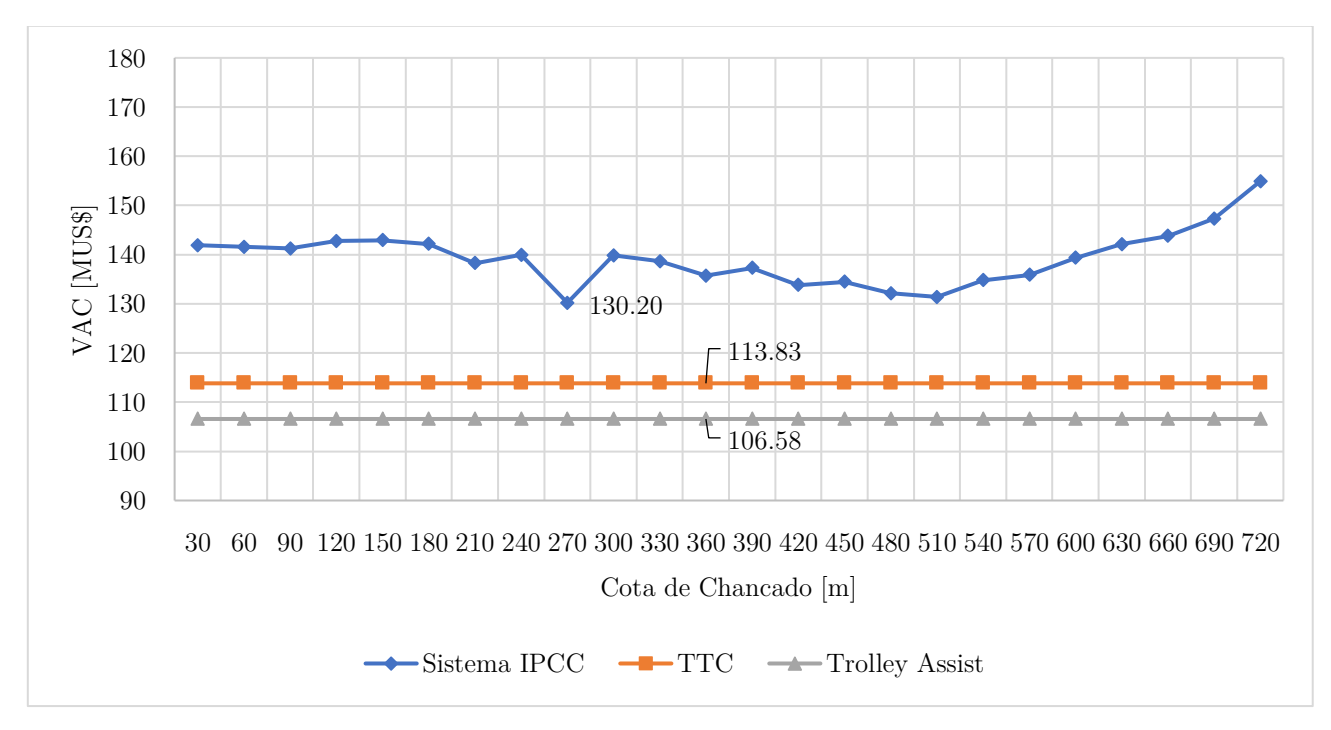

Gráfico 23: VAC sistemas de transporte 0.01 [US\$/kWh] - Expit 2 [km]

Los gráficos presentados anteriormente muestran la variación del costo actualizado al variar el precio de la energía eléctrica.

El sistema de TTC se mantiene constante e igual a 113.83 [MUS\$], esto debido a que el precio de la energía no es una variable que influya en sus costos.

Al reducir el precio de la energía eléctrica a la mitad del caso base, el costo actualizado del sistema Trolley Assist disminuye desde 118.86 [MUS\$] a 112.01 [MUS\$] (reducción de 5.7%), y al disminuirlo a un décimo, disminuye hasta 106.58 [MUS\$] (reducción de 10.3%).

Al reducir el precio de la energía eléctrica a la mitad del caso base, el costo actualizado del sistema IPCC disminuye desde 138.42 [MUS\$] (valor mínimo de la curva) a 134.95 [MUS\$] (reducción de 2.5%), y al disminuirlo a un décimo, disminuye hasta 106.58 [MUS\$] (reducción de 5.9%).

Lo anteriormente mencionado, se justifica en el hecho de que el sistema Trolley Assist se afectado en mayor medida que el sistema IPCC, debido a que el sistema es aprovechado en gran parte de la ruta de transporte y durante toda la vida del proyecto. Por otro lado, el sistema IPCC es incorporado en el periodo 13 de un total de 15 periodos, por lo cual gran parte del transporte de estéril se realiza por camiones, no teniendo el precio de la energía eléctrica un gran impacto en este.

El comportamiento respecto al precio de la energía eléctrica para el sistema IPCC será distinto para una cota en la cual la utilización de éste sea mayor, tal y como ocurre en la cota 720 [m]. Al reducir el precio de la energía eléctrica a la mitad, en este punto el costo actualizado disminuye de 175.68 [MUS\$] hasta 164.14 [MUS\$] (reducción de un 6.6%), y hasta 154.92 [MUS\$] al reducir diez veces el precio de la energía eléctrica (reducción de 11.8%). Notar que estos porcentajes son aún mayores a los obtenidos en el sistema Trolley Assist. Luego, para aprovechar una disminución sustancial en el precio de la energía, es de vital importancia conocer el plan de producción con el fin de maximizar la utilización del transporte por correas, y con ello, una reducción de costos.

Para un precio de energía de 0.1 [US\$/kWh], la mejor opción resulta ser el TTC, esto debido a que los costos operacionales tanto del Trolley Assist y IPCC no logran compensar el alto costo de inversión asociado a cada sistema (en particular para el sistema IPCC).

Para precios de energía de 0.05 [US\$/kWh] y 0.01 [US\$/kWh] el sistema Trolley Assist aparece como la mejor alternativa desde un punto de vista económico, dado que los costos operacionales comienzan a compensar la inversión.

El sistema IPCC no es conveniente incluso disminuyendo el precio de la energía eléctrica diez veces, dado que los costos operacionales no compensan los costos de inversión. Esto se pudo apreciar en una primera aproximación en el Modelo Económico General, en donde para un movimiento de 30 [Mton/a (ver Anexos)], el sistema IPCC no era conveniente independientemente de una reducción del precio de la energía eléctrica.

#### 2° Distancia expit: 20 [km]

Los siguientes gráficos muestran una comparación de los costos actualizados de cada sistema de transporte implementados en el caso de estudio, considerando una distancia expit de 20 [km].

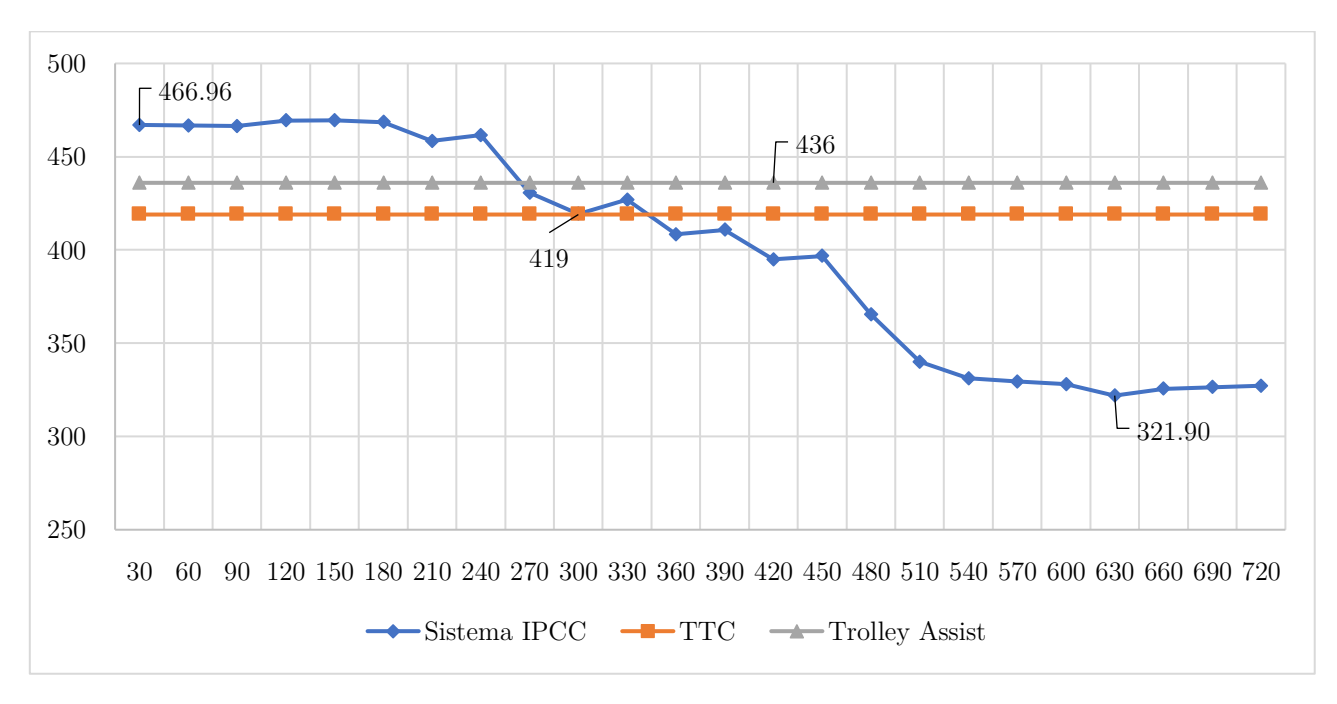

Gráfico 24: VAC sistemas de transporte 0.1 [US\$/kWh] – Expit 20 [km]

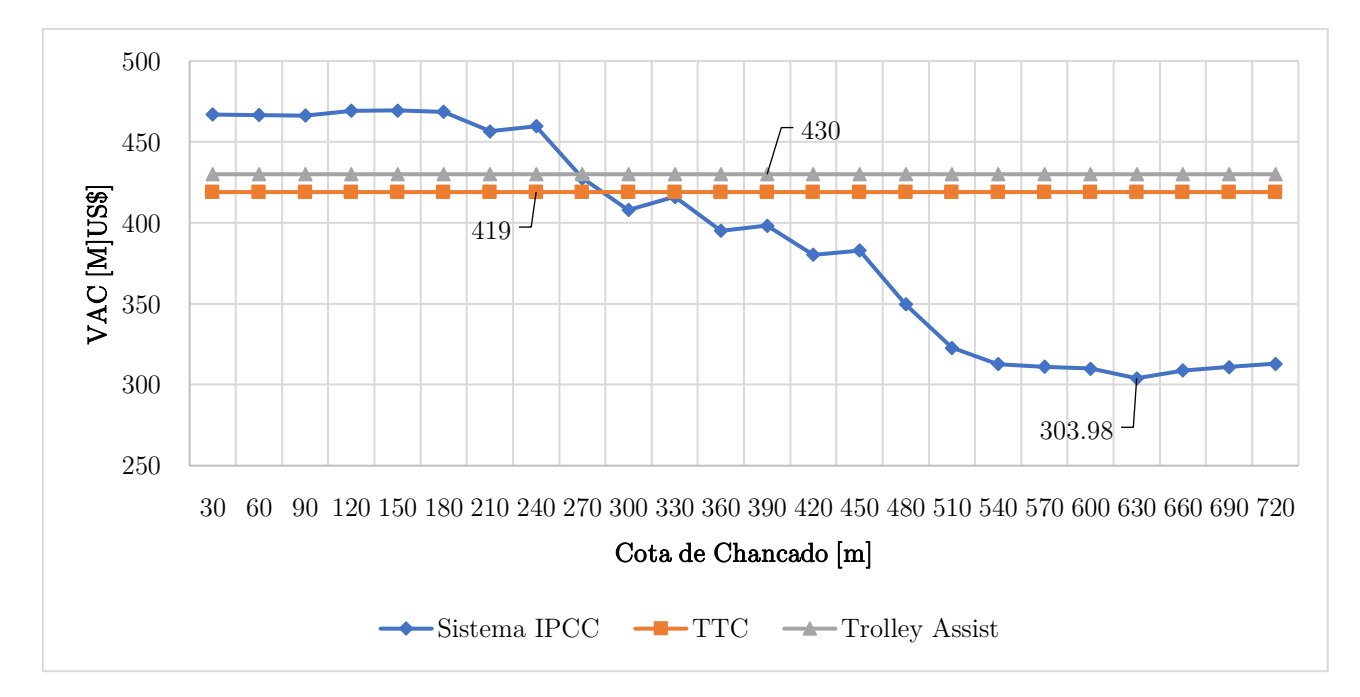

Gráfico 25: VAC sistemas de transporte 0.05 [US\$/kWh] – Expit 20 [km]

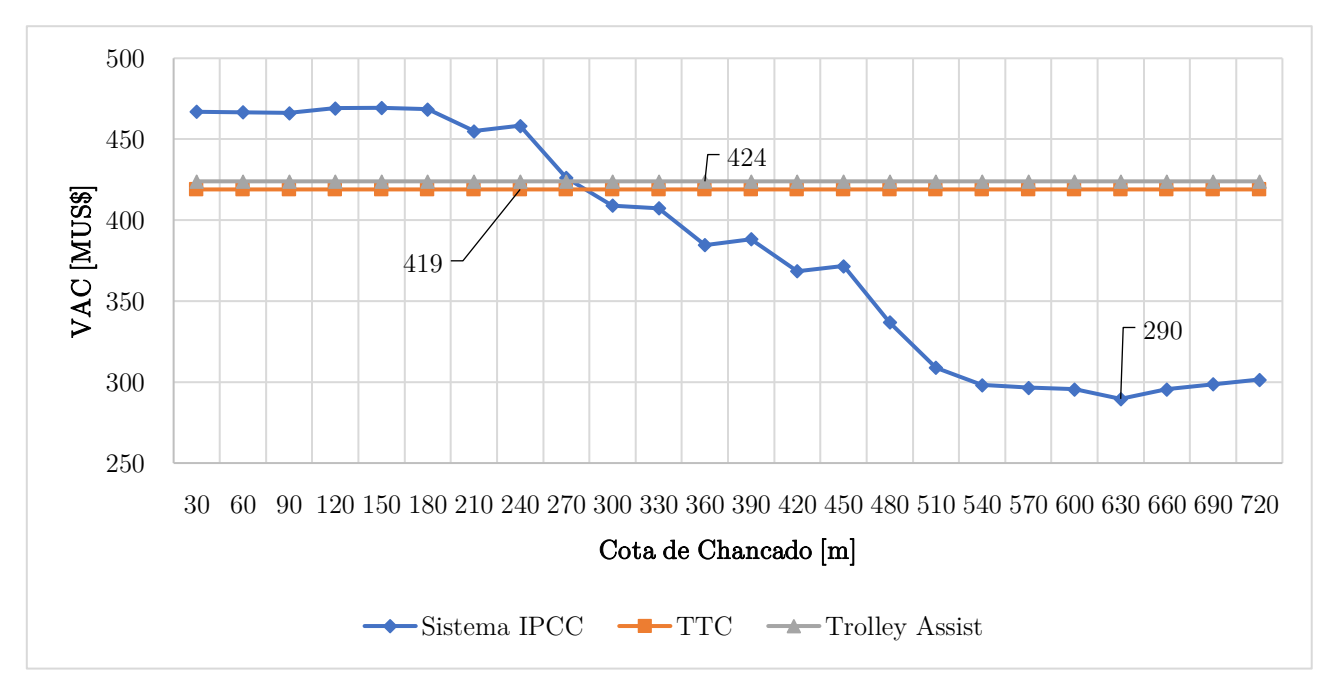

Gráfico 26: VAC sistemas de transporte 0.01 [US\$/kWh] – Expit 20 [km]

Los gráficos presentados anteriormente muestran la variación del costo actualizado al variar el precio de la energía eléctrica, para una distancia expit de 20 [km]

El sistema de TTC se mantiene constante e igual a 419 [MUS\$], al igual que en el escenario de una distancia expit de 2 [km].

Al reducir el precio de la energía eléctrica a la mitad del caso base, el costo actualizado del sistema Trolley Assist disminuye desde 436 [MUS\$] a 430 [MUS\$] (reducción de 1.4%), y al disminuirlo a un décimo, disminuye hasta 424 [MUS\$] (reducción de 2.76%).

Al reducir el precio de la energía eléctrica a la mitad del caso base, el costo actualizado del sistema IPCC disminuye desde 321.9 [MUS\$] (valor mínimo de la curva) a 304 [MUS\$] (reducción de 5.6%), y al disminuirlo a un décimo, disminuye hasta 290 [MUS\$] (reducción de 10%).

A diferencia del escenario de distancia expit de 2 [km], el mínimo de la curva del sistema IPCC se encuentra cerca del borde del pit, siendo el costo actualizado del sistema IPCC menor al de los otros dos Sistemas de Transporte. Eso se fundamenta en el hecho de que al aumentar considerablemente la distancia expit, el número de camiones requeridos aumenta considerablemente respecto al caso estudiado previamente (31 camiones en el peak para el sistema TTC y 30 camiones en el peak para el sistema Trolley Assist), y, consecuentemente, el consumo de combustible diesel. Luego, en cada ciclo, los camiones deberán recorrer una distancia ida y vuelta de 20 [km] en horizontal, haciendo a ambos sistemas menos competitivos frente a un sistema IPCC, prefiriéndose para este tipo de escenarios, un transporte expit por correas.

Otro aspecto positivo, es el hecho de que situar el chancador cerca del borde del pit, maximiza la utilización de este, dado que gran parte del estéril a extraer (bajo la cota de chancado) podrá ser chancado y transportado por correas transportadora.

Adicionalmente, en los gráficos se observa que el sistema IPCC comienza a ser competitivo aproximadamente desde la cota 300 [m]. Esto se debe a que, para cotas muy profundas, el chancador puede ser instalado tras extraer todo el material que se encuentra por sobre esta cota, generando un comportamiento similar al de los sistemas de transporte por camiones, con una inversión adicional asociada a los elementos del sistema IPCC.

Por otro lado, se observa que el sistema Trolley Assist no es competitivo en ninguno de los escenarios de precio de energía. Esto se justifica en que la implementación del sistema Trolley Assist requiere una inversión adicional asociada a la modificación del camión. Para el caso de una distancia expit de 20 [km] en horizontal, se adicionan camiones bajo el sistema Trolley Asist, sin embargo, estos sólo son aprovechados en el transporte dentro del pit (el cual es mínimo frente al transporte expit), generando una inversión ociosa. Desde un enfoque de costos operacionales, el no contar con catenarias fuera del pit, los camiones bajo el sistema Trolley se comportan como camiones diesel en este tramo, siendo el costo del diesel la principal fuente de costos operacionales, y no la energía eléctrica.

## 8 Conclusión

El presente trabajo entrega un modelo general de costos para la evaluación económica de tres sistemas de transporte para minería a cielo abierto: transporte tradicional por camiones, Trolley Assist e In-Pit Crushing and Conveying. Adicionalmente, se plantea una metodología para incorporar este modelo general de costos a un caso de estudio dado por un plan de producción generado en el software Whittle, a través de un algoritmo de programación en Matlab para el sistema IPCC.

De la comparación de costos entre sistemas de transporte, se concluye que el sistema In-Pit Crushing and Conveying es una alternativa de transporte recomendable para pits de mediana a alta profundidad (profundidades medias de 400 [m] hasta 700 [m]), teniendo un mejor desempeño para altos tonelajes de movimiento de estéril. Por otro lado, el sistema Trolley Assist se muestra como la mejor alternativa para bajos tonelajes de movimiento de estéril, perdiendo competitividad frente al sistema In-Pit Crushing and Conveying para altos tonelajes de movimiento de estéril. El sistema TTC se muestra competitivo y es recomendable para bajos tonelajes de movimiento de estéril y bajas profundidades, teniendo la ventaja de ser un sistema flexible respecto a los elementos a considerar para la implementación de los otros dos sistemas.

De la evaluación temporal de los sistemas de transporte, se concluye que el sistema In-Pit Crushing and Conveying se presenta como una buena alternativa para el largo plazo (mayor a 10 años), no siendo recomendable en el corto plazo (5 años). Dentro de ello, la continuidad es primordial dentro de los periodos de operación, por lo que no es recomendable la implementación del sistema en minas que presenten un dinamismo en su operación, como lo es el caso de minas con caracterización geotécnica compleja, existencia de fallas importantes o con gran presencia de agua que intensifique el drenaje y despresurización de taludes condicionando aspectos operacionales, aspectos que pueden forzar a la relocalización del chancador. Adicionalmente, dentro de esta continuidad se debe considerar la planificación de la mina la cual también puede afectar a la operación del sistema IPCC. Por otro lado, el sistema Trolley Assist se muestra como una alternativa competitiva para cualquier horizonte temporal, no siendo este factor determinante para su implementación.

Del análisis del caso de estudio se concluye que la evaluación económica de los sistemas alternativos estudiados (Trolley Assist e In-Pit Crushing and Conveying) será específica de cada mina, y la implementación de estos sistemas deberá ser estudiado exhaustivamente y enfocado en el plan de producción, y, principalmente, en la secuenciación de los bancos explotados, los cuales tendrán directa relación con las distancias medias de transporte.

Del análisis de sensibilidad para el Modelo Económico General en función de la energía eléctrica, se concluye que una disminución considerable del precio de la energía eléctrica hace más competitivos a los sistemas de transporte alternativos (IPCC incluso podría volverse, en términos de costos, una alternativa factible) y, en particular, genera una reducción considerable de costos respecto al transporte tradicional por camiones. La pregunta que se debe responder es que si la reducción de

costos presentados y el potencial ahorro que generarían estas alternativas en un escenario de precios de energía eléctrica bajos, podrían ser mayores a las pérdidas generadas por una modificación en el plan de producción mina debido a su implementación.

Del análisis de sensibilidad para el caso de estudio, en función de la distancia expit se concluye que, para cortas distancias expit, puede existir una cota óptima de chancado, la cual podría encontrarse dentro del pit. Sin embargo, dada la poca flexibilidad del sistema IPCC, instalar un chancador fijo (variante con la que se realizó el estudio) puede ser complejo desde un punto de vista operacional. Para este caso de estudio en particular, el sistema de transporte mejor evaluado fue el Trolley Assist, confirmándose su buen desempeño en un contexto de bajo tonelaje de movimiento de estéril, siendo este el sistema de transporte recomendado desde un enfoque económico. Sin embargo, si la reducción de costos no es considerable frente al TTC. Luego, se recomienda el sistema TTC dada su flexibilidad en la operación.

Por otro lado, para largas distancias expit, la opción preferente es el sistema IPCC, en donde la cota óptima de chancado se encuentra en las cercanías del borde del pit y los costos actualizados son considerablemente menores a los otros dos sistemas de Transporte. Adicionalmente, se concluye que el sistema Trolley Assist no es una buena alternativa para largas distancias expit horizontales, debido a que se genera una inversión ociosa y gran parte del trayecto se realiza bajo la modalidad de camión diesel, no aprovechándose las ventajas del sistema. Para una implementación del sistema Trolley Assist bajo condiciones de largas distancias expit, se recomienda realizar un análisis de la pendiente del perfil expit (topografía), con el fin de conocer si estas son apropiadas para su implementación.

Las conclusiones realizadas en este trabajo son fundamentadas en los resultados obtenidos mediante las evaluaciones económicas realizadas, y, como se mencionó dentro de los alcances, no se han considerado elementos propios de los sistemas de transporte alternativos, como lo son su poca flexibilidad y el efecto que tendrían eventualmente en el plan de producción.

Finalmente, se realizan las siguientes recomendaciones para complementar el trabajo realizado:

- 1. Realizar un análisis económico de la tecnología Trolley Assist exclusivamente para botaderos, utilizando como punto de partida el trabajo desarrollado. Existe una oportunidad de reducir costos de transporte en botaderos sin perder el valor que puede generar un cambio en el plan de producción de la mina rajo, reduciendo de igual manera los costos de transporte.
- 2. Generar una metodología de planificación tanto para el sistema In-Pit Crushing and Conveying y Trolley Assist, con el fin de generar un pit y fases acordes a las características propias de cada sistema de Transporte, incorporando el valor agregado de cada uno de ellos. Trabajos para el sistema IPCC han sido desarrollado por Deswik, incorporando el sistema desde la concepción del pit final hasta el diseño de fases.

## Bibliografía

[1] Electricidad (2017, mayo 22). Precio de la energía bajará 33% en período 2017-2021 pese a alza de gas. *Electricidad, la revista energética de Chile*.

[2] Komatsu (2009). Specifications & Application Handbook. Edition 30.

[3] American Smelting & Refinering Co. (2016). *Norma ASARCO*.

[4] Andreas Oberrauner & Doug Turnbull (2014). Essentials on In-Pit Crushing and Conveying (IPCC). *Sandvik Systems,*

[5] Ali Soofastaei, Elnaz Karimpour, Peter Knights & Mehmet Kizil (2018). Energy-Efficient Loading and Hauling Operations. *Energy Efficiency in the Minerals Industry: Best Practices and Research Directions.*

[6] Jacob Fruchtbaum (1988). Bulk Materials Handling Handbook.

[7] A. Casali (2004). Procesos de Conminución, Apuntes del curso MI-42D. *Cátedra de Procesamiento de Minerales.*

[8] Hustrulid, William A., Kuchta, Mark & Martin, Randall K (2013). Open Pit Mine Planning and Design.

[9] Albrecht Brodkorb (2014). Truck Trolley System. *SIEMENS*.

[10] Karl van Rensburg (2017). Complete Trolley Assist Solution. *SIEMENS.*

[11] Dave Hutnyak (2001). Trolley History. *Hutnyak Consulting.*

[12] Hugo Muraña Salinas (2008). Cálculos aplicados al C y T en minería a rajo abierto*. INACAP.*

# Anexos

# Anexo A. Perfiles de transporte

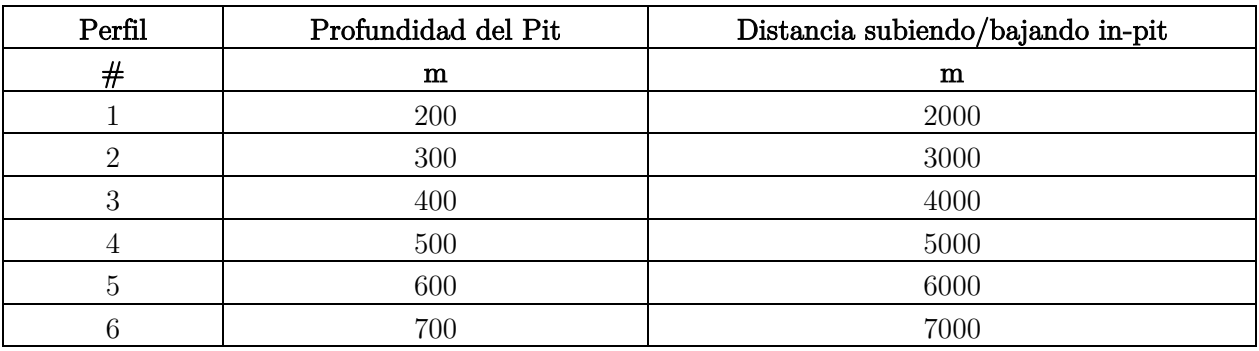

#### Tabla 22: Perfil de transporte TTC

Tabla 23: Perfil de transporte Trolley Assist

| Perfil         | Profundidad del Pit | Distancia subiendo in-pit | Distancia subiendo Trolley Asistido | Distancia subiendo diesel |  |
|----------------|---------------------|---------------------------|-------------------------------------|---------------------------|--|
| #              | $\mathbf m$         | $\mathbf m$               | $\mathbf m$                         | $\mathbf m$               |  |
|                | 200                 | 2000                      | 1800                                | 200                       |  |
| $\overline{2}$ | 300                 | 3000                      | 2700                                | 300                       |  |
| 3              | 400                 | 4000                      | 3600                                | 400                       |  |
| 4              | 500                 | 5000                      | 4500                                | 500                       |  |
| 5              | 600                 | 6000                      | 5400                                | 600                       |  |
| 6              | 700                 | 7000                      | 6300                                | 700                       |  |

Tabla 24: Perfil de Transporte IPCC

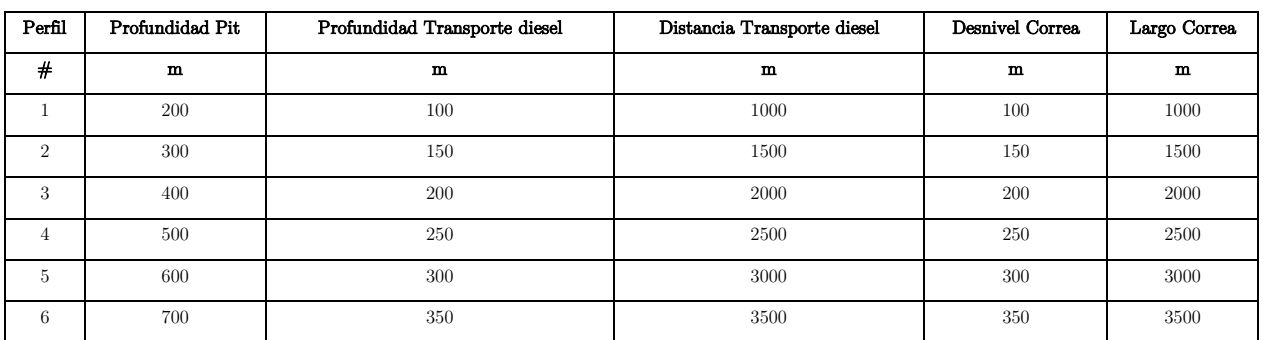

# Anexo B. Costos de inversión correas IPCC

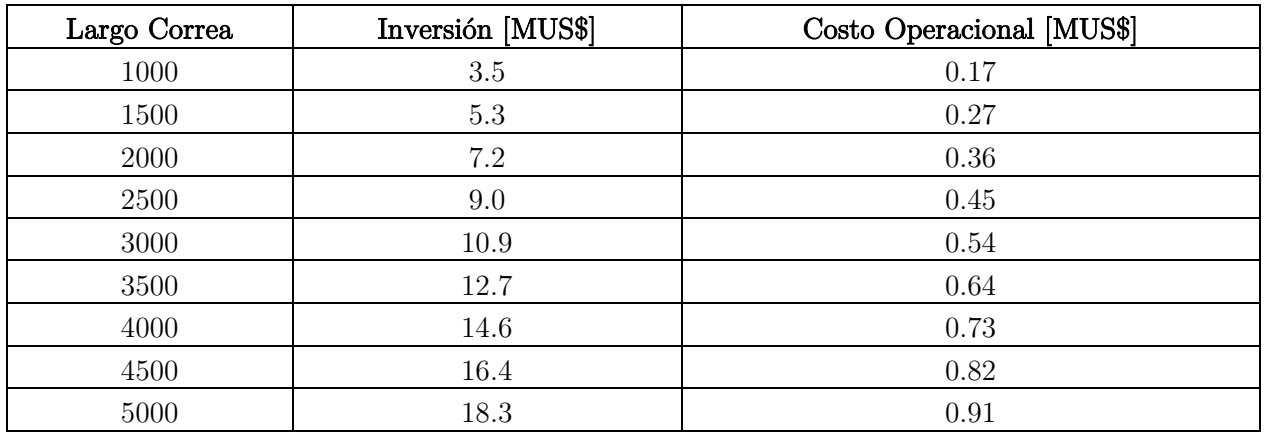

Tabla 25: Costo de inversión correas IPCC 10 [Mton/a]

Tabla 26: Costo de inversión correas IPCC 30 [Mton/a]

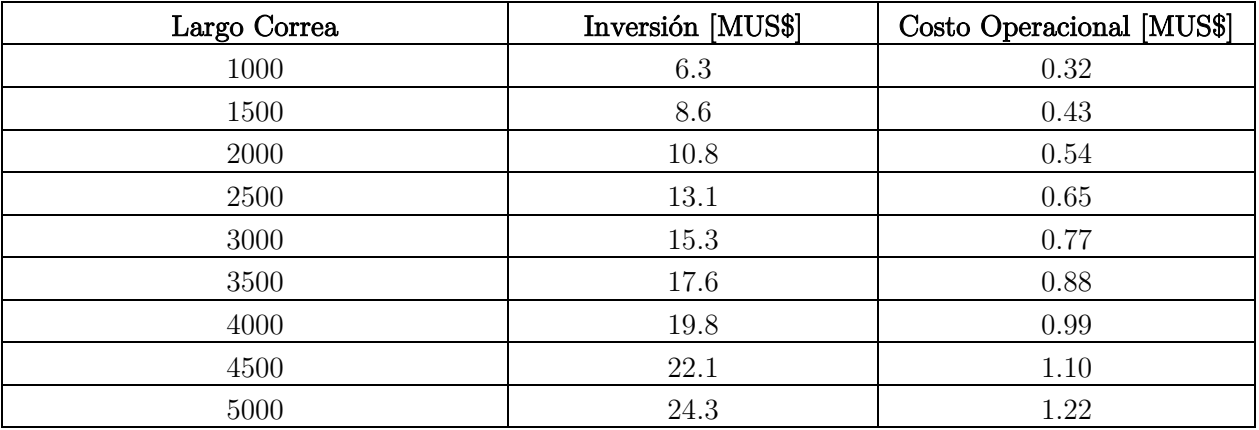

Tabla 27: Costo de inversión correas IPCC 50 [Mton/a]

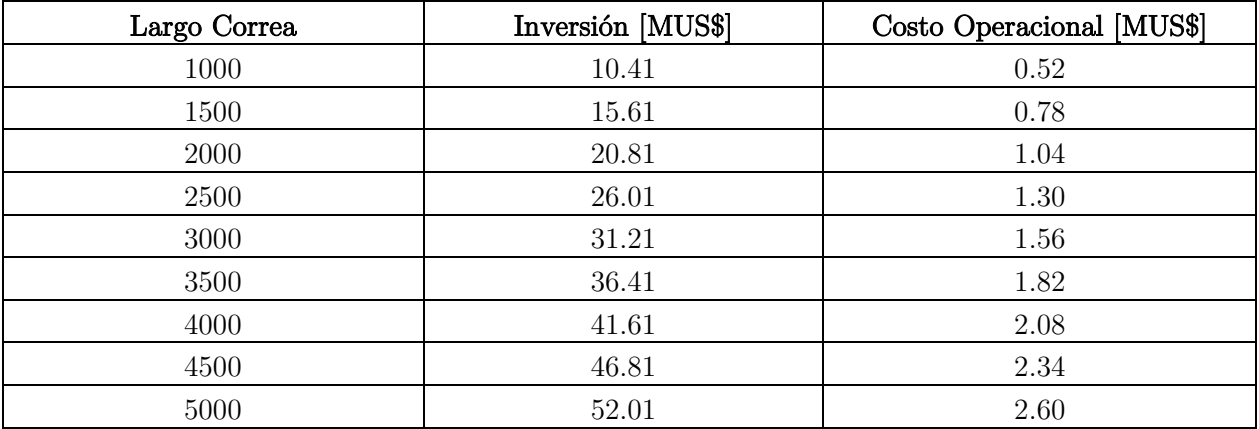

| Largo Correa | Inversión [MUS\$] | Costo Operacional [MUS\$] |
|--------------|-------------------|---------------------------|
| 1000         | 15.1              | 0.76                      |
| 1500         | 23.9              | 1.19                      |
| 2000         | 32.6              | 1.63                      |
| 2500         | 41.4              | 2.07                      |
| 3000         | 50.1              | 2.51                      |
| 3500         | 58.9              | 2.94                      |
| 4000         | 67.6              | $3.38\,$                  |
| 4500         | 76.4              | $3.82\,$                  |
| 5000         | 85.1              | 4.26                      |

Tabla 28: Costo de inversión correas IPCC 75 [Mton/a]

Tabla 29: Costo de inversión correas IPCC 100 [Mton/a]

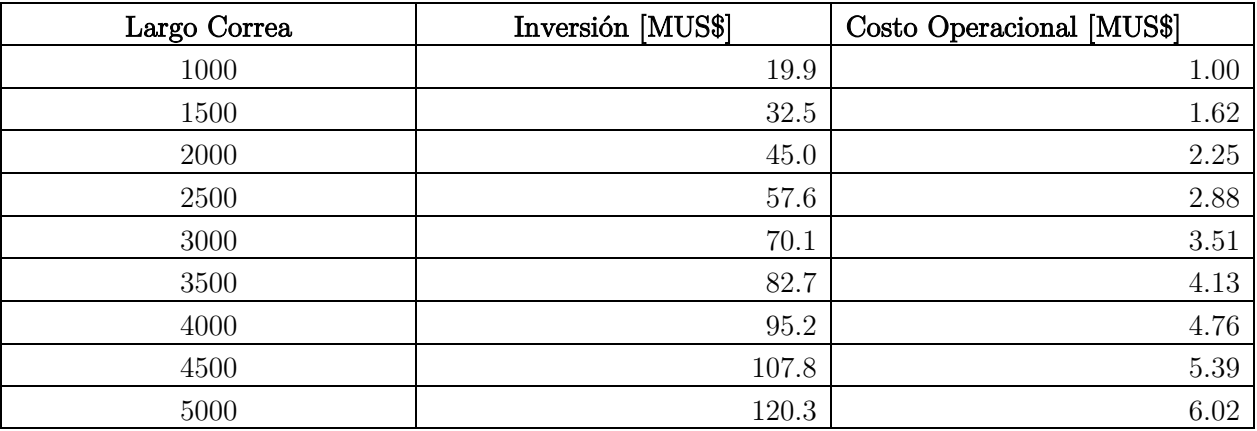

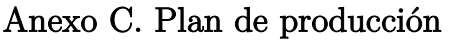

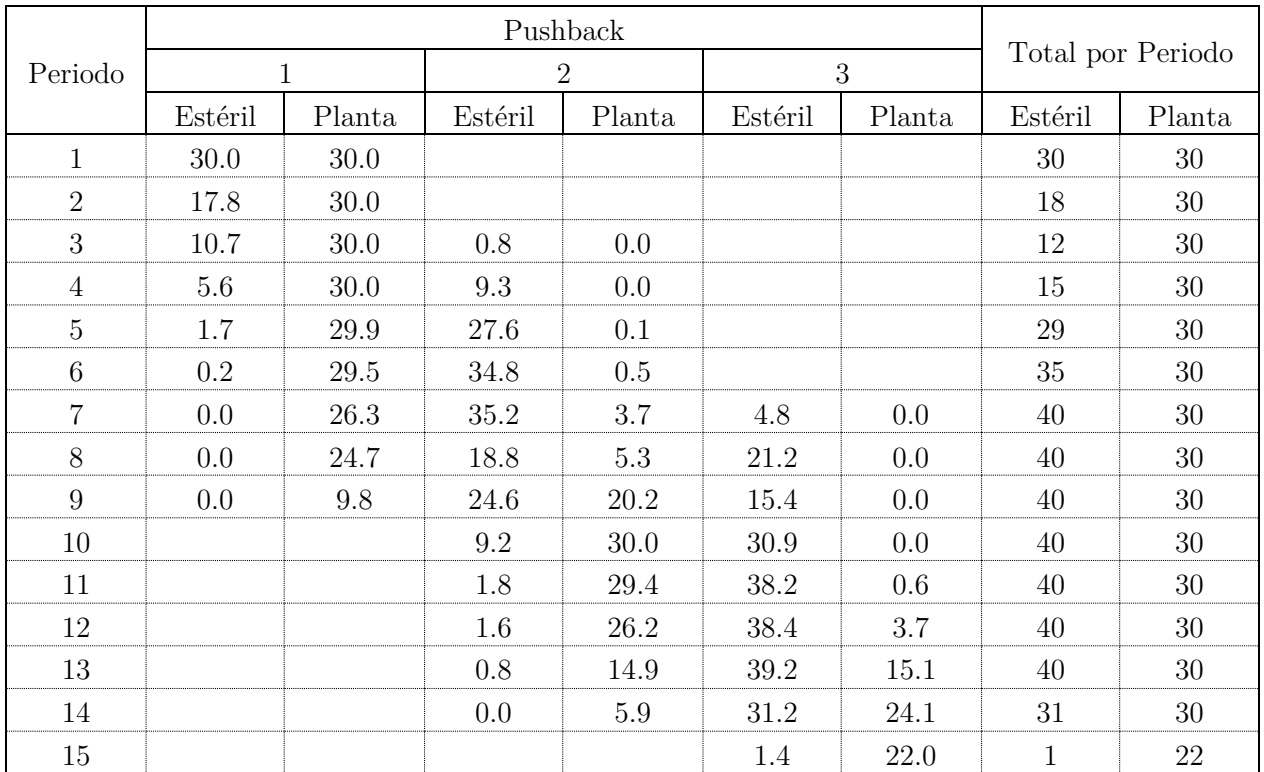

# Anexo D. Matlab

# D.1. Input para código de programación

| Period         | Pushback       | Bench  | $\cot a$ | Tonne in place | Waste Tonne      | Mill             |
|----------------|----------------|--------|----------|----------------|------------------|------------------|
| 1              | 1              | 24     | 750      | 12139740       | 8194049          | 3945691          |
| $\mathbf{1}$   | $\mathbf{1}$   | 23     | 720      | 44669412       | 20596801         | 24072611         |
| $\mathbf 1$    | $\mathbf{1}$   | 22     | 690      | 3234309        | 1252611          | 1981698          |
| $\overline{2}$ | $\mathbf{1}$   | 22     | 690      | 41272791       | 15984479         | 25288312         |
| $\sqrt{2}$     | $\mathbf 1$    | 21     | 660      | 6561549        | 1849861          | 4711688          |
| $\overline{3}$ | $\mathbf{1}$   | 21     | 660      | 33073541       | 9324239          | 23749302         |
| $\overline{3}$ | $\mathbf{1}$   | 20     | 630      | 7650552        | 1399854          | 6250698          |
| 3              | $\overline{2}$ | 24     | 750      | 798449         | 798449           | $\boldsymbol{0}$ |
| $\,4\,$        | $\mathbf{1}$   | 20     | 630      | 26941368       | 4929576          | 22011792         |
| $\sqrt{4}$     | $\mathbf{1}$   | 19     | 600      | 8650153        | 661945           | 7988208          |
| $\,4\,$        | $\overline{2}$ | 24     | 750      | 2811733        | 2811733          | $\boldsymbol{0}$ |
| $\,4\,$        | $\overline{2}$ | 23     | 720      | 6514723        | 6514723          | $\boldsymbol{0}$ |
| $\bf 5$        | $\mathbf{1}$   | 19     | 600      | 21230247       | 1624625          | 19605622         |
| $\bf 5$        | $\mathbf 1$    | 18     | 570      | 10447751       | 111862           | 10335889         |
| $\bf 5$        | $\overline{2}$ | 23     | 720      | 15989211       | 15989211         | $\boldsymbol{0}$ |
| $\bf 5$        | $\overline{2}$ | 22     | 690      | 11683004       | 11624515         | 58489            |
| $\,6$          | $\mathbf{1}$   | 18     | 570      | 14952969       | 160098           | 14792871         |
| $\,6\,$        | $\mathbf{1}$   | 17     | 540      | 14676988       | $\theta$         | 14676988         |
| $\sqrt{6}$     | $\overline{2}$ | 22     | 690      | 16720898       | 16637187         | 83711            |
| $\,6$          | $\overline{2}$ | 21     | 660      | 18568895       | 18122465         | 446430           |
| $\overline{7}$ | $\mathbf{1}$   | 17     | 540      | 6230412        | $\overline{0}$   | 6230412          |
| $\overline{7}$ | $\mathbf{1}$   | 16     | 510      | 17018400       | $\overline{0}$   | 17018400         |
| $\overline{7}$ | $\mathbf{1}$   | 15     | 480      | 3085882        | $\boldsymbol{0}$ | 3085882          |
| $\overline{7}$ | $\overline{2}$ | 21     | 660      | 7882535        | 7693025          | 189510           |
| $\overline{7}$ | $\overline{2}$ | 20     | 630      | 25428230       | 23031470         | 2396760          |
| $\overline{7}$ | $\overline{2}$ | 19     | 600      | 5587773        | 4514566          | 1073207          |
| $\overline{7}$ | 3              | 24     | 750      | 2914317        | 2914317          | $\boldsymbol{0}$ |
| 7              | $\sqrt{3}$     | $23\,$ | 720      | 1852452        | 1852452          | $\boldsymbol{0}$ |
| $8\,$          | $\mathbf{1}$   | $15\,$ | 480      | 10179878       | $\boldsymbol{0}$ | 10179878         |
| $8\,$          | $\mathbf 1$    | 14     | 450      | 9996430        | $\overline{0}$   | 9996430          |
| $8\,$          | $\mathbf{1}$   | 13     | 420      | 4498598        | $\overline{0}$   | 4498598          |
| $8\,$          | $\overline{2}$ | 19     | 600      | 18433237       | 14892884         | 3540353          |
| $8\,$          | $\sqrt{2}$     | 18     | 570      | 5662475        | 3877752          | 1784723          |
| $8\,$          | 3              | $23\,$ | 720      | 15719953       | 15719953         | $\boldsymbol{0}$ |

Tabla 30: Input código de programación

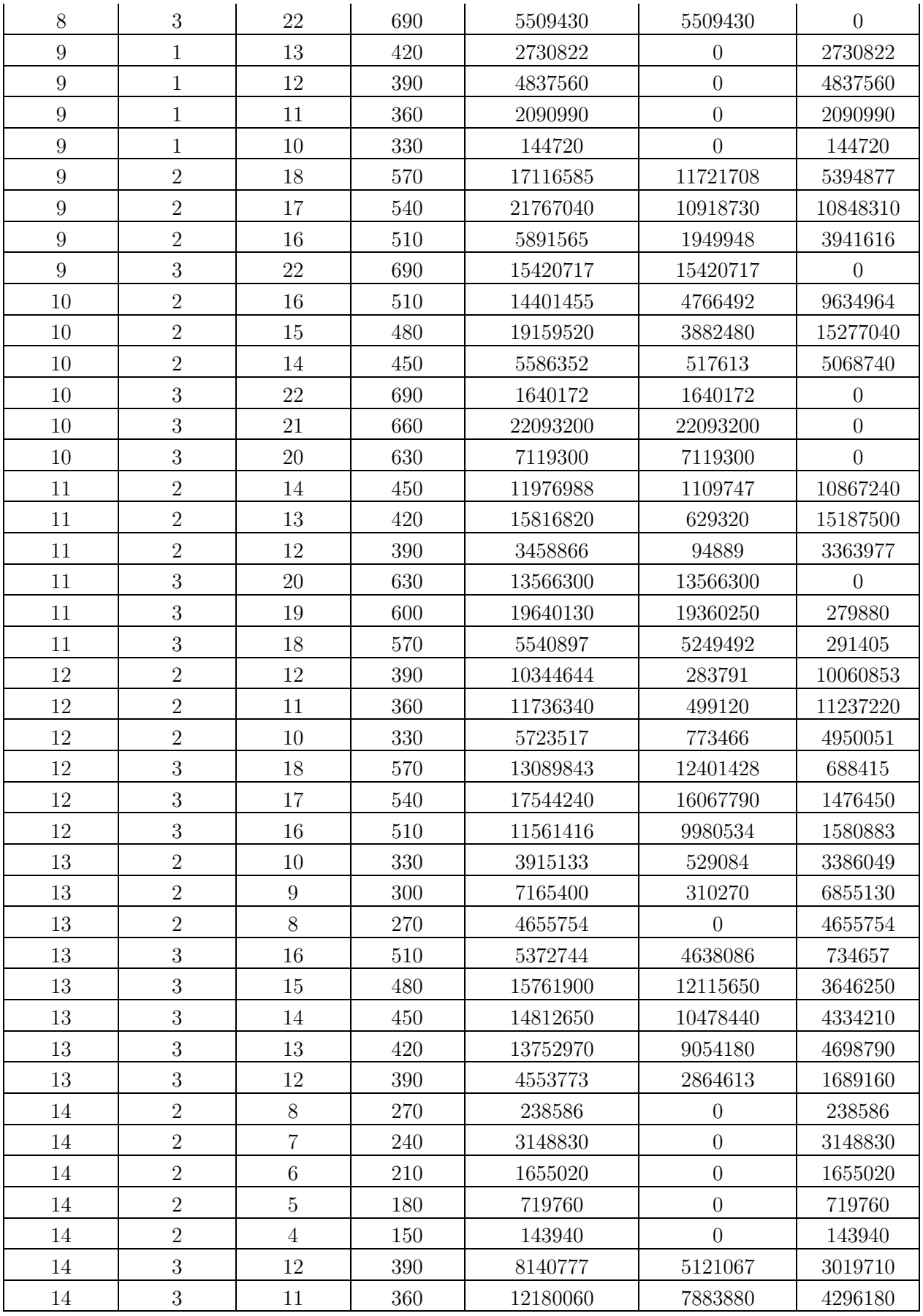

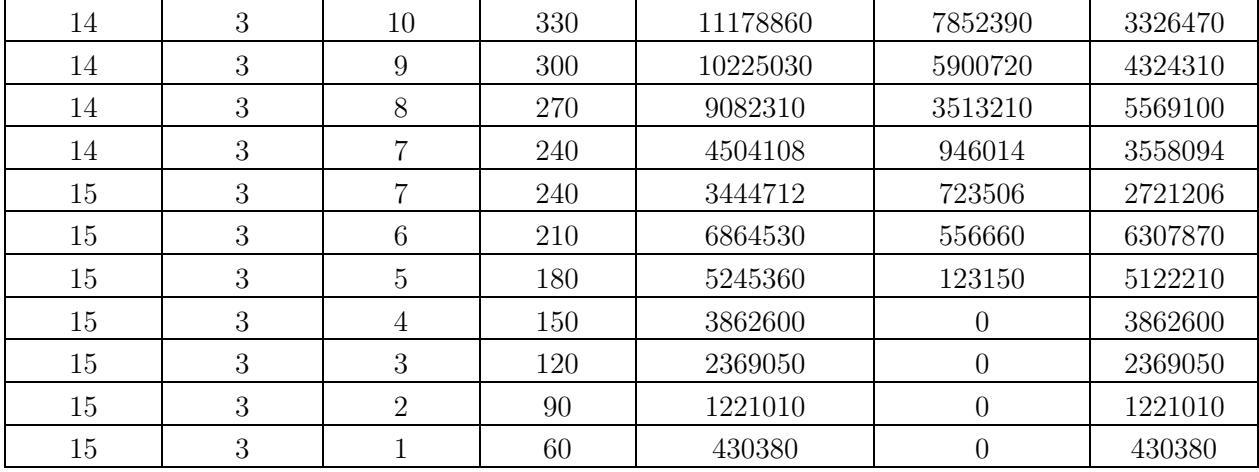

### D.2. Código de programación Matlab

```
clear
APPEND = []APPEND2 = []APPEND3 = []% Variables del Modelo
PrecioDiesel = 0.7 % Precio diesel [US$/l]
PrecioEnergia = 0.01 % Precio Energía [US$/kWh]
```
% Parámetros del Modelo

FO = 0.9 % Factor Operacional hopC = 6479 % Horas operativas Camión heffC = 6479\*FO % Horas efectivas Camión

% Costo Horario Camión K930E

```
CMO = 19 % Costo Mano de Obra US$/h
CN = 45 % Costo Neumáticos US$/h
CM = 111 % Costo Mantención US$/h
```
% Secuenciamiento Bancos

```
Data = xlsread('test3.xlsx') % Lectura Secuenciamiento Bancos
NPeriodos = max(Data(:,1)) % Número de periodos plan
NBancos = max (Data(:,3)) % Número de bancos plan
Bpit = max(Data(:, 4)) % Cota Máxima (borde pit)
DimData = length(Data(:,1)) % N° Filas matriz Data
```
% Tonelaje a extraer por banco por periodo

```
for i = 1:DimDatax = Data(i, 1)y = Data(i, 3)z = Data(i, 6)
```

```
if z \sim = 0T(x,y) = z % Tonelaje a extraer por periodo y por banco desde conta
inferior
     else
        T(x,y) = -999 end
end
T = changem(T, [-1 \ 0], [0, -999]) % -1 donde no hay datos
T = fliplr(T) % Tonelaje a extraer por periodo y por banco desde cota superior
% Generación de 3 escenarios
% Escenario 1: Banco a botadero
% Distancia subiendo/bajando in-pit. ¿Cuánto debe subir desde el banco N al 
borde del pit?
DBanco = input('¿Distancia en banco?')
DExP = input('¿Distancia expit? (horizontal aproximada)')
TiempoCD = input(';Tiempo carga/descarga?')
for i = 1: DimData
    x = Data(i, 1)y = Data(i, 3)z = (Bpit - (Data(i, 4) - 30)) / 0.1if z \sim = 0DS(x, y) = z else
        DS(x, y) = -999 end
end
DS = changem(DS, [-1 0], [0, -999])DS = fliplr(DS) 
VHC = 39.3% Velocidad horizontal cargado km/h
VHV = 43.4 % Velocidad horizontal vacio
VSC = 12.1 % Velocidad subiendo cargado
VBV = 42.7 % Velocidad bajando vacio
DieselHC = 186.8 % Consumo diesel l/h horizontal cargado
DieselHV = 93.4 % Consumo diesel l/h horizontal vacio
DieselSC = 369 % Consumo diesel l/h subiendo cargado
DieselDV = 51.4 % Consumo diesel l/h bajando vacio
DieselCD = 19 % Consumo diesel l/h carga/descarga
% Cálculo Consumo diesel por Ciclo
for i = 1:NPeriodos
    for u = 1:NBancosif DS(i,u) > 0DBank(i,u) = DBanco % Distancia en Banco
            DExpit(i, u) = DExP % Distancia Expit
```

```
79
```

```
TBI(i,u) = (0.001 * DBank(i,u))/VHC % Tiempo Banco Ida
            TSC(i,u) = (0.001 * DS(i,u))/VSC % Tiempo Subiendo Cargado
            TDV(i, u) = (0.001 * DS(i, u)) / VBV % Tiempo Bajando (Down) Vacio
            TBV(i,u) = (0.001 * DBank(i,u))/VHV % Tiempo Banco Vuelta
            TEPI(i, u) = (0.001 * D)Expit(i, u))/VHC % Tiempo Expit Ida
            TEPV(i, u) = (0.001*DExpit(i, u))/VHV % Tiempo Expit Vuelta
            TCD(i, u) = TiempoCD % Tiempo Carga+Descarga
            TC(i, u) = TBI(i, u) + TSC(i, u) + TDV(i, u) + TBV(i, u) + TEPI(i, u) + TEPI(i, u)TEPV(i, u) + TCD(i, u) % Tiempo Ciclo
             CDBI(i,u) = DieselHC*TBI(i,u) % Consumo diesel Banco Ida
            CDSC(i,u) = DieselSC*TSC(i,u); % Consumo diesel Subiendo Cargado
             CDDV(i,u) = DieselDV*TDV(i,u) % Consumo diesel Bajando Vacio
            CDBV(i, u) = DieselHV*TBV(i, u) % Consumo diesel Banco Vuelta
             CDEPI(i,u) = DieselHC*TEPI(i,u) % Consumo diesel Expit Ida
             CDEPV(i,u) = DieselHV*TEPV(i,u) % Consumo diesel Expit Vuelta
            CDCD(i,u) = DieselCD*TCD(i,u) % Consumo diesel Carga/Descarga
            CDCiclo(i,u) = CDBI(i,u) + CDSC(i,u) + CDDV(i,u) + CDBV(i,u) +
CDEFi(i,u) + CDEFV(i,u) + CDCD(i,u) % Consumo diesel Ciclo
            Cap(i,u) = 290 %Capacidad CamiónRendimiento(i,u) = 290/TC(i,u) % Rendimiento
            heff(i,u) = T(i,u)/Rendimiento(i,u) % Requerimiento de horas
efectivas
            hop(i,u) = heff(i,u)/FO % Requerimiento de horas operativas
            NC(i, u) = hop(i, u) / hopC % Número de Camiones fraccion
            NCiclos(i,u) = heffC/TC(i,u) % Número de Ciclos
            CDPC(i, u) = CDCiclo(i, u) *NCiclos(i, u) % Consumo diesel por Camión
1/aCDFlota(i,u) = CDPC(i,u) *NC(i,u) % Consumo diesel Flota
            Costoliesel(i,u) = PrecioDiesel*CDFlota(i,u) % Costo diesel
            CostoManoObra(i,u) = hop(i,u) *CMO % Costo Mano de ObrTa
            CostoNeumaticos(i,u) = hop(i,u) *CN % Costo Neumaticos
            CostoMantencion(i,u)= hop(i,u)*CM % Costo Mantencion
            Opex(i,u) = CostoDiesel(i,u) + CostoManoObra(i,u) +CostoNeumaticos(i,u) + CostoMantencion(i,u) else
```

```
DBank(i, u) = -1DExpit(i, u) = -1TBI(i, u) = -1TSC(i, u) = -1TDV(i, u) = -1TBV(i, u) = -1TEPI(i, u) = -1TEPV(i, u) = -1TCD(i,u) = -1TC(i, u) = -1CDBI(i,u) = -1CDSC(i, u) = -1CDDV(i,u) = -1CDBV(i,u) = -1CDEPI(i, u) = -1CDEFV(i,u) = -1CDCD(i, u) = -1CDCiclo(i, u) = -1
```

```
Cap(i, u) = -1Rendimiento(i,u) = -1heff(i, u) = -1hop(i,u) = -1NC(i,u) = -1NC(i,u) = -1NCiclos(i,u) = -1CDPC(i,u) = -1CDFlota(i, u) = -1CostoDiesel(i, u) = -1CostoManoObra(i, u) = -1CostoNeumaticos(i, u) = -1CostoMantencion(i, u) = -1Opex(i, u) = -1 end
     end
end
MFlotC = []
for i = 1:NPeriodos
    FlotC = 0 for u =1:NBancos
        if NC(i,u) \geq 0FlotC = FlotC + NC(i,u) end
     end
     MFlotC = [MFlotC; FlotC]
end
% Escenario 2: Bajar a cota chancado (bajando)
% Distancia bajando in-pit
A = [Data(:,1) Data(:,3)]for i =1:DimData
     for u =i+1:DimData
        if A(i, 2) == A(u, 2)A(u, 2) = 0 end
     end
end
M = []for i =1:DimData
    if A(i, 2) \sim 0x = A(i, 1)y = A(i, 2)M = [M; x y] end
end
```

```
CotaChancado = 30
while CotaChancado \leq (Bpit - 30)
BancoChancado = CotaChancado/30 % N° Banco frente al chancador -1
NCH = (NBancos - BancoChancado) + 1for i = 1:NBancos
    if M(i, 2) == BancoChancado + 1Period = M(i, 1) else
     end
end
T2 = Tfor i = 1:NPeriodosfor u = 1:NBancosif u >= NCH
            T2(i,u) = -1 elseif i < Period
            T2(i,u) = -1 else
            T2(i,u) = T2(i,u) end
     end
end
for i = 1:DimDatax = Data(i, 1)y = Data(i, 3)z = ( (Data(i,4)-30)-CotaChancado) /0.1
    if z \ge 0DD(x, y) = z else
        DD(x, y) = -1 end
end
DD1 = \text{fliplr}(DD)for i = 1:NPeriodos
    for u = 1:NBancos
        if T2(i,u) > -1DD(i,u) = DD1(i,u) else
            DD(i,u) = -1 % Tiene distancia bajando (incluso 0's) y -1 si no
aplica
         end
     end
end
% Tiempos de ciclo, consumo de combustible y costos
VBC = 35.8 % Velocidad Bajando Cargado
```

```
VSV = 42 % Velocidad Subiendo Vacío
DieselBC = 51.4 % Consumo diesel l/h bajando cargado
DieselSV = 369 % Consumo diesel l/h subiendo vacio
for i = 1:NPeriodos
    for u = 1:NBancosif DD(i,u) \geq 0DBank(i,u) = DBanco % Distancia en Banco
            TBI(i, u) = (0.001*DBank(i, u))/VHC % Tiempo Banco Ida
            TBC(i, u) = (0.001*DD(i, u))/VBC % Tiempo Bajando Cargado
            TSV(i, u) = (0.001*DD(i, u))/VSV % Tiempo Subiendo Vacio
            TBV(i,u) = (0.001 * DBank(i,u)) / VHV % Tiempo Banco Vuelta
            TCD(i, u) = TiempoCD \ Tiempo Carga+Descarga
            TC2(i,u) = TBI(i,u) + TBC(i,u) + TSV(i,u) + TBV(i,u) + TCD(i,u) %
Tiempo Ciclo 2 HASTA ACA OK
             CDBI(i,u) = DieselHC*TBI(i,u) % Consumo diesel Banco Ida
             CDBC(i,u) = DieselBC*TBC(i,u) % Consumo diesel Bajando Cargado
            CDSV(i, u) = DieselSV*TSV(i, u) % Consumo diesel Subiendo Vacio
            CDBV(i,u) = DieselHV*TBV(i,u) % Consumo diesel Banco Vuelta
            CDCD(i,u) = DieselCD*TCD(i,u) % Consumo diesel Carga/Descarga
            CDCiclo2(i,u) = CDBI(i,u) + CDSV(i,u) + CDBC(i,u) + CDBV(i,u) +
CDCD(i,u) % Consumo diesel Ciclo
            Cap(i,u) = 290 %Capacidad Camión
            Rendimiento2(i,u) = 290/TC2(i,u) % Rendimiento
            heff2(i,u) = T2(i,u)/Rendimiento2(i,u) % Requerimiento de horas
efectivas
            hop2(i,u) = heff2(i,u)/FO % Requerimiento de horas operativas
            NC2(i,u) = hop2(i,u)/hopC % Número de Camiones
            NCIos2(i,u) = heffC/TC2(i,u) % Número de Ciclos
            CDPC2(i, u) = CDCiclo2(i, u) * NCiclos2(i, u) * Consumo diesel porCamión l/a
            CDFlota2(i,u) = CDPC2(i,u) *NC2(i,u) % Consumo diesel Flota
             CostoDiesel2(i,u) = PrecioDiesel*CDFlota2(i,u) % Costo diesel
            CostoManoObra2(i,u) = hop2(i,u) *CMO % Costo Mano de Obra
            CostoNeumaticos2(i,u) = hop2(i,u) *CN % Costo Neumaticos
            CostoMantencion2(i,u)= hop2(i,u)*CM % Costo Mantencion
            Opex2(i,u) = CostoDiesel2(i,u) + CostoManoObra2(i,u) +CostoNeumaticos2(i,u) + CostoMantencion2(i,u)
         else
            DBank(i, u) = -1TBI(i, u) = -1TSV(i,u) = -1TBC(i, u) = -1TBV(i, u) = -1TCD(i,u) = -1TC2(i,u) = -1CDBI(i, u) = -1CDSV(i,u) = -1CDBC(i, u) = -1CDBV(i,u) = -1CDCD(i,u) = -1CDCiclo2(i,u) = -1
```

```
83
```

```
Cap(i, u) = -1Rendimiento2(i,u) = -1heff2(i,u) = -1hop2(i, u) = -1NC2(i,u) = -1NCiclos2(i,u) = -1CDPC2(i, u) = -1CDFlota2(i,u) = -1CostoDiesel2(i,u) = -1CostoManoObra2(i,u) = -1CostoNeumaticos2(i, u) = -1CostoMantencion2(i, u) = -1Opex2(i,u) = -1 end
     end
end
MFlotC2 = []
for i = 1:NPeriodos
    FlotC2 = 0 for u =1:NBancos
        if NC2(i,u) > = 0FlotC2 = FlotC2 + NC2(i,u) end
     end
     MFlotC2 = [MFlotC2; FlotC2]
end
% Cálculo Chancar y Transporte por Correa
% Genero variables TPH, H, DH
for i = 1:NPeriodosfor u = 1:NBancos
        if T2(i,u) > = 0TPH(i, u) = T2(i, u) / (365*24) % tph a procesar por correa [tph]
            H(i, u) = 3.28*(Bpit-CotaChancado) % Altura a vencer por Correa en
[ft]
            DH(i,u) = H(i,u)/0.1 % Largo Horizontal Correa en [ft]
            EPL(i,u) = 3.28*DExP % Distancia ExPit Correa en [ft]
         else
            TPH(i, u) = -1DH(i,u) = -1 % Largo Horizontal Correa en [ft]
            H(i, u) = -1 % Altura a vencer por Correa en [ft]
            EPL(i,u) = -1 % Distancia ExPit Correa en [ft]
         end
     end
end
% % Costos Operativos Ch + Correa, costo de subir material a borde del pit
% segun cota chancado
```

```
85
V = 1000 % Velocidad en ft/min
L = []for i = 1:NPeriodos
    K=0for u = 1:NBancos
            if TPH(i,u) > 0K = K + TPH(i,u) end
         end
        L = [L;K]end
FMOCH = 1650000. /Lfor i = 1:NPeriodosfor u = 1:NBancos
        if TPH(i, u) \ge 0 % Chancado
            Bond(i,u) = (10*1.102*13*TPH(i,u))*(1/(16000^0.5)-1/(400000^0.5))% Potencia Consumida Chancador kW
            EChancado(i,u) = Bond(i,u) *365*24 % kWh/año
            CECH(i,u) = EChancado(i,u)*PrecioEnergia % US$/año
            MOCH(i,u) = FMOCH(i,1) *TPH(i,u) % Costo Mano de Obra
            Revestimiento(i,u) = TPH(i,u)*365*24*0.033 % Costo Revestimiento
            Lubricante(i,u) = TPH(i,u) *365 * 24*0.015 % Costo Lubricante
            OpexCH(i,u) = CECH(i,u) + MOCH(i,u) + Revestimiento(i,u) +Lubricante(i,u) % Opex Chancado
             % Correa In-Pit
            CargaH(i,u) = (0.7457*0.003*(1.07*DH(i,u)+50)*TPH(i,u))/1000Vacia(i,u) = (0.7457*0.003*(1.07*DH(i,u)+50)*(0.003*20*V)/1000)Subir(i,u) = 0.7457*H(i,u)*TPH(i,u)/1000PCorr(i, u) = Cargaff(i, u) + Vacia(i, u) + Subir(i, u)ECorr(i, u) = 365*24*PCorr(i, u)CECorr(i, u) = 1.2*PrecioEnergia*ECorr(i, u) CostoOpCorr(i,u) = PrecioEnergia*ECorr(i,u)/3
            OpexIP(i,u) = CECorr(i,u) + CostoOpCorr(i,u) % Correa Ex-Pit
            CargaHEP(i,u) = (0.7457*0.003*(1.07*EPL(i,u)+50)*TPH(i,u))/1000 %
kW mover carga horizontal expit
            VaciaEP(i,u) = (0.7457*0.003*(1.07*EPL(i,u)+50)*(0.003*20*v)/1000)% kW mover correa vacia expit
            PCorrEP(i,u) = CargaHEP(i,u) + VaciaEP(i,u) % kW mover correa
expit
            ECorrEP(i,u) = PCorrEP(i,u) *365*24 % Energia consumida correa
expit
            CECorrEP(i,u) = 1.2*PrecioEnergia*ECorrEP(i,u) % Costo Energia
consumida correa expit
```

```
CostoOpCorrEP(i,u) = CECorrEP(i,u)/3 % Costo Operacion correa
expit
            OpexEP(i,u) = CECorrEP(i,u) + CostoOpCorrEP(i,u)OpexIPCC(i,u) = Opex2(i,u) + OpexIP(i,u) + OpexEP(i,u) +
OpexCH(i,u)
         else
            Bond(i, u) = -1EChancado(i,u) = -1CECH(i, u) = -1MOCH(i,u) = -1Revestimiento(i, u) = -1Lubricante(i, u) = -1OpexCH(i, u) = -1CargaH(i, u) = -1Vacia(i,u) = -1Subir(i, u) = -1PCorr(i, u) = -1ECorr(i, u) = -1CECorr(i, u) = -1CostoOpCorr(i, u) = -1OpexIP(i, u) = -1CargaHEP(i, u) = -1VaciaEP(i, u) = -1PCorrEP(i, u) = -1ECorrEP(i, u) = -1CECorrEP(i, u) = -1CostoOpCorrEP(i, u) = -1OpexEP(i, u) = -1OpexIPCC(i,u) = -1 end
     end
end
% Costo subir para botar en chancador
T3 = T
for i = 1:NPeriodos
    for u = 1:NBancos
         if u < NCH
            T3(i,u) = -1 else
            T3(i,u) = T3(i,u) end
     end
end
for i = 1:DimDatax = Data(i, 1)y = Data(i, 3)z = ((CotaChancado - Data(i,4)) + 30)/0.1
    if z > 0DSS(x, y) = z
```

```
 else
       DSS(x,y) = -1 end
end
DSS = fliplr(DSS)
% Calculos
for i = 1:NPeriodosfor u = 1:NBancos
        if DSS(i,u) > 0DBank(i,u) = DBanco % Distancia en Banco
            TBI(i,u) = (0.001 * DBank(i,u))/VHC % Tiempo Banco Ida
            TSC(i, u) = (0.001 * DSS(i, u)) / VSC % Tiempo Subiendo Cargado
            TDV(i, u) = (0.001 * DSS(i, u)) / VBV % Tiempo Bajando (Down) Vacio
            TBV(i,u) = (0.001 * DBank(i,u)) / VHV % Tiempo Banco Vuelta
            TCD(i, u) = TiempoCD \ Tiempo Carga+Descarga
            TC3(i,u) = TBI(i,u) + TSC(i,u) + TDV(i,u) + TBV(i,u) + TCD(i,u) %
Tiempo Ciclo
            CDBI(i,u) = DieselHC*TBI(i,u); % Consumo diesel Banco Ida
             CDSC(i,u) = DieselSC*TSC(i,u) % Consumo diesel Subiendo Cargado
            CDDV(i, u) = DieselDV*TDV(i, u) % Consumo diesel Bajando Vacio
            CDBV(i,u) = DieselHV*TBV(i,u) % Consumo diesel Banco Vuelta
            CDCD(i,u) = DieselCD*TCD(i,u) % Consumo diesel Carga/Descarga
            CDCiclo3(i,u) = CDEI(i,u) + CDSC(i,u) + CDDV(i,u) + CDBV(i,u) +CDCD(i,u) % Consumo diesel Ciclo
            Cap(i,u) = 290 %Capacidad Camión
            Rendimiento3(i,u) = 290/TC3(i,u) % Rendimiento
            heff3(i,u) = T3(i,u)/Rendimiento3(i,u) % Requerimiento de horas
efectivas
            hop3(i,u) = heff3(i,u)/FO % Requerimiento de horas operativas
            NC3(i,u) = hop3(i,u)/hopC % Número de Camiones
            NCiclos3(i,u) = heffC/TC3(i,u) % Número de Ciclos
             CDPC3(i,u) = CDCiclo3(i,u)*NCiclos3(i,u) % Consumo diesel por 
Camión l/a
            CDFlota3(i,u) = CDPC3(i,u) *NC3(i,u) % Consumo diesel Flota
             CostoDiesel3(i,u) = PrecioDiesel*CDFlota3(i,u) % Costo diesel
            CostoManoObra3(i,u) = hop3(i,u) *CMO % Costo Mano de Obra
            CostoNeumaticos3(i,u) = hop3(i,u) *CN % Costo Neumaticos
            CostoMantencion3(i,u)= hop3(i,u) *CM % Costo Mantencion
            Opex3(i,u) = CostoDiesel3(i,u) + CostoManoObra3(i,u) +CostoNeumaticos3(i,u) + CostoMantencion3(i,u) % COSTO DE SUBIR DESDE UN BANCO 
MAS BAJO A LA COTA DE CHANCADO
         else
            DBank(i, u) = -1TBI(i,u) = -1TSC(i, u) = -1TDV(i, u) = -1TBV(i, u) = -1TCD(i, u) = -1TC3(i,u) = -1
```

```
87
```

```
CDBI(i, u) = -1CDSC(i,u) = -1CDDV(i, u) = -1CDBV(i, u) = -1CDCD(i, u) = -1CDCiclo3(i,u) = -1Cap(i, u) = -1Rendimiento3(i,u) = -1heff3(i,u) = -1hop3(i, u) = -1NC3(i,u) = -1NC3(i,u) = -1NCiclos3(i,u) = -1CDPC3(i, u) = -1CDFlota3(i,u) = -1CostoDiesel3(i, u) = -1CostoManoObra3(i, u) = -1CostoNeumaticos3(i, u) = -1CostoMantencion3(i, u) = -1Opex3(i, u) = -1 end
     end
end
MFlotC3 = []
for i = 1:NPeriodosFlotC3 = 0 for u =1:NBancos
        if NC3(i,u) > = 0FlotC3 = FlotC3 + NC3(i,u) end
     end
     MFlotC3 = [MFlotC3; FlotC3]
end
% Definicion TPH V2
for i = 1:NPeriodos
    for u = 1:NBancos
        if T3(i,u) > = 0TPH(i, u) = T3(i, u)/(365*24) % tph a procesar por correa [tph]
            H(i,u) = 3.28*(Bpit-CotaChancado) % Altura a vencer por Correa en
[ft]
            DH(i,u) = H(i,u)/0.1 % Largo Horizontal Correa en [ft]
            EPL(i,u) = 3.28*DExP % Distancia ExPit Correa en [ft]
         else
            TPH(i,u) = -1DH(i,u) = -1 % Largo Horizontal Correa en [ft]
            H(i, u) = -1 % Altura a vencer por Correa en [ft]
            EPL(i,u) = -1 % Distancia ExPit Correa en [ft]
         end
     end
```

```
% % Costos Operativos Ch + Correa v2
V = 1000 % Velocidad en ft/min
L = [1]for i = 1:NPeriodos
    K=0for u = 1:NBancos
            if TPH(i, u) > 0K = K + TPH(i,u) end
         end
        L = [L;K]end
FMOCH = 1650000. /Lfor i = 1:NPeriodos
    for u = 1:NBancos
        if TPH(i, u) > 0 % Chancado
            Bond(i,u) = (10*1.102*13*TPH(i,u))*(1/(16000^00.5)-1/(400000^00.5))% Potencia Consumida Chancador kW
            EChancado(i,u) = Bond(i,u) *365 * 24 % kWh/año
            CECH(i,u) = EChancado(i,u) * PrecioEnergia % US$/año
            MOCH(i,u) = FMOCH(i,1)*TPH(i,u) % Costo Mano de Obra
            Revestimiento(i,u) = TPH(i,u)*365*24*0.033 % Costo Revestimiento
            Lubricante(i,u) = TPH(i,u) *365*24*0.015 % Costo Lubricante
            OpeXCH(i,u) = CECH(i,u) + MOCH(i,u) + Revestimiento(i,u) +Lubricante(i,u) % Opex Chancado
             % Correa In-Pit
            CargaH(i,u) = (0.7457*0.003*(1.07*DH(i,u)+50)*TPH(i,u))/1000Vacia(i,u) = (0.7457 \times 0.003 \times (1.07 \times DH(i,u) + 50) \times (0.003 \times 20 \times V) / 1000)Subir(i,u) = 0.7457*H(i,u)*TPH(i,u)/1000PCorr(i,u) = Carqaff(i,u) + Vacia(i,u) + Subir(i,u)ECorr(i, u) = 365*24*PCorr(i, u)CECorr(i, u) = 1.2*PrecioEnergia*ECorr(i, u)CostoOpCorr(i,u) = PrecioEnergia*ECorr(i,u)/3OpexIP(i,u) = CECorr(i,u) + CostoOpCorr(i,u) % Correa Ex-Pit
            CargaHEP(i,u) = (0.7457*0.003*(1.07*EPL(i,u)+50)*TPH(i,u))/1000 %
kW mover carga horizontal expit
            VaciaEP(i,u) = (0.7457*0.003*(1.07*EPL(i,u)+50)*(0.003*20*V)/1000)% kW mover correa vacia expit
            PCorrEP(i,u) = CargaHEP(i,u) + VaciaEP(i,u) % kW mover correa
expit
            ECorrEP(i,u) = PCorrEP(i,u) *365*24 % Energia consumida correa
expit
```
end

```
89
```

```
CECorrEP(i,u) = 1.2*PrecioEnergia*ECorrEP(i,u) % Costo Energia
consumida correa expit
            CostoOpCorrEP(i,u) = CECorrEP(i,u)/3 % Costo Operacion correa
expit
            OpexEP(i,u) = CECorrEP(i,u) + CostoOpCorrEP(i,u)OpexIPCC2(i,u) = Opex3(i,u) + OpexIP(i,u) + OpexEP(i,u) +OpexCH(i,u)
         else
            Bond(i,u) = -1EChancado(i, u) = -1CECH(i, u) = -1MOCH(i, u) = -1Revestimiento(i, u) = -1Lubricante(i, u) = -1OpexCH(i, u) = -1CargaH(i, u) = -1Vacia(i, u) = -1Subir(i, u) = -1PCorr(i, u) = -1ECorr(i, u) = -1CECorr(i, u) = -1CostoOpCorr(i,u) = -1OpexIP(i, u) = -1CargaHEP(i, u) = -1VaciaEP(i, u) = -1PCorrEP(i, u) = -1ECorrEP(i, u) = -1CECorrEP(i, u) = -1CostoOpCorrEP(i,u) = -1OpexEP(i, u) = -1OpexIPCC2(i,u) = -1 end
     end
end
%Calculo Costo Operacional Anual
COSTO = []TRUCKS = \lceil]
for i = 1:NPeriodos
     if i <= Period
        CostoAnual = 0 CamionesAnual = 0
        for u = 1:NBancosif Opex(i,u) \geq 0CostoAnual = CostoAnnual + Opex(i,u)if NC(i,u) \geq 0CamionesAnual = CamionesAnual + NC(i,u)end
             end
         end
         COSTO = [COSTO; CostoAnual]
         TRUCKS = [TRUCKS; CamionesAnual]
```

```
90
```

```
 end
     if i > Period
        CostoAnual = 0 CamionesAnual = 0
        for u = 1:NBancos if u < NCH
                if Opex(i,u) > OpexIPCC(i,u)CostoAnual = CostoAnual + OpexIPCC(i,u)if NC2(i,u) > = 0CamionesAnual = CamionesAnual + NC2(i,u)end
                 else
                    CostoAnual = CostoAnual + OpeX(i,u)if NC(i,u) \geq 0CamionesAnual = CamionesAnual + NC(i, u)end
                 end
             else
                CostoAnual = CostoAnual + OpeXIPCC2(i,u)if NC3(i,u) > = 0CamionesAnual = CamionesAnual + NC3(i,u) end
             end
         end
         COSTO = [COSTO; CostoAnual]
         TRUCKS = [TRUCKS; CamionesAnual]
     end
end
TRUCKS = ceil(TRUCKS)
for i = 1:NPeriodos
    DeltaTrucks(i, 1) = 0end
DeltaTrucks(1, 1) = TRUCKS(1, 1)K = TRUCKS(1, 1)for i =2:NPeriodos
    if TRUCKS(i, 1) \leq K
        DeltaTrucks(i, 1) = 0 else
        DeltaTrucks(i,1) = TRUCKS(i,1) - K
        K = TRUCKS(i, 1) end
end
% Inversión Anual por Camiones
TRUCKINVEST = 5000000*DeltaTrucks
% OPEX y CAPEX por periodo
CAPOP = TRUCKINVEST + COSTO
APPEND = [APPEND COSTO]
```
APPEND2 = [APPEND2 TRUCKINVEST]

APPEND3 = [APPEND3 CAPOP]

CotaChancado = CotaChancado + 30

end

xlswrite('Costos 10k 01',APPEND,'Costo Operacional') % Se graban en un archivo excel los costos operacionales por periodo para la cota definida xlswrite('Costos 10k 01',APPEND2,'I. Camiones') % Se graban en un archivo excel los costos de inversión camiones por periodo para la cota definida

# Anexo E. Resultados modelo económico general

| Profundidad del Pit         | m         | 200.0             | 300.0  | 400.0    | 500.0    | 600.0     | 700.0     |  |  |  |
|-----------------------------|-----------|-------------------|--------|----------|----------|-----------|-----------|--|--|--|
| Cota de chancado            | m         | 100.0             | 150.0  | 200.0    | 250.0    | 300.0     | 350.0     |  |  |  |
| Distancia Horizontal Correa | m         | 1000.0            | 1500.0 | 2000.0   | 2500.0   | 3000.0    | 3500.0    |  |  |  |
| Desnivel a vencer correa    | ${\bf m}$ | 100.0             | 150.0  | 200.0    | 250.0    | $300.0\,$ | 350.0     |  |  |  |
| Capex 10 [Mton/a]           |           |                   |        |          |          |           |           |  |  |  |
| Capex Diesel                | MUS\$     | 10.0              | 15.0   | $15.0\,$ | 20.0     | 20.0      | $25.0\,$  |  |  |  |
| Capex Trolley               | MUS\$     | 20.3              | 29.4   | 33.1     | 36.8     | 46.1      | $49.8\,$  |  |  |  |
| Capex IPCC                  | MUS\$     | $59.5\,$          | 66.3   | 68.2     | 70.0     | 71.9      | 78.7      |  |  |  |
| Capex 30 [Mton/a]           |           |                   |        |          |          |           |           |  |  |  |
| Capex Diesel                | MUS\$     | 30.0              | 40.0   | 45.0     | $50.0\,$ | $60.0\,$  | $65.0\,$  |  |  |  |
| Capex Trolley               | MUS\$     | 42.5              | 51.8   | 61.1     | 70.4     | 79.7      | 89.0      |  |  |  |
| Capex IPCC                  | MUS\$     | 76.3              | 83.6   | 90.8     | 93.1     | 100.3     | 107.6     |  |  |  |
| Capex 50 [Mton/a]           |           |                   |        |          |          |           |           |  |  |  |
| Capex Diesel                | MUS\$     | 50.0              | 65.0   | 75.0     | 85.0     | 95.0      | 110.0     |  |  |  |
| Capex Trolley               | MUS\$     | 59.3              | 74.2   | 83.5     | 98.4     | 113.3     | 122.6     |  |  |  |
| Capex IPCC                  | MUS\$     | 105.4             | 115.6  | 125.8    | 141.0    | 151.2     | 161.4     |  |  |  |
|                             |           | Capex 75 [Mton/a] |        |          |          |           |           |  |  |  |
| Capex Diesel                | MUS\$     | 75.0              | 95.0   | 110.0    | 125.0    | 145.0     | 160.0     |  |  |  |
| Capex Trolley               | MUS\$     | 81.7              | 102.2  | 117.1    | 137.6    | 152.5     | 173.0     |  |  |  |
| Capex IPCC                  | MUS\$     | 149.6             | 167.4  | 185.2    | 203.0    | $215.8\,$ | $233.6\,$ |  |  |  |
| Capex 100<br>[Mton/a]       |           |                   |        |          |          |           |           |  |  |  |
| Capex Diesel                | MUS\$     | 100.0             | 125.0  | 145.0    | 170.0    | 190.0     | 215.0     |  |  |  |
| Capex Trolley               | MUS\$     | 109.7             | 130.2  | 150.7    | 171.2    | 197.3     | $217.8\,$ |  |  |  |
| Capex IPCC                  | MUS\$     | 184.4             | 206.1  | 227.8    | 254.5    | 276.2     | 297.9     |  |  |  |

Tabla 31: Modelo económico general - Costos de inversión por sistema

Tabla 32: Modelo económico general - Costos de operación 0.1 [US\$/kWh]

| Profundidad del Pit         | m               | 200.0  | 300.0  | 400.0  | 500.0  | 600.0  | 700.0  |  |  |  |
|-----------------------------|-----------------|--------|--------|--------|--------|--------|--------|--|--|--|
| Cota de chancado            | m               | 100.0  | 150.0  | 200.0  | 250.0  | 300.0  | 350.0  |  |  |  |
| Distancia Horizontal Correa | m               | 1000.0 | 1500.0 | 2000.0 | 2500.0 | 3000.0 | 3500.0 |  |  |  |
| Desnivel a vencer correa    | m               | 100.0  | 150.0  | 200.0  | 250.0  | 300.0  | 350.0  |  |  |  |
| [Mton/a]<br>Opex $10$       |                 |        |        |        |        |        |        |  |  |  |
| Opex Diesel                 | $US\frac{f}{f}$ | 0.48   | 0.65   | 0.75   | 0.93   | 1.01   | 1.20   |  |  |  |
| Opex Trolley                | $US\frac{8}{t}$ | 0.36   | 0.51   | 0.57   | 0.63   | 0.80   | 0.85   |  |  |  |
| Opex IPCC                   | $US\frac{f}{f}$ | 0.57   | 0.70   | 0.77   | 0.83   | 0.89   | 1.04   |  |  |  |
| Opex 30 [Mton/a]            |                 |        |        |        |        |        |        |  |  |  |
| Opex Diesel                 | $US\frac{2}{t}$ | 0.36   | 0.48   | 0.58   | 0.67   | 0.79   | 0.88   |  |  |  |
| Opex Trolley                | $US\frac{2}{t}$ | 0.36   | 0.45   | 0.54   | 0.63   | 0.72   | 0.81   |  |  |  |

| Opex IPCC             | US\$/t            | 0.44 | 0.52 | 0.60 | 0.65 | 0.73 | 0.81 |  |  |  |  |
|-----------------------|-------------------|------|------|------|------|------|------|--|--|--|--|
| [Mton/a]<br>Opex $50$ |                   |      |      |      |      |      |      |  |  |  |  |
| Opex Diesel           | US\$/t            | 0.36 | 0.48 | 0.58 | 0.67 | 0.77 | 0.89 |  |  |  |  |
| <b>Opex Trolley</b>   | US\$/t            | 0.34 | 0.44 | 0.51 | 0.61 | 0.70 | 0.78 |  |  |  |  |
| Opex IPCC             | $US\frac{f}{f}$   | 0.37 | 0.44 | 0.51 | 0.60 | 0.67 | 0.74 |  |  |  |  |
| Opex 75<br>[Mton/a]   |                   |      |      |      |      |      |      |  |  |  |  |
| Opex Diesel           | US\$/t            | 0.36 | 0.47 | 0.57 | 0.67 | 0.78 | 0.88 |  |  |  |  |
| <b>Opex Trolley</b>   | US\$/t            | 0.34 | 0.43 | 0.51 | 0.61 | 0.69 | 0.79 |  |  |  |  |
| Opex IPCC             | US\$/t            | 0.36 | 0.43 | 0.51 | 0.58 | 0.65 | 0.73 |  |  |  |  |
|                       | Opex 100 [Mton/a] |      |      |      |      |      |      |  |  |  |  |
| Opex Diesel           | $US\frac{f}{f}$   | 0.36 | 0.47 | 0.57 | 0.67 | 0.77 | 0.88 |  |  |  |  |
| Opex Trolley          | $US\frac{f}{f}$   | 0.34 | 0.43 | 0.51 | 0.60 | 0.69 | 0.78 |  |  |  |  |
| Opex IPCC             | $US\frac{4}{t}$   | 0.39 | 0.44 | 0.50 | 0.56 | 0.61 | 0.66 |  |  |  |  |

Tabla 33: Modelo económico general - Costos de operación 0.05 [US\$/kWh]

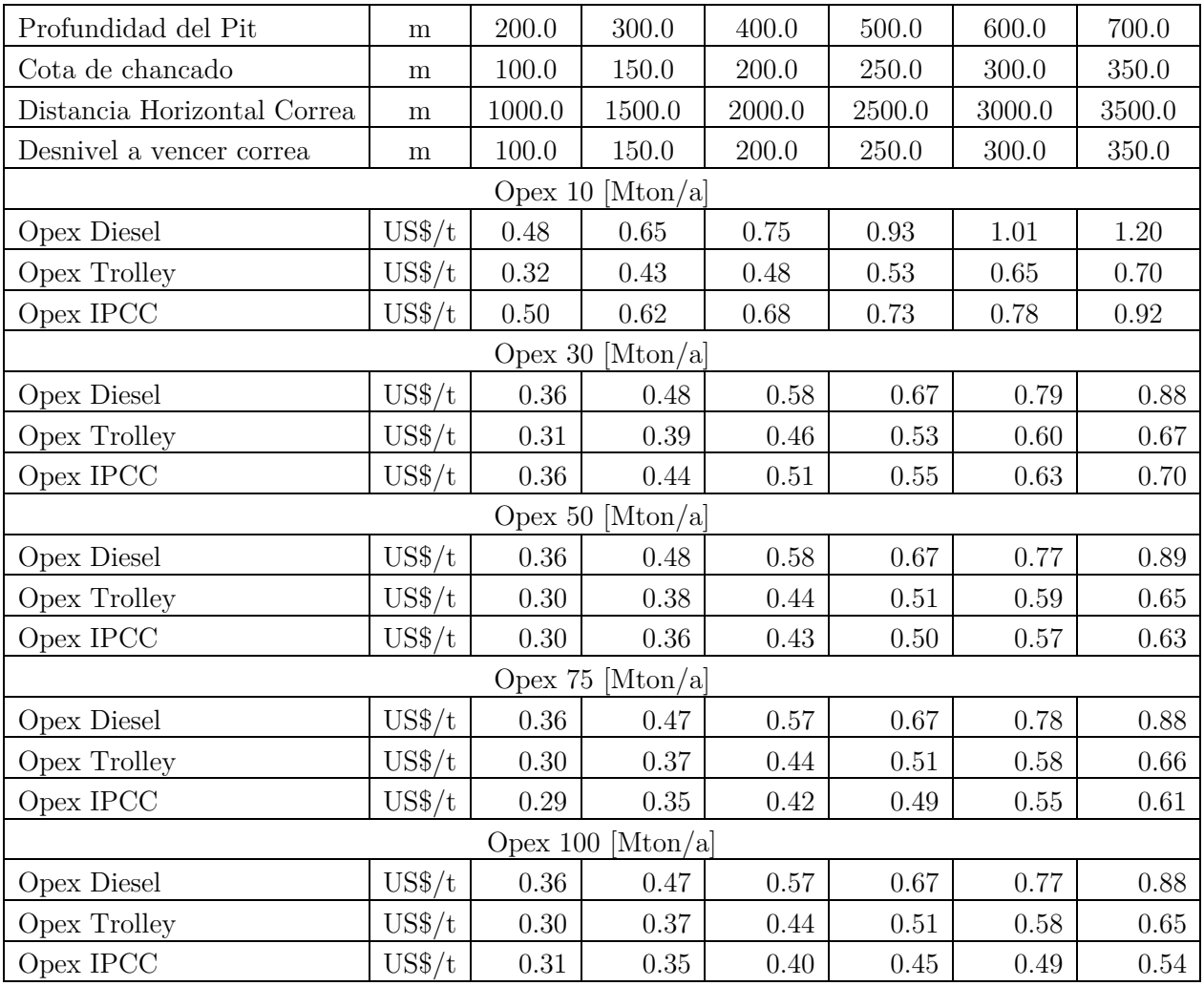

| Profundidad del Pit         | m               | 200.0    | 300.0             | 400.0     | 500.0    | 600.0     | 700.0    |  |  |  |
|-----------------------------|-----------------|----------|-------------------|-----------|----------|-----------|----------|--|--|--|
| Cota de chancado            | m               | 100.0    | 150.0             | 200.0     | 250.0    | 300.0     | 350.0    |  |  |  |
| Distancia Horizontal Correa | ${\bf m}$       | 1000.0   | 1500.0            | 2000.0    | 2500.0   | 3000.0    | 3500.0   |  |  |  |
| Desnivel a vencer correa    | ${\bf m}$       | 100.0    | 150.0             | $200.0\,$ | 250.0    | $300.0\,$ | 350.0    |  |  |  |
| [Mton/a]<br>Opex $10$       |                 |          |                   |           |          |           |          |  |  |  |
| Opex Diesel                 | $US\frac{f}{f}$ | 0.48     | $0.65\,$          | 0.75      | 0.93     | 1.01      | $1.20\,$ |  |  |  |
| Opex Trolley                | $US\frac{f}{f}$ | 0.29     | 0.37              | 0.41      | 0.45     | 0.54      | 0.58     |  |  |  |
| Opex IPCC                   | $US\frac{f}{f}$ | 0.44     | $0.55\,$          | $0.60\,$  | $0.65\,$ | $0.69\,$  | 0.82     |  |  |  |
| Opex $30$<br>[Mton/a]       |                 |          |                   |           |          |           |          |  |  |  |
| Opex Diesel                 | $US\frac{f}{f}$ | $0.36\,$ | 0.48              | 0.58      | $0.67\,$ | 0.79      | $0.88\,$ |  |  |  |
| Opex Trolley                | $US\frac{f}{f}$ | 0.28     | $0.34\,$          | $0.39\,$  | 0.45     | 0.51      | $0.56\,$ |  |  |  |
| Opex IPCC                   | $US\frac{f}{f}$ | 0.31     | 0.37              | 0.44      | 0.48     | 0.54      | 0.61     |  |  |  |
| Opex 50 [Mton/a]            |                 |          |                   |           |          |           |          |  |  |  |
| Opex Diesel                 | $US\frac{6}{t}$ | 0.36     | 0.48              | $0.58\,$  | $0.67\,$ | 0.77      | $0.89\,$ |  |  |  |
| Opex Trolley                | $US\frac{8}{t}$ | $0.27\,$ | 0.33              | $0.38\,$  | 0.44     | 0.50      | $0.55\,$ |  |  |  |
| Opex IPCC                   | $US\frac{f}{f}$ | 0.24     | 0.30              | 0.36      | 0.43     | 0.48      | $0.54\,$ |  |  |  |
|                             |                 | Opex 75  | [Mton/a]          |           |          |           |          |  |  |  |
| Opex Diesel                 | $US\frac{f}{f}$ | 0.36     | 0.47              | 0.57      | 0.67     | 0.78      | $0.88\,$ |  |  |  |
| Opex Trolley                | $US\frac{6}{t}$ | $0.27\,$ | 0.33              | 0.38      | 0.44     | 0.49      | $0.55\,$ |  |  |  |
| Opex IPCC                   | $US\frac{f}{f}$ | 0.23     | 0.29              | $0.35\,$  | 0.41     | $0.46\,$  | $0.53\,$ |  |  |  |
|                             |                 |          | Opex 100 [Mton/a] |           |          |           |          |  |  |  |
| Opex Diesel                 | $US\frac{f}{f}$ | 0.36     | 0.47              | $0.57\,$  | 0.67     | 0.77      | $0.88\,$ |  |  |  |
| Opex Trolley                | $US\frac{8}{t}$ | 0.27     | 0.33              | 0.38      | 0.43     | 0.49      | 0.55     |  |  |  |
| Opex IPCC                   | $US\frac{f}{f}$ | 0.25     | 0.28              | $0.33\,$  | $0.37\,$ | 0.41      | 0.45     |  |  |  |

Tabla 34: Modelo económico general - Costos de operación 0.01 [US\$/kWh]

## Anexo F. Costo actualizado sistemas de transporte según horizonte temporal

# F.1. Horizonte temporal: 5 años

|                     | Pendiente |            |            |            |            |            |
|---------------------|-----------|------------|------------|------------|------------|------------|
| Profundidad del Pit | Rampa     | 10         | 30         | 50         | 75         | 100        |
|                     |           | <b>VAC</b> | <b>VAC</b> | <b>VAC</b> | <b>VAC</b> | <b>VAC</b> |
| m                   | %         | MUS\$      | MUS\$      | MUS\$      | MUS\$      | MUS\$      |
| 200                 | 10        | \$27.3     | \$68.7     | \$114.5    | \$171.8    | \$229.0    |
| 300                 | 10        | \$38.4     | \$91.4     | \$149.7    | \$220.8    | \$292.0    |
| 400                 | 10        | \$42.0     | \$106.5    | \$177.5    | \$262.4    | \$347.3    |
| 500                 | 10        | \$53.2     | \$121.5    | \$205.1    | \$303.8    | \$410.3    |
| 600                 | 10        | \$56.7     | \$144.4    | \$232.7    | \$353.0    | \$465.3    |
| 700                 | 10        | \$68.0     | \$159.3    | \$268.2    | \$394.3    | \$528.4    |

Tabla 35: Costo Actualizado TTC - 5 años

Tabla 36: Costo actualizado Trolley Assist - 5 años, 0.1 [US\$/kWh]

|                     | Pendiente |            |            |            |            |            |
|---------------------|-----------|------------|------------|------------|------------|------------|
| Profundidad del Pit | Rampa     | 10         | 30         | 50         | 75         | 100        |
|                     |           | <b>VAC</b> | <b>VAC</b> | <b>VAC</b> | <b>VAC</b> | <b>VAC</b> |
| m                   | %         | MUS\$      | MUS\$      | MUS\$      | MUS\$      | MUS\$      |
| 200                 | 10        | \$32.2     | \$79.2     | \$118.5    | \$169.6    | \$228.8    |
| 300                 | 10        | \$46.1     | \$98.1     | \$150.1    | \$215.2    | \$280.2    |
| 400                 | 10        | \$51.8     | \$116.9    | \$173.0    | \$252.1    | \$331.2    |
| 500                 | 10        | \$57.3     | \$135.6    | \$204.7    | \$298.0    | \$382.1    |
| 600                 | 10        | \$72.1     | \$154.3    | \$236.6    | \$334.7    | \$442.2    |
| 700                 | 10        | \$77.4     | \$173.0    | \$258.9    | \$380.7    | \$493.0    |

Tabla 37: Costo actualizado Trolley Assist - 5 años, 0.05 [US\$/kWh]

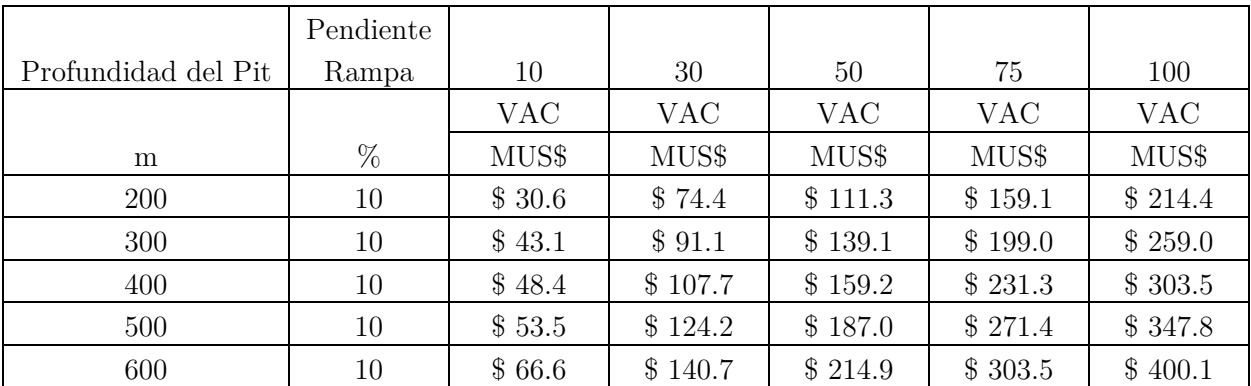

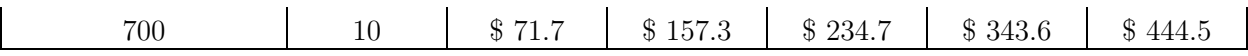

|                     | Pendiente |            |            |            |            |            |
|---------------------|-----------|------------|------------|------------|------------|------------|
| Profundidad del Pit | Rampa     | 10         | 30         | 50         | 75         | 100        |
|                     |           | <b>VAC</b> | <b>VAC</b> | <b>VAC</b> | <b>VAC</b> | <b>VAC</b> |
| m                   | %         | MUS\$      | MUS\$      | MUS\$      | MUS\$      | MUS\$      |
| 200                 | 10        | \$29.3     | \$70.6     | \$105.5    | \$150.8    | \$202.9    |
| 300                 | 10        | \$40.7     | \$85.4     | \$130.2    | \$186.2    | \$242.1    |
| 400                 | 10        | \$45.6     | \$100.3    | \$148.1    | \$214.7    | \$281.3    |
| 500                 | 10        | \$50.5     | \$115.1    | \$172.8    | \$250.1    | \$320.4    |
| 600                 | 10        | \$62.3     | \$129.9    | \$197.5    | \$278.5    | \$366.5    |
| 700                 | 10        | \$67.2     | \$144.7    | \$215.3    | \$313.9    | \$405.6    |

Tabla 38: Costo Actualizado Trolley Assist - 5 años, 0.01 [US\$/kWh]

Tabla 39: Costo Actualizado IPCC - 5 años, 0.1 [US\$/kWh]

| Profundidad del Pit | Pendiente | 10         | 30         | 50      | 75      | 100        |
|---------------------|-----------|------------|------------|---------|---------|------------|
|                     | Rampa     |            |            |         |         |            |
| m                   | %         | <b>VAC</b> | <b>VAC</b> | VAC     | VAC     | <b>VAC</b> |
|                     |           | MUS\$      | MUS\$      | MUS\$   | MUS\$   | MUS\$      |
| 200                 | 10        | \$75.7     | \$119.0    | \$166.0 | \$237.3 | \$314.2    |
| 300                 | 10        | \$87.0     | \$134.6    | \$188.8 | \$275.0 | \$354.1    |
| 400                 | 10        | \$91.2     | \$150.4    | \$211.5 | \$312.7 | \$395.8    |
| 500                 | 10        | \$95.2     | \$158.6    | \$241.8 | \$350.6 | \$442.6    |
| 600                 | 10        | \$99.2     | \$174.4    | \$264.6 | \$380.7 | \$480.7    |
| 700                 | 10        | \$111.0    | \$190.2    | \$287.3 | \$418.6 | \$521.4    |

Tabla 40: Costo Actualizado IPCC - 5 años, 0.05 [US\$/kWh]

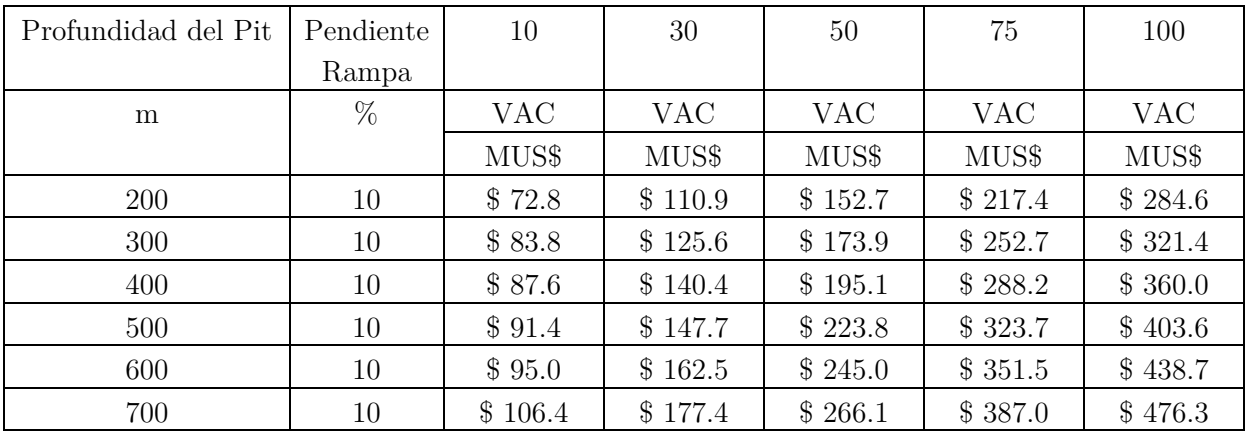

| Profundidad del Pit | Pendiente | 10         | 30         | 50         | 75         | 100        |
|---------------------|-----------|------------|------------|------------|------------|------------|
|                     | Rampa     |            |            |            |            |            |
| m                   | %         | <b>VAC</b> | <b>VAC</b> | <b>VAC</b> | <b>VAC</b> | <b>VAC</b> |
|                     |           | MUS\$      | MUS\$      | MUS\$      | MUS\$      | MUS\$      |
| <b>200</b>          | 10        | \$70.6     | \$104.4    | \$142.0    | \$201.5    | \$260.9    |
| 300                 | 10        | \$81.2     | \$118.3    | \$162.0    | \$234.9    | \$295.2    |
| 400                 | 10        | \$84.8     | \$132.4    | \$181.9    | \$268.5    | \$331.3    |
| 500                 | 10        | \$88.3     | \$138.9    | \$209.4    | \$302.2    | \$372.5    |
| 600                 | 10        | \$91.6     | \$153.0    | \$229.3    | \$328.1    | \$405.1    |
| 700                 | 10        | \$102.8    | \$167.1    | \$249.2    | \$361.7    | \$440.2    |

Tabla 41: Costo Actualizado IPCC - 5 años, 0.01 [US\$/kWh]

## F.2. Horizonte temporal: 10 años

Tabla 42: Costo Actualizado TTC – 10 años

|                     | Pendiente |            |            |            |            |            |
|---------------------|-----------|------------|------------|------------|------------|------------|
| Profundidad del Pit | Rampa     | 10         | 30         | 50         | 75         | 100        |
|                     |           | <b>VAC</b> | <b>VAC</b> | <b>VAC</b> | <b>VAC</b> | <b>VAC</b> |
| m                   | %         | MUS\$      | MUS\$      | MUS\$      | MUS\$      | MUS\$      |
| 200                 | 10        | \$38.6     | \$94.4     | \$157.4    | \$236.1    | \$314.8    |
| 300                 | 10        | \$53.8     | \$125.5    | \$206.0    | \$304.4    | \$402.7    |
| 400                 | 10        | \$59.6     | \$147.2    | \$245.4    | \$363.2    | \$481.0    |
| 500                 | 10        | \$75.0     | \$168.7    | \$284.5    | \$421.8    | \$569.0    |
| 600                 | 10        | \$80.5     | \$200.2    | \$323.5    | \$490.3    | \$647.0    |
| 700                 | 10        | \$96.2     | \$221.6    | \$372.7    | \$548.8    | \$735.1    |

Tabla 43: Costo Actualizado Trolley Assist - 10 años, 0.1 [US\$/kWh]

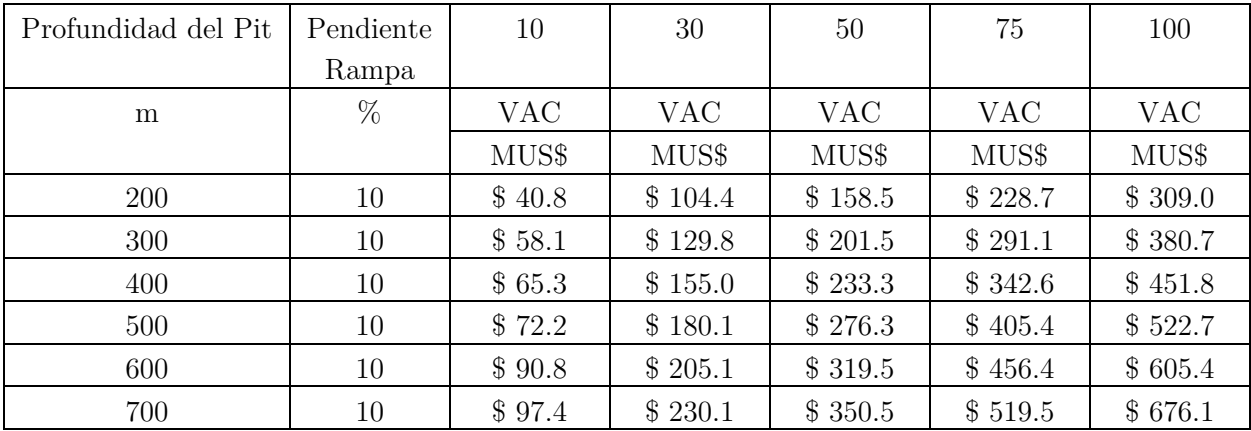
| Profundidad del Pit | Pendiente | 10         | 30         | 50         | 75         | 100        |
|---------------------|-----------|------------|------------|------------|------------|------------|
|                     | Rampa     |            |            |            |            |            |
| m                   | %         | <b>VAC</b> | <b>VAC</b> | <b>VAC</b> | <b>VAC</b> | <b>VAC</b> |
|                     |           | MUS\$      | MUS\$      | MUS\$      | MUS\$      | MUS\$      |
| 200                 | 10        | \$38.1     | \$96.7     | \$146.9    | \$211.8    | \$285.6    |
| 300                 | 10        | \$53.2     | \$118.4    | \$183.5    | \$265.0    | \$346.4    |
| 400                 | 10        | \$59.7     | \$140.0    | \$210.8    | \$308.8    | \$406.9    |
| 500                 | 10        | \$66.0     | \$161.6    | \$247.5    | \$362.2    | \$467.2    |
| 600                 | 10        | \$82.0     | \$183.2    | \$284.3    | \$405.8    | \$537.2    |
| 700                 | 10        | \$88.2     | \$204.7    | \$ 311.2   | \$459.3    | \$597.5    |

Tabla 44: Costo Actualizado Trolley Assist - 10 años, 0.05 [US\$/kWh]

Tabla 45: Costo Actualizado Trolley Assist - 10 años, 0.01 [US\$/kWh]

| Profundidad del Pit | Pendiente | 10         | 30         | 50      | 75         | 100        |
|---------------------|-----------|------------|------------|---------|------------|------------|
|                     | Rampa     |            |            |         |            |            |
| m                   | %         | <b>VAC</b> | <b>VAC</b> | VAC.    | <b>VAC</b> | <b>VAC</b> |
|                     |           | MUS\$      | MUS\$      | MUS\$   | MUS\$      | MUS\$      |
| 200                 | 10        | \$36.0     | \$90.4     | \$137.5 | \$198.3    | \$266.9    |
| 300                 | 10        | \$49.3     | \$109.2    | \$169.2 | \$244.1    | \$319.0    |
| 400                 | 10        | \$55.2     | \$128.0    | \$192.9 | \$281.9    | \$370.9    |
| 500                 | 10        | \$61.1     | \$146.8    | \$224.5 | \$327.7    | \$422.8    |
| 600                 | 10        | \$75.0     | \$165.6    | \$256.2 | \$365.4    | \$482.7    |
| 700                 | 10        | \$80.8     | \$184.3    | \$279.7 | \$411.2    | \$534.6    |

Tabla 46: Costo actualizado IPCC - 10 años, 0.1 [US\$/kWh]

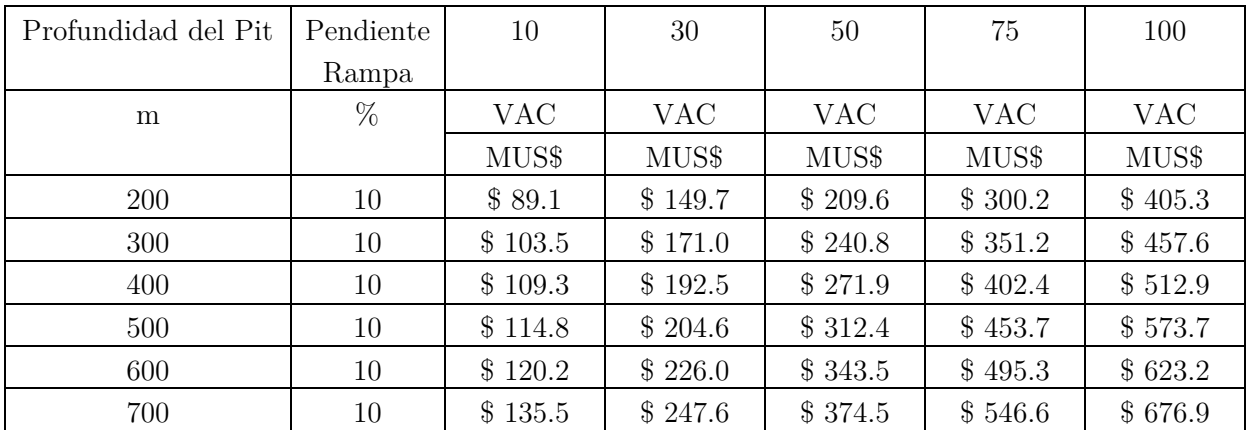

| Profundidad del Pit | Pendiente | 10         | 30         | 50      | 75         | 100        |
|---------------------|-----------|------------|------------|---------|------------|------------|
|                     | Rampa     |            |            |         |            |            |
| m                   | %         | <b>VAC</b> | <b>VAC</b> | VAC     | <b>VAC</b> | <b>VAC</b> |
|                     |           | MUS\$      | MUS\$      | MUS\$   | MUS\$      | MUS\$      |
| <b>200</b>          | 10        | \$84.5     | \$136.6    | \$188.0 | \$267.9    | \$357.2    |
| 300                 | 10        | \$98.4     | \$156.4    | \$216.7 | \$315.1    | \$404.6    |
| 400                 | 10        | \$103.6    | \$176.3    | \$245.2 | \$362.5    | \$454.9    |
| 500                 | 10        | \$108.6    | \$186.8    | \$283.2 | \$410.1    | \$510.6    |
| 600                 | 10        | \$113.4    | \$206.8    | \$311.8 | \$447.9    | \$555.2    |
| 700                 | 10        | \$128.1    | \$226.8    | \$340.3 | \$495.4    | \$603.8    |

Tabla 47: Costo actualizado IPCC - 10 años, 0.05 [US\$/kWh]

Tabla 48: Costo Actualizado IPCC - 10 años, 0.01 [US\$/kWh]

| Profundidad del Pit | Pendiente | 10         | 30         | 50      | 75         | 100        |
|---------------------|-----------|------------|------------|---------|------------|------------|
|                     | Rampa     |            |            |         |            |            |
| m                   | %         | <b>VAC</b> | <b>VAC</b> | VAC     | <b>VAC</b> | <b>VAC</b> |
|                     |           | MUS\$      | MUS\$      | MUS\$   | MUS\$      | MUS\$      |
| <b>200</b>          | 10        | \$80.8     | \$126.1    | \$170.7 | \$242.1    | \$318.8    |
| 300                 | 10        | \$94.2     | \$144.6    | \$197.4 | \$286.2    | \$362.1    |
| 400                 | 10        | \$99.0     | \$163.3    | \$223.9 | \$330.6    | \$408.4    |
| 500                 | 10        | \$103.5    | \$172.6    | \$259.8 | \$375.2    | \$460.1    |
| 600                 | 10        | \$107.9    | \$191.3    | \$286.4 | \$410.0    | \$500.7    |
| 700                 | 10        | \$122.2    | \$210.1    | \$312.8 | \$454.5    | \$545.3    |

### Anexo G. Resultados caso de estudio

Las tablas correspondientes a los sistemas TTC y Trolley Assist muestran el costo operacional requerido para remover el estéril del banco en un periodo determinado.

Las tablas correspondientes al sistema IPCC muestran los costos de inversión y operacionales por periodo al situar el chancador en la cota asociada a un banco determinado.

#### G.1. Transporte tradicional por camiones

|                         |      |      |      |      |      |      |      |      |      |      |      |      | Banco (j) |      |      |      |      |                |      |      |                |      |                |              |
|-------------------------|------|------|------|------|------|------|------|------|------|------|------|------|-----------|------|------|------|------|----------------|------|------|----------------|------|----------------|--------------|
| Periodo (i)             | 24   | 23   | 22   | 21   | 20   | 19   | 18   | 17   | 16   | 15   | 14   | 13   | 12        | 11   | 10   | 9    | 8    | $\overline{7}$ | 6    | 5    | $\overline{4}$ | 3    | $\overline{2}$ | <sup>1</sup> |
| $\mathbf{1}$            | 1.54 | 4.50 | 0.31 |      |      |      |      |      |      |      |      |      |           |      |      |      |      |                |      |      |                |      |                |              |
| $\overline{2}$          |      |      | 3.98 | 0.52 |      |      |      |      |      |      |      |      |           |      |      |      |      |                |      |      |                |      |                |              |
| $\overline{\mathbf{3}}$ | 0.15 |      |      | 2.61 | 0.43 |      |      |      |      |      |      |      |           |      |      |      |      |                |      |      |                |      |                |              |
| $\overline{4}$          | 0.53 | 1.42 |      |      | 1.53 | 0.23 |      |      |      |      |      |      |           |      |      |      |      |                |      |      |                |      |                |              |
| 5                       |      | 3.49 | 2.89 |      |      | 0.55 | 0.04 |      |      |      |      |      |           |      |      |      |      |                |      |      |                |      |                |              |
| 6                       |      |      | 4.14 | 5.07 |      |      | 0.06 | 0.00 |      |      |      |      |           |      |      |      |      |                |      |      |                |      |                |              |
| $\overline{7}$          | 0.55 | 0.40 |      | 2.15 | 7.14 | 1.54 |      | 0.00 | 0.00 | 0.00 |      |      |           |      |      |      |      |                |      |      |                |      |                |              |
| 8                       |      | 3.43 | 1.37 |      |      | 5.08 | 1.44 |      |      | 0.00 | 0.00 | 0.00 |           |      |      |      |      |                |      |      |                |      |                |              |
| 9                       |      |      | 3.84 |      |      |      | 4.35 | 4.39 | 0.84 |      |      | 0.00 | 0.00      | 0.00 | 0.00 |      |      |                |      |      |                |      |                |              |
| 10                      |      |      | 0.41 | 6.18 | 2.21 |      |      |      | 2.06 | 1.80 | 0.26 |      |           |      |      |      |      |                |      |      |                |      |                |              |
| 11                      |      |      |      |      | 4.21 | 6.60 | 1.95 |      |      |      | 0.55 | 0.33 | 0.05      |      |      |      |      |                |      |      |                |      |                |              |
| 12                      | 0.00 |      |      |      |      |      | 4.61 | 6.46 | 4.32 |      |      |      | 0.16      | 0.29 | 0.48 |      |      |                |      |      |                |      |                |              |
| 13                      |      |      |      |      |      |      |      |      | 2.01 | 5.61 | 5.18 | 4.75 | 1.59      |      | 0.33 | 0.20 | 0.00 |                |      |      |                |      |                |              |
| 14                      |      |      |      |      |      |      |      |      |      |      |      |      | 2.84      | 4.62 | 4.84 | 3.82 | 2.38 | 0.67           | 0.00 | 0.00 | 0.00           |      |                |              |
| 15                      |      |      |      |      |      |      |      |      |      |      |      |      |           |      |      |      |      | 0.51           | 0.41 | 0.09 | 0.00           | 0.00 | 0.00           | 0.00         |

Tabla 49: Costos de operación caso de estudio TTC, expit 2 [km]

|                         |     |      |         |      |      |      |      |      |      |      | Banco (j) |      |     |      |      |     |     |                |     |     |                |             |                             |                |
|-------------------------|-----|------|---------|------|------|------|------|------|------|------|-----------|------|-----|------|------|-----|-----|----------------|-----|-----|----------------|-------------|-----------------------------|----------------|
| Periodo (i)             | 24  | 23   | 22      | 21   | 20   | 19   | 18   | 17   | 16   | 15   | 14        | 13   | 12  | 11   | 10   | 9   | 8   | $\overline{7}$ | 6   | 5   | $\overline{4}$ | $3^{\circ}$ | $\overline{2}$              | $\overline{1}$ |
| $\mathbf 1$             | 8.8 | 22.7 | 1.4     |      |      |      |      |      |      |      |           |      |     |      |      |     |     |                |     |     |                |             |                             |                |
| $\overline{2}$          |     |      | 18.1    | 2.2  |      |      |      |      |      |      |           |      |     |      |      |     |     |                |     |     |                |             |                             |                |
| $\overline{\mathbf{3}}$ | 0.9 |      |         | 10.9 | 1.7  |      |      |      |      |      |           |      |     |      |      |     |     |                |     |     |                |             |                             |                |
| 4                       | 3.0 | 7.2  |         |      | 5.9  | 0.8  |      |      |      |      |           |      |     |      |      |     |     |                |     |     |                |             |                             |                |
| 5                       |     | 17.6 | 13.2    |      |      | 2.0  | 0.1  |      |      |      |           |      |     |      |      |     |     |                |     |     |                |             |                             |                |
| 6                       |     |      | 18.9    | 21.1 |      |      | 0.2  | 0.0  |      |      |           |      |     |      |      |     |     |                |     |     |                |             |                             |                |
| $\overline{7}$          | 3.1 | 2.0  |         | 9.0  | 27.5 | 5.5  |      | 0.0  | 0.0  | 0.0  |           |      |     |      |      |     |     |                |     |     |                |             |                             |                |
| 8                       |     | 17.3 | $6.2\,$ |      |      | 18.3 | 4.9  |      |      | 0.0  | 0.0       | 0.0  |     |      |      |     |     |                |     |     |                |             |                             |                |
| 9                       |     |      | 17.5    |      |      |      | 14.7 | 14.1 | 2.6  |      |           | 0.0  | 0.0 | 0.0  | 0.0  |     |     |                |     |     |                |             |                             |                |
| $10\,$                  |     |      | 1.9     | 25.7 | 8.5  |      |      |      | 6.3  | 5.2  | 0.7       |      |     |      |      |     |     |                |     |     |                |             |                             |                |
| ${\bf 11}$              |     |      |         |      | 16.2 | 23.7 | 6.6  |      |      |      | 1.5       | 0.9  | 0.1 |      |      |     |     |                |     |     |                |             |                             |                |
| 12                      |     |      |         |      |      |      | 15.6 | 20.7 | 13.2 |      |           |      | 0.4 | 0.7  | 1.2  |     |     |                |     |     |                |             |                             |                |
| 13                      |     |      |         |      |      |      |      |      | 6.1  | 16.3 | 14.5      | 12.8 | 4.1 |      | 0.8  | 0.5 | 0.0 |                |     |     |                |             |                             |                |
| 14                      |     |      |         |      |      |      |      |      |      |      |           |      | 7.4 | 11.6 | 11.8 | 9.0 | 5.5 | 1.5            | 0.0 | 0.0 | 0.0            |             |                             |                |
| 15                      |     |      |         |      |      |      |      |      |      |      |           |      |     |      |      |     |     | 1.2            | 0.9 | 0.2 | 0.0            |             | $0.0 \qquad 0.0 \qquad 0.0$ |                |

Tabla 50: Costos de operación caso de estudio TTC, expit 20 [km]

# G.2. Trolley Assist

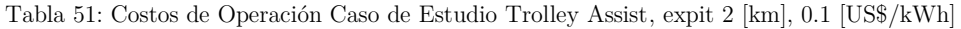

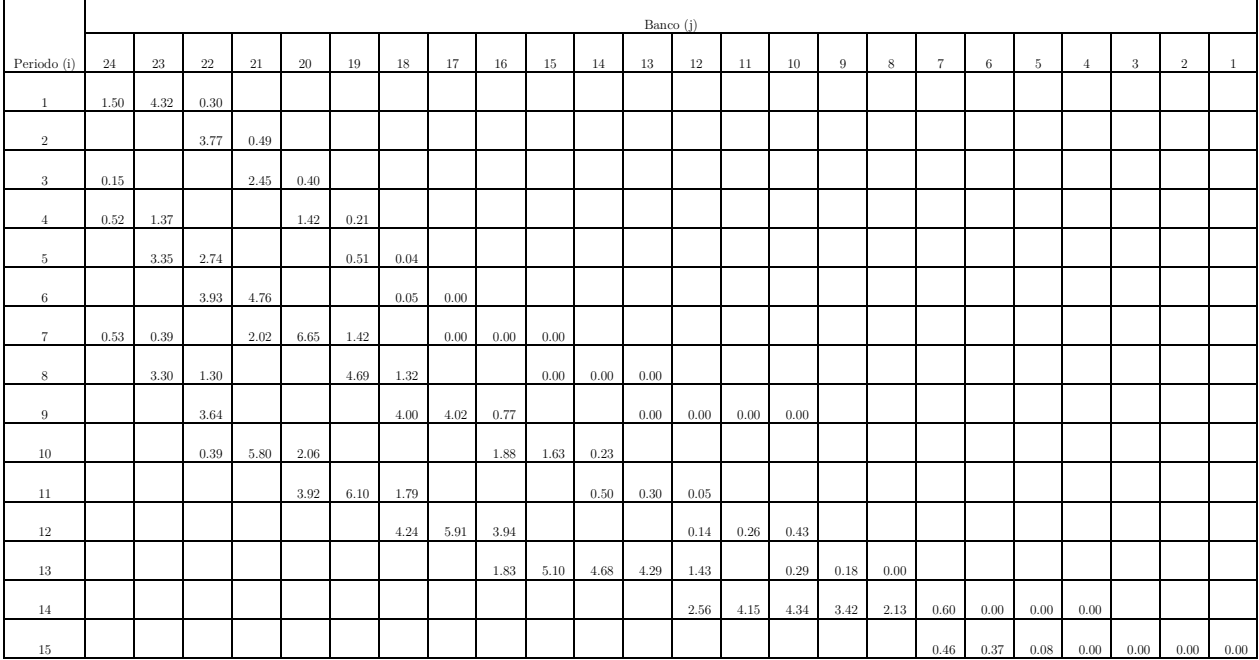

|                |      |      |      |      |      |      |      |      |      |      |      | Banco (j) |      |      |      |      |      |                |      |      |                |                         |                |              |
|----------------|------|------|------|------|------|------|------|------|------|------|------|-----------|------|------|------|------|------|----------------|------|------|----------------|-------------------------|----------------|--------------|
| Periodo (i)    | 24   | 23   | 22   | 21   | 20   | 19   | 18   | 17   | 16   | 15   | 14   | 13        | 12   | 11   | 10   | 9    | 8    | $\overline{7}$ | 6    | 5    | $\overline{4}$ | $\overline{\mathbf{3}}$ | $\overline{2}$ | $\mathbf{1}$ |
| $\mathbf{1}$   | 1.46 | 4.10 | 0.28 |      |      |      |      |      |      |      |      |           |      |      |      |      |      |                |      |      |                |                         |                |              |
| $\overline{2}$ |      |      | 3.51 | 0.45 |      |      |      |      |      |      |      |           |      |      |      |      |      |                |      |      |                |                         |                |              |
| 3              | 0.14 |      |      | 2.25 | 0.37 |      |      |      |      |      |      |           |      |      |      |      |      |                |      |      |                |                         |                |              |
| 4              | 0.50 | 1.30 |      |      | 1.29 | 0.19 |      |      |      |      |      |           |      |      |      |      |      |                |      |      |                |                         |                |              |
| 5              |      | 3.18 | 2.56 |      |      | 0.46 | 0.03 |      |      |      |      |           |      |      |      |      |      |                |      |      |                |                         |                |              |
| 6              |      |      | 3.66 | 4.36 |      |      | 0.05 | 0.00 |      |      |      |           |      |      |      |      |      |                |      |      |                |                         |                |              |
| $\overline{7}$ | 0.52 | 0.37 |      | 1.85 | 6.03 | 1.28 |      | 0.00 | 0.00 | 0.00 |      |           |      |      |      |      |      |                |      |      |                |                         |                |              |
| 8              |      | 3.13 | 1.21 |      |      | 4.21 | 1.18 |      |      | 0.00 | 0.00 | 0.00      |      |      |      |      |      |                |      |      |                |                         |                |              |
| 9              |      |      | 3.39 |      |      |      | 3.56 | 3.55 | 0.67 |      |      | 0.00      | 0.00 | 0.00 | 0.00 |      |      |                |      |      |                |                         |                |              |
| 10             |      |      | 0.36 | 5.32 | 1.86 |      |      |      | 1.65 | 1.42 | 0.20 |           |      |      |      |      |      |                |      |      |                |                         |                |              |
| 11             |      |      |      |      | 3.55 | 5.47 | 1.59 |      |      |      | 0.43 | 0.26      | 0.04 |      |      |      |      |                |      |      |                |                         |                |              |
| 12             |      |      |      |      |      |      | 3.77 | 5.22 | 3.45 |      |      |           | 0.12 | 0.22 | 0.36 |      |      |                |      |      |                |                         |                |              |
| 13             |      |      |      |      |      |      |      |      | 1.60 | 4.44 | 4.06 | 3.70      | 1.23 |      | 0.25 | 0.15 | 0.00 |                |      |      |                |                         |                |              |
| 14             |      |      |      |      |      |      |      |      |      |      |      |           | 2.20 | 3.55 | 3.70 | 2.91 | 1.80 | 0.51           | 0.00 | 0.00 | 0.00           |                         |                |              |
| 15             |      |      |      |      |      |      |      |      |      |      |      |           |      |      |      |      |      | 0.39           | 0.31 | 0.07 | 0.00           | 0.00                    | 0.00           | 0.00         |

Tabla 52: Costos de Operación Caso de Estudio Trolley Assist, expit 2 [km], 0.05 [US\$/kWh]

Tabla 53: Costos de Operación Caso de Estudio Trolley Assist, expit 2 [km], 0.01 [US\$/kWh]

|                         |      |      |      |      |      |      |      |             |         |         |              | Banco (j)   |             |              |            |      |             |                |             |          |                |                         |                |                |
|-------------------------|------|------|------|------|------|------|------|-------------|---------|---------|--------------|-------------|-------------|--------------|------------|------|-------------|----------------|-------------|----------|----------------|-------------------------|----------------|----------------|
| Periodo (i)             | 24   | 23   | 22   | 21   | 20   | 19   | 18   | 17          | 16      | 15      | 14           | 13          | 12          | 11           | 10         | 9    | 8           | $\overline{7}$ | 6           | 5        | $\overline{4}$ | $\overline{\mathbf{3}}$ | $\overline{2}$ | $\mathbf{1}$   |
| $\mathbf{1}$            | 1.42 | 3.92 | 0.26 |      |      |      |      |             |         |         |              |             |             |              |            |      |             |                |             |          |                |                         |                |                |
| $\overline{2}$          |      |      | 3.31 | 0.41 |      |      |      |             |         |         |              |             |             |              |            |      |             |                |             |          |                |                         |                |                |
| $\overline{\mathbf{3}}$ | 0.14 |      |      | 2.08 | 0.34 |      |      |             |         |         |              |             |             |              |            |      |             |                |             |          |                |                         |                |                |
| $\overline{4}$          | 0.49 | 1.24 |      |      | 1.18 | 0.17 |      |             |         |         |              |             |             |              |            |      |             |                |             |          |                |                         |                |                |
| 5                       |      | 3.04 | 2.41 |      |      | 0.42 | 0.03 |             |         |         |              |             |             |              |            |      |             |                |             |          |                |                         |                |                |
| 6                       |      |      | 3.44 | 4.05 |      |      | 0.04 | $\circ$     |         |         |              |             |             |              |            |      |             |                |             |          |                |                         |                |                |
| $\overline{7}$          | 0.51 | 0.35 |      | 1.72 | 5.53 | 1.16 |      | $\mathbf 0$ | $\circ$ | $\circ$ |              |             |             |              |            |      |             |                |             |          |                |                         |                |                |
| 8                       |      | 2.99 | 1.14 |      |      | 3.83 | 1.06 |             |         | $\circ$ | $\mathbf{0}$ | $\mathsf 0$ |             |              |            |      |             |                |             |          |                |                         |                |                |
| 9                       |      |      | 3.19 |      |      |      | 3.21 | 3.17        | 0.60    |         |              | $\circ$     | $\mathsf 0$ | $\mathbf{0}$ | $^{\circ}$ |      |             |                |             |          |                |                         |                |                |
| 10                      |      |      | 0.34 | 4.94 | 1.71 |      |      |             | 1.46    | 1.26    | 0.18         |             |             |              |            |      |             |                |             |          |                |                         |                |                |
| 11                      |      |      |      |      | 3.26 | 4.97 | 1.44 |             |         |         | 0.38         | 0.22        | 0.04        |              |            |      |             |                |             |          |                |                         |                |                |
| 12                      |      |      |      |      |      |      | 3.39 | 4.66        | 3.06    |         |              |             | 0.11        | 0.19         | 0.31       |      |             |                |             |          |                |                         |                |                |
| 13                      |      |      |      |      |      |      |      |             | 1.42    | 3.92    | 3.56         | 3.23        | 1.07        |              | 0.22       | 0.13 | $\mathbf 0$ |                |             |          |                |                         |                |                |
| 14                      |      |      |      |      |      |      |      |             |         |         |              |             | 1.91        | 3.07         | 3.19       | 2.50 | 1.55        | 0.43           | $\mathbf 0$ | $\theta$ | $\overline{0}$ |                         |                |                |
| 15                      |      |      |      |      |      |      |      |             |         |         |              |             |             |              |            |      |             | 0.33           | 0.26        | 0.06     | $\overline{0}$ | $\mathbf{0}$            | $\mathbf{0}$   | $\overline{0}$ |

Tabla 54: Costos de operación caso de estudio Trolley Assist, expit 20 [km], 0.1 [US\$/kWh]

Periodo (i) Banco (j)

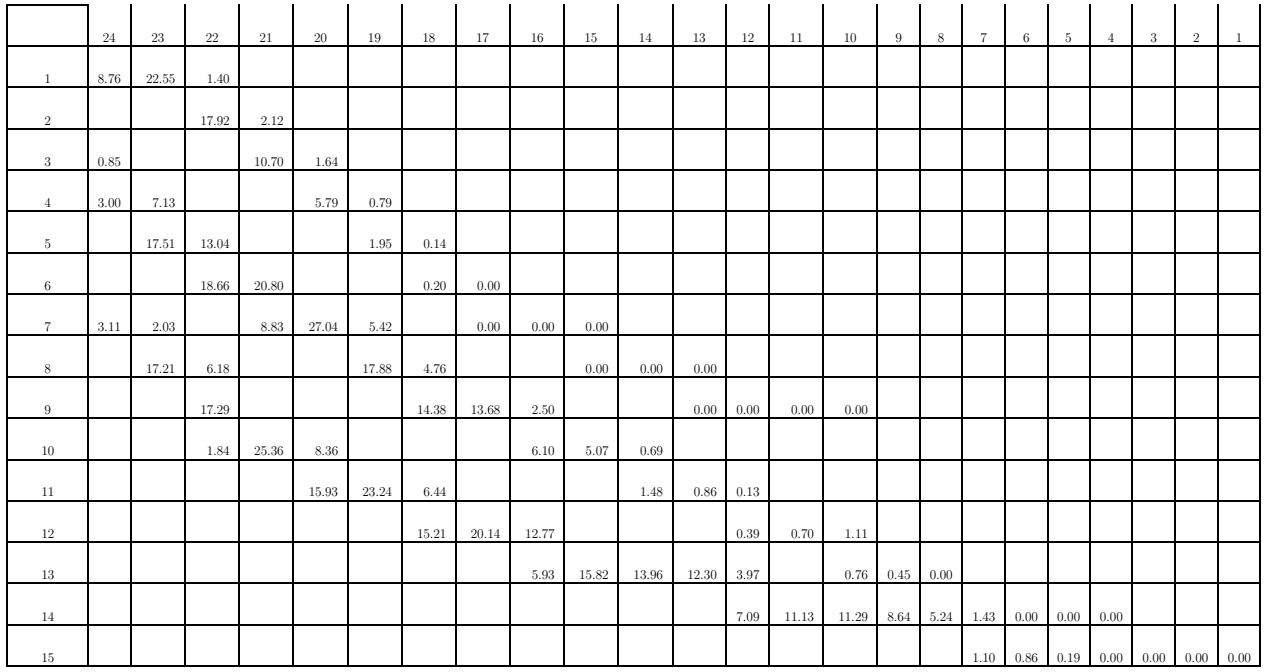

Tabla 55: Costos de Operación Caso de Estudio Trolley Assist, expit 20 [km], 0.05 [US\$/kWh]

|                |          |        |        |       |        |       |       |       |       |          | Banco (j) |       |      |       |                       |                      |             |                |      |      |                |      |                |                |
|----------------|----------|--------|--------|-------|--------|-------|-------|-------|-------|----------|-----------|-------|------|-------|-----------------------|----------------------|-------------|----------------|------|------|----------------|------|----------------|----------------|
| Periodo (i)    | 24       | $23\,$ | $22\,$ | 21    | $20\,$ | 19    | 18    | 17    | 16    | 15       | 14        | 13    | 12   | 11    | 10                    | 9                    | $\,$ 8 $\,$ | $\overline{7}$ | -6   | -5   | $\overline{4}$ | 3    | $\overline{2}$ | $\overline{1}$ |
| $\mathbf{1}$   | 8.71     | 22.33  | 1.38   |       |        |       |       |       |       |          |           |       |      |       |                       |                      |             |                |      |      |                |      |                |                |
| $\overline{2}$ |          |        | 17.67  | 2.08  |        |       |       |       |       |          |           |       |      |       |                       |                      |             |                |      |      |                |      |                |                |
| $\sqrt{3}$     | 0.85     |        |        | 10.50 | 1.61   |       |       |       |       |          |           |       |      |       |                       |                      |             |                |      |      |                |      |                |                |
| $\overline{4}$ | $2.99\,$ | 7.06   |        |       | 5.65   | 0.77  |       |       |       |          |           |       |      |       |                       |                      |             |                |      |      |                |      |                |                |
| 5              |          | 17.34  | 12.85  |       |        | 1.90  | 0.13  |       |       |          |           |       |      |       |                       |                      |             |                |      |      |                |      |                |                |
| $\,6\,$        |          |        | 18.39  | 20.41 |        |       | 0.19  | 0.00  |       |          |           |       |      |       |                       |                      |             |                |      |      |                |      |                |                |
| $\overline{7}$ | $3.10\,$ | 2.01   |        | 8.66  | 26.42  | 5.27  |       | 0.00  | 0.00  | $0.00\,$ |           |       |      |       |                       |                      |             |                |      |      |                |      |                |                |
| $\,$ 8 $\,$    |          | 17.04  | 6.09   |       |        | 17.40 | 4.61  |       |       | 0.00     | 0.00      | 0.00  |      |       |                       |                      |             |                |      |      |                |      |                |                |
|                |          |        |        |       |        |       |       | 13.21 | 2.40  |          |           |       | 0.00 |       |                       |                      |             |                |      |      |                |      |                |                |
| 9              |          |        | 17.04  |       |        |       | 13.94 |       |       |          |           | 0.00  |      | 0.00  | 0.00                  |                      |             |                |      |      |                |      |                |                |
| $10\,$         |          |        | 1.81   | 24.88 | 8.17   |       |       |       | 5.87  | 4.86     | 0.66      |       |      |       |                       |                      |             |                |      |      |                |      |                |                |
| 11             |          |        |        |       | 15.56  | 22.61 | 6.24  |       |       |          | 1.41      | 0.81  | 0.12 |       |                       |                      |             |                |      |      |                |      |                |                |
| $12\,$         |          |        |        |       |        |       | 14.75 | 19.44 | 12.29 |          |           |       | 0.37 | 0.67  | 1.05                  |                      |             |                |      |      |                |      |                |                |
| $13\,$         |          |        |        |       |        |       |       |       | 5.71  | 15.17    | 13.34     | 11.71 | 3.77 |       |                       | $0.72$ $0.43$ $0.00$ |             |                |      |      |                |      |                |                |
| 14             |          |        |        |       |        |       |       |       |       |          |           |       | 6.73 | 10.53 | $10.65$ $8.13$ $4.91$ |                      |             | 1.34           | 0.00 | 0.00 | $0.00\,$       |      |                |                |
| $15\,$         |          |        |        |       |        |       |       |       |       |          |           |       |      |       |                       |                      |             | 1.03           | 0.80 | 0.18 | 0.00           | 0.00 | 0.00           | 0.00           |

Tabla 56: Costos de Operación Caso de Estudio Trolley Assist, expit 20 [km], 0.01 [US\$/kWh]

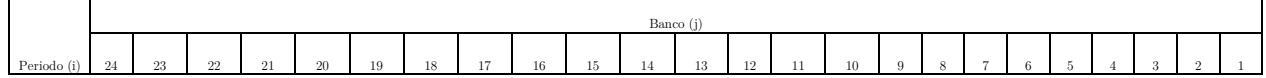

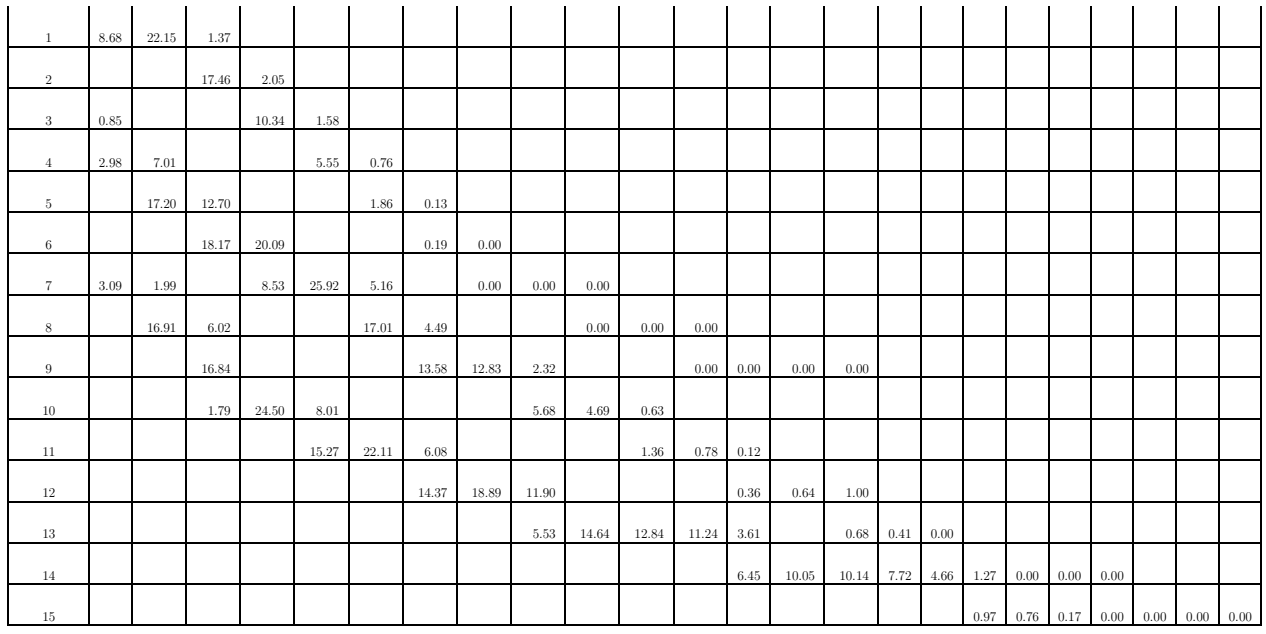

# G.3. IPCC

#### Tabla 57: Inversión Camiones IPCC, expit 2 [km]

|                |                |                  |                  |                 |                 |                 |                 |                  |                 |                |                |                | Banco posición chancado (j) |                  |                |                |                 |                 |                |                  |                |                |                  |                 |
|----------------|----------------|------------------|------------------|-----------------|-----------------|-----------------|-----------------|------------------|-----------------|----------------|----------------|----------------|-----------------------------|------------------|----------------|----------------|-----------------|-----------------|----------------|------------------|----------------|----------------|------------------|-----------------|
| Periodo (i)    | 24             | $23\,$           | $22\,$           | 21              | $20\,$          | 19              | 18              | 17               | 16              | 15             | 14             | 13             | 12                          | 11               | 10             | 9              | 8               | $\overline{7}$  | 6              | -5               | $\overline{4}$ | 3              | $\sqrt{2}$       | 1               |
| $\mathbf{1}$   | 20             | 20               | $20\,$           | 20              | $20\,$          | $20\,$          | 20              | 20               | 20              | $20\,$         | 20             | $20\,$         | 20                          | $20\,$           | $20\,$         | $20\,$         | 20              | 20              | $20\,$         | 20               | 20             | 20             | $20\,$           | $20\,$          |
| $\overline{2}$ | $\overline{0}$ | $\theta$         | $\overline{0}$   | $\theta$        | $\theta$        | $\theta$        | $\theta$        | $\theta$         | $\theta$        | $\theta$       | $\overline{0}$ | $\overline{0}$ | $\theta$                    | $\theta$         | $\theta$       | $\overline{0}$ | $\theta$        | $\overline{0}$  | $\theta$       | $\overline{0}$   | $\theta$       | $\overline{0}$ | $\theta$         | $\,0\,$         |
| 3              | $\theta$       | $\theta$         | $\overline{0}$   | $\theta$        | $\overline{0}$  | $\overline{0}$  | $\theta$        | $\theta$         | $\theta$        | $\theta$       | $\theta$       | $\theta$       | $\theta$                    | $\overline{0}$   | $\overline{0}$ | $\overline{0}$ | $\theta$        | $\theta$        | $\overline{0}$ | $\overline{0}$   | $\theta$       | $\theta$       | $\theta$         | $\,0\,$         |
| $\overline{4}$ | $\theta$       | $\theta$         | $\overline{0}$   | $\theta$        | $\theta$        | $\theta$        | $\theta$        | $\theta$         | $\theta$        | $\overline{0}$ | $\overline{0}$ | $\theta$       | $\theta$                    | $\theta$         | $\overline{0}$ | $\overline{0}$ | $\theta$        | $\theta$        | $\overline{0}$ | $\overline{0}$   | $\theta$       | $\theta$       | $\theta$         | $\theta$        |
| 5              | $5 -$          | $5\phantom{.0}$  | $5\phantom{.0}$  | $5\phantom{.0}$ | $5\phantom{.0}$ | $5 -$           | $5\phantom{.0}$ | $5\phantom{.0}$  | $5\phantom{.0}$ | $5 -$          | $5 -$          | $5 -$          | $\overline{5}$              | $5\phantom{.0}$  | $5 -$          | 5              | 5               | $5\phantom{.0}$ | $\mathbf{0}$   | $\mathbf{0}$     | $\overline{0}$ | $\overline{0}$ | $\boldsymbol{0}$ | $\,0\,$         |
| 6              | 5              | 5                | $5\phantom{.0}$  | 5               | $5\phantom{.0}$ | $5 -$           | $5 -$           | 5                | $5\,$           | $5 -$          | $5 -$          | $5 -$          | $\overline{5}$              | $5\phantom{.0}$  | -5             | 5              | $5\phantom{.0}$ | $5\phantom{.0}$ | $10\,$         | 10 <sup>°</sup>  | $\overline{0}$ | $\theta$       | $\boldsymbol{0}$ | $\theta$        |
| $\overline{7}$ | $5 -$          | 5                | $5\phantom{.0}$  | $5 -$           | $5\phantom{.0}$ | $5 -$           | $5 -$           | $5\phantom{.0}$  | $5\phantom{.0}$ | $5 -$          | $5 -$          | $5 -$          | $\overline{5}$              | $5\phantom{.0}$  | $5 -$          | 5              | $5\phantom{.0}$ | 5               | $\theta$       | $\overline{0}$   | $\overline{0}$ | $\overline{0}$ | $\theta$         | $\,0\,$         |
| $\,$ 8 $\,$    | $\theta$       | $\theta$         | $\overline{0}$   | $\theta$        | $\theta$        | $\theta$        | $\theta$        | $\theta$         | $\theta$        | $\overline{0}$ | $\theta$       | $\theta$       | $\theta$                    | $\theta$         | $\overline{0}$ | $\overline{0}$ | $\theta$        | $\theta$        | $\mathbf{0}$   | $\overline{0}$   | $5 -$          | $\theta$       | $\theta$         | $\theta$        |
| 9              | 5              | 5                | $5\phantom{.0}$  | -5              | $5\phantom{.0}$ | $5\phantom{.0}$ | 5               | 5                | $5\phantom{.0}$ | $5 -$          | $5 -$          | 5              | 5                           | -5               | $\theta$       | $\theta$       | $\theta$        | $\theta$        | $\mathbf{0}$   | $\overline{0}$   | $\theta$       | $\theta$       | $\theta$         | $5\phantom{.0}$ |
| 10             | $\overline{0}$ | $\theta$         | $\theta$         | $\theta$        | $\theta$        | $\overline{0}$  | $\theta$        | $\boldsymbol{0}$ | $\theta$        | $\theta$       | $\overline{0}$ | $\theta$       | $\theta$                    | $\theta$         | $\overline{0}$ | $\overline{0}$ | $\theta$        | $\theta$        | $\mathbf{0}$   | $\mathbf{0}$     | $\theta$       | $\overline{0}$ | $\boldsymbol{0}$ | $\theta$        |
| 11             | $\theta$       | $\theta$         | $\theta$         | $\theta$        | $\theta$        | $\overline{0}$  | $\theta$        | $\boldsymbol{0}$ | $\theta$        | $\theta$       | $\theta$       | $\theta$       | $\mathbf{0}$                | $\boldsymbol{0}$ | $5 -$          | 5              | $\theta$        | $\theta$        | $\mathbf{0}$   | $\theta$         | $\overline{0}$ | $\theta$       | 5                | $\,0\,$         |
| $12\,$         | $5 -$          | 5                | $5\phantom{.0}$  | $5 -$           | $5\phantom{.0}$ | $5 -$           | $5 -$           | 5                | $5\phantom{.0}$ | $5 -$          | $5 -$          | $5 -$          | $\overline{5}$              | $\theta$         | $\theta$       | $\overline{0}$ | $\theta$        | $\theta$        | $\theta$       | $\theta$         | $\theta$       | $5 -$          | 5                | $\overline{5}$  |
| $13\,$         | 10             | 10               | $10\,$           | $10\,$          | 10              | 10              | $10\,$          | 10               | $\theta$        | $\theta$       | $\theta$       | $\theta$       | $\theta$                    | $\theta$         | $\mathbf{0}$   | $\overline{0}$ | $\theta$        | $\theta$        | $\mathbf{0}$   | $\overline{0}$   | $5 -$          | 10             | $5 -$            | $10\,$          |
| 14             | $\theta$       | $\theta$         | $\theta$         | $\theta$        | $\mathbf{0}$    | $\overline{0}$  | $\theta$        | $\boldsymbol{0}$ | $\theta$        | $\mathbf{0}$   | $\overline{0}$ | $\theta$       | $\bf{0}$                    | $\theta$         | $\mathbf{0}$   | $\overline{0}$ | $\theta$        | $\theta$        | $\mathbf{0}$   | $\mathbf{0}$     | $5 -$          | $\theta$       | $\theta$         | $\overline{0}$  |
| $15\,$         | $\theta$       | $\boldsymbol{0}$ | $\boldsymbol{0}$ | $\theta$        | $\theta$        | $\theta$        | $\theta$        | $\boldsymbol{0}$ | $\theta$        | $\theta$       | $\overline{0}$ | $\theta$       | $\bf{0}$                    | $\boldsymbol{0}$ | $\mathbf{0}$   | $\mathbf{0}$   | $\theta$        | $\,0\,$         | $\theta$       | $\boldsymbol{0}$ | $\theta$       | $\theta$       | $\boldsymbol{0}$ | $\,0\,$         |

Tabla 58: Costos de Operación por periodo según cota IPCC, expit 2 km, 0.1 [US\$/kWh]]

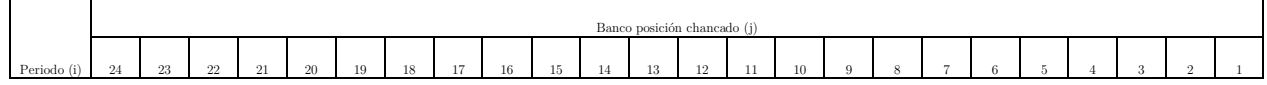

| $\mathbf{1}$   | 6.34  | 6.34  | 6.34  | 6.34  | 6.34  | 6.34  | 6.34  | 6.34        | 6.34  | 6.34  | 6.34  | 6.34  | 6.34  | 6.34  | 6.34  | 6.34  | 6.34        | 6.34  | 6.34  | 6.34  | 6.34  | 6.34  | 6.34  | 6.34  |
|----------------|-------|-------|-------|-------|-------|-------|-------|-------------|-------|-------|-------|-------|-------|-------|-------|-------|-------------|-------|-------|-------|-------|-------|-------|-------|
| $\overline{2}$ | 4.50  | 4.50  | 4.50  | 4.50  | 4.50  | 4.50  | 4.50  | 4.50        | 4.50  | 4.50  | 4.50  | 4.50  | 4.50  | 4.50  | 4.50  | 4.50  | 4.50        | 4.50  | 4.50  | 4.50  | 5.98  | 4.96  | 6.23  | 6.57  |
| 3              | 3.19  | 3.19  | 3.19  | 3.19  | 3.19  | 3.19  | 3.19  | 3.19        | 3.19  | 3.19  | 3.19  | 3.19  | 3.19  | 3.19  | 3.19  | 3.19  | 3.19        | 3.19  | 3.19  | 4.69  | 3.94  | 4.69  | 4.89  | 5.07  |
| $\overline{4}$ | 3.70  | 3.70  | 3.70  | 3.70  | 3.70  | 3.70  | 3.70  | 3.70        | 3.70  | 3.70  | 3.70  | 3.70  | 3.70  | 3.70  | 3.70  | 3.70  | 3.70        | 3.70  | 5.27  | 4.78  | 5.17  | 5.28  | 5.03  | 5.55  |
| 5              | 6.98  | 6.98  | 6.98  | 6.98  | 6.98  | 6.98  | 6.98  | 6.98        | 6.98  | 6.98  | 6.98  | 6.98  | 6.98  | 6.98  | 6.98  | 6.98  | 6.98        | 8.61  | 8.41  | 8.54  | 8.57  | 7.76  | 7.84  | 9.33  |
| 6              | 9.27  | 9.27  | 9.27  | 9.27  | 9.27  | 9.27  | 9.27  | 9.27        | 9.27  | 9.27  | 9.27  | 9.27  | 9.27  | 9.27  | 9.27  | 9.27  | 9.27        | 10.89 | 10.91 | 10.91 | 9.25  | 9.45  | 11.09 | 11.75 |
| $\overline{7}$ | 11.78 | 11.78 | 11.78 | 11.78 | 11.78 | 11.78 | 11.78 | 11.78       | 11.78 | 11.78 | 11.78 | 11.78 | 11.78 | 11.78 | 11.78 | 11.78 | 11.78       | 11.78 | 12.85 | 10.65 | 11.82 | 12.94 | 13.51 | 14.22 |
| 8              | 11.32 | 11.32 | 11.32 | 11.32 | 11.32 | 11.32 |       | 11.32 11.32 | 11.32 | 11.32 | 11.32 | 11.32 | 11.32 | 11.32 | 11.32 | 11.32 | 11.24       | 12.39 | 10.76 | 11.99 | 12.35 | 12.30 | 12.24 | 13.92 |
| 9              | 13.42 | 13.42 | 13.42 | 13.42 | 13.42 | 13.42 |       | 13.42 13.42 | 13.42 | 13.42 | 13.42 | 13.42 | 13.42 | 13.37 | 13.22 | 14.32 | 13.03       | 12.17 | 13.33 | 13.80 | 14.26 | 13.61 | 15.27 | 16.03 |
| 10             | 12.91 | 12.91 | 12.91 | 12.91 | 12.91 | 12.91 | 12.91 | 12.91       | 12.91 | 12.91 | 12.89 | 12.81 | 12.68 | 14.02 | 13.44 | 13.11 | 13.56       | 13.74 | 13.91 | 13.30 | 12.00 | 13.90 | 14.76 | 15.52 |
| 11             | 13.69 | 13.69 | 13.69 | 13.69 | 13.69 | 13.69 | 13.69 | 13.69       | 13.67 | 13.64 | 13.59 | 15.18 | 15.07 | 14.98 | 15.07 | 15.11 | 15.05 14.40 |       | 12.33 | 12.46 | 14.02 | 14.78 | 15.54 | 16.30 |
| 12             | 16.31 | 16.31 | 16.31 | 16.31 | 16.31 | 16.31 | 16.31 | 16.31       | 16.11 | 17.63 | 17.62 | 17.64 | 17.68 | 17.45 | 17.07 | 15.56 | 14.01       | 13.64 | 15.12 | 15.88 | 16.64 | 17.40 | 18.16 | 18.92 |
|                |       |       |       |       |       |       |       |             |       |       |       |       |       |       |       |       |             |       |       |       |       |       |       |       |
| 13             | 19.66 | 19.66 | 19.66 | 19.66 | 19.66 | 19.66 | 19.66 | 19.66       | 20.69 | 20.24 | 19.62 | 18.59 | 17.30 | 16.62 | 15.41 | 15.93 | 16.96 17.72 |       | 18.48 | 19.24 | 20.00 | 20.76 | 21.51 | 22.27 |
| 14             | 19.17 | 19.17 | 19.17 | 19.17 | 19.17 | 19.17 | 17.75 | 16.72       | 15.88 | 15.34 | 14.55 | 14.16 | 15.05 | 15.65 | 16.24 | 16.83 | 17.42       | 18.02 | 18.61 | 19.20 | 19.79 | 20.39 | 20.98 | 21.57 |
| 15             | 1.02  | 1.02  | 1.02  | 1.02  | 2.62  | 2.43  | 2.22  | 2.29        | 2.31  | 2.34  | 2.37  | 2.39  | 2.42  | 2.45  | 2.47  | 2.50  | 2.52        | 2.55  | 2.58  | 2.60  | 2.63  | 2.65  | 2.68  | 2.71  |

Tabla 59: Costos de Operación por periodo según cota IPCC, expit 2 [km], 0.05 [US\$/kWh]

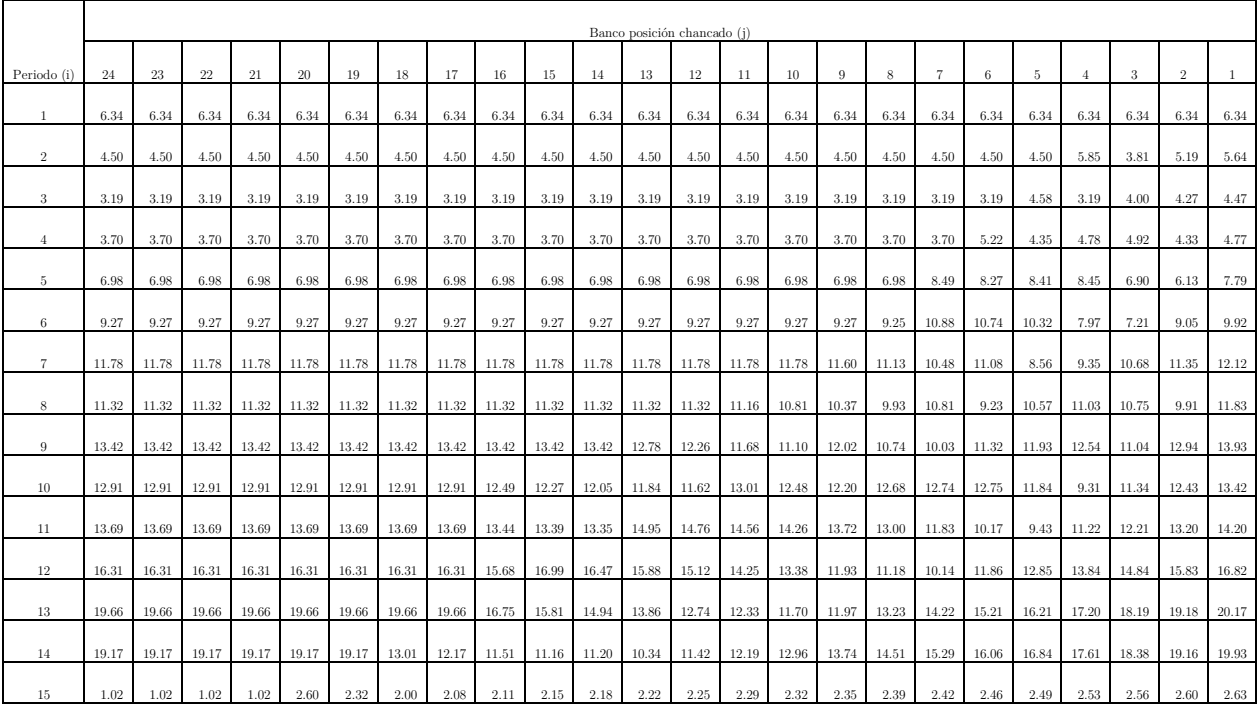

Tabla 60: Costos de Operación por periodo según cota IPCC, expit 2 [km], 0.01 [US\$/kWh]

|             |      |      |      |      |      |      |      |        |        |      |      |      | Banco posición chancado (j) |         |      |      |      |      |      |      |      |      |      |      |
|-------------|------|------|------|------|------|------|------|--------|--------|------|------|------|-----------------------------|---------|------|------|------|------|------|------|------|------|------|------|
| Periodo (i) | 24   | 23   | 22   | 21   | 20   |      | 18   | $\sim$ | $16\,$ | 15.  |      | 13   | 12                          | $\cdot$ | 10   |      |      |      |      |      |      |      |      |      |
|             | 6.34 | 6.34 | 6.34 | 6.34 | 6.34 | 6.34 | 6.34 | 6.34   | 6.34   | 6.34 | 6.34 | 6.34 | 6.34                        | 6.34    | 6.34 | 6.34 | 6.34 | 6.34 | 6.34 | 6.34 | 6.34 | 6.34 | 6.34 | 6.34 |

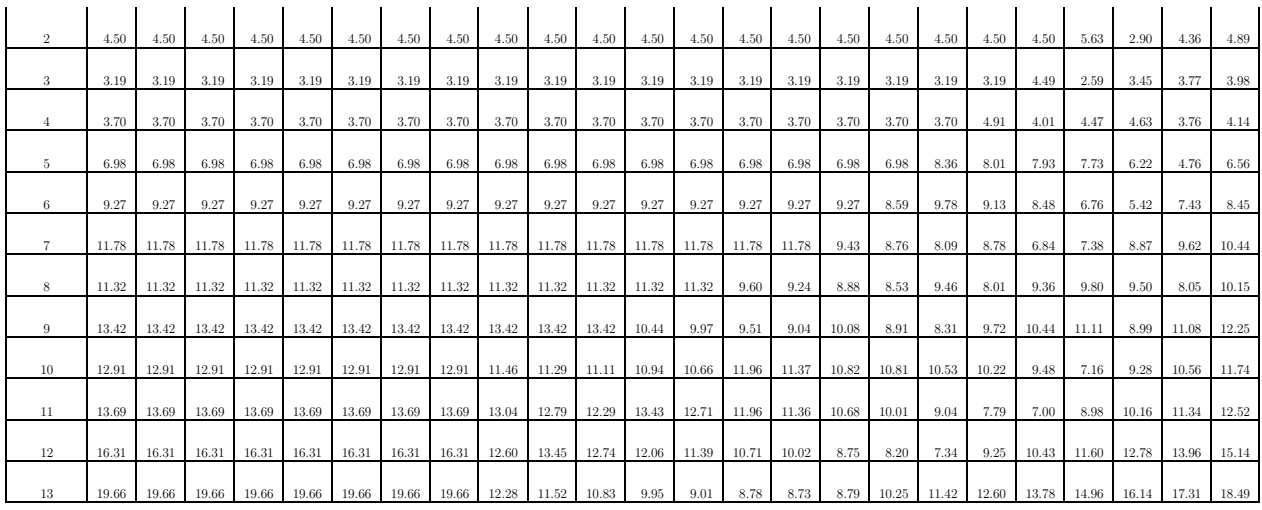

Tabla 61: Inversión Camiones IPCC, expit 20 [km]

|                |                 |                  |                 |                 |                  |                 |                  |                 |                 |                |                |                  | Banco posición chancado (j) |                |              |                  |                  |                  |                |                |                |                  |                |                  |
|----------------|-----------------|------------------|-----------------|-----------------|------------------|-----------------|------------------|-----------------|-----------------|----------------|----------------|------------------|-----------------------------|----------------|--------------|------------------|------------------|------------------|----------------|----------------|----------------|------------------|----------------|------------------|
| Periodo (i)    | 24              | $23\,$           | $22\,$          | 21              | $20\,$           | 19              | 18               | 17              | 16              | 15             | 14             | 13               | $12\,$                      | 11             | 10           | 9                | 8                | $\overline{7}$   | 6              | -5             | $\overline{4}$ | 3                | $\overline{2}$ | -1               |
| $\mathbf{1}$   | 100             | 100              | 100             | 100             | 100              | 100             | 100              | 100             | 100             | 100            | 100            | 100              | 100                         | 100            | 100          | 100              | 100              | 100              | 100            | 100            | 100            | 100              | 100            | $100\,$          |
| $\,2$          | $\theta$        | $\boldsymbol{0}$ | $\theta$        | $\theta$        | $\boldsymbol{0}$ | $\theta$        | $\boldsymbol{0}$ | $\mathbf{0}$    | $\theta$        | $\overline{0}$ | $\theta$       | $\theta$         | $\mathbf{0}$                | $\theta$       | $\theta$     | $\theta$         | $\boldsymbol{0}$ | $\,0\,$          | $\mathbf{0}$   | $\mathbf{0}$   | $\mathbf{0}$   | $\overline{0}$   | $\theta$       | $\,0\,$          |
| 3              | $\overline{0}$  | $\theta$         | $\theta$        | $\theta$        | $\theta$         | $\theta$        | $\theta$         | $\overline{0}$  | $\overline{0}$  | $\theta$       | $\theta$       | $\theta$         | $\overline{0}$              | $\overline{0}$ | $\theta$     | $\theta$         | $\theta$         | $\theta$         | $\overline{0}$ | $\overline{0}$ | $\mathbf{0}$   | $\theta$         | $\theta$       | $\mathbf{0}$     |
| $\overline{4}$ | $\theta$        | $\overline{0}$   | $\overline{0}$  | $\theta$        | $\theta$         | $\theta$        | $\boldsymbol{0}$ | $\overline{0}$  | $\overline{0}$  | $\theta$       | $\theta$       | $\theta$         | $\overline{0}$              | $\overline{0}$ | $\theta$     | $\theta$         | $\theta$         | $\theta$         | $\overline{0}$ | $\overline{0}$ | $\mathbf{0}$   | $\theta$         | $\theta$       | $\,0\,$          |
| 5              | $\theta$        | $\overline{0}$   | $\theta$        | $\overline{0}$  | $\theta$         | $\theta$        | $\theta$         | $\overline{0}$  | $\theta$        | $\theta$       | $\theta$       | $\mathbf{0}$     | $\mathbf{0}$                | $\mathbf{0}$   | $\theta$     | $\overline{0}$   | $\theta$         | $\theta$         | $\mathbf{0}$   | $\mathbf{0}$   | $\theta$       | $\overline{0}$   | $\theta$       | $\overline{0}$   |
| 6              | 20              | $20\,$           | $20\,$          | $20\,$          | $20\,$           | $20\,$          | $20\,$           | $20\,$          | $20\,$          | $20\,$         | 20             | $20\,$           | $20\,$                      | $20\,$         | $20\,$       | $20\,$           | $\theta$         | $\boldsymbol{0}$ | $\mathbf{0}$   | $\mathbf{0}$   | $\theta$       | $\overline{0}$   | $\theta$       | $\boldsymbol{0}$ |
| $\overline{7}$ | 20              | 20               | 20              | 20              | 20               | 20              | $20\,$           | 20              | 20              | 20             | 20             | 20               | $20\,$                      | $20\,$         | 20           | $\theta$         | $\theta$         | $\theta$         | $\mathbf{0}$   | $\overline{0}$ | $\theta$       | $\overline{0}$   | $\theta$       | $\,0\,$          |
| $\,$ 8 $\,$    | $\theta$        | $\theta$         | $\theta$        | $\theta$        | $\theta$         | $\theta$        | $\boldsymbol{0}$ | $\theta$        | $\overline{0}$  | $\theta$       | $\theta$       | $\theta$         | $\mathbf{0}$                | $\overline{0}$ | $\mathbf{0}$ | $\theta$         | $\theta$         | $\theta$         | $\theta$       | $\overline{0}$ | $\mathbf{0}$   | $\theta$         | $\theta$       | $\,0\,$          |
| $\,9$          | $5\,$           | 5                | 5               | $5\phantom{.0}$ | $5\,$            | $5\phantom{.0}$ | $5\phantom{.0}$  | $5\phantom{.0}$ | $5\phantom{.0}$ | $5 -$          | $5 -$          | $\theta$         | $\mathbf{0}$                | $\theta$       | $\theta$     | $\theta$         | $\theta$         | $\,0\,$          | $\mathbf{0}$   | $\mathbf{0}$   | $\theta$       | $\boldsymbol{0}$ | $\theta$       | $\mathbf{0}$     |
| $10\,$         | $\theta$        | $\overline{0}$   | $\theta$        | $\theta$        | $\overline{0}$   | $\theta$        | $\theta$         | $\overline{0}$  | $\theta$        | $\theta$       | $\theta$       | $\theta$         | $\overline{0}$              | $\overline{0}$ | $\theta$     | $\theta$         | $\theta$         | $\theta$         | $\overline{0}$ | $\overline{0}$ | $\theta$       | $\theta$         | $\theta$       | $\overline{0}$   |
| 11             | $\theta$        | $\overline{0}$   | $\theta$        | $\overline{0}$  | $\theta$         | $\theta$        | $\theta$         | $\mathbf{0}$    | $\theta$        | $\overline{0}$ | $\overline{0}$ | $\theta$         | $\theta$                    | $\mathbf{0}$   | $\theta$     | $\theta$         | $\boldsymbol{0}$ | $\,0\,$          | $\mathbf{0}$   | $\mathbf{0}$   | $\theta$       | $\overline{0}$   | $\theta$       | $\,0\,$          |
| $12\,$         | $5\phantom{.0}$ | $5 -$            | $5\phantom{.0}$ | $5 -$           | $5\,$            | 5               | $\,$ 5 $\,$      | $5\phantom{.0}$ | $\overline{0}$  | $\overline{0}$ | $\overline{0}$ | $\theta$         | $\mathbf{0}$                | $\mathbf{0}$   | $\mathbf{0}$ | $\theta$         | $\theta$         | $\,0\,$          | $\mathbf{0}$   | $\overline{0}$ | $\mathbf{0}$   | $\overline{0}$   | $\theta$       | $\,0\,$          |
| $13\,$         | $5\phantom{.0}$ | 5                | $5\phantom{.0}$ | $5 -$           | $5\phantom{.0}$  | $5\phantom{.0}$ | $5\,$            | $5\phantom{.0}$ | $\overline{0}$  | $\theta$       | $\theta$       | $\theta$         | $\overline{0}$              | $\overline{0}$ | $\mathbf{0}$ | $\theta$         | $\theta$         | $\theta$         | $\overline{0}$ | $\overline{0}$ | $\theta$       | $\overline{0}$   | $\theta$       | $\mathbf{0}$     |
| 14             | $\theta$        | $\boldsymbol{0}$ | $\theta$        | $\mathbf{0}$    | $\theta$         | $\theta$        | $\boldsymbol{0}$ | $\mathbf{0}$    | $\mathbf{0}$    | $\overline{0}$ | $\mathbf{0}$   | $\theta$         | $\mathbf{0}$                | $\theta$       | $\theta$     | $\theta$         | $\boldsymbol{0}$ | $\,0\,$          | $\mathbf{0}$   | $\mathbf{0}$   | $\mathbf{0}$   | $\boldsymbol{0}$ | $\theta$       | $\mathbf{0}$     |
| 15             | $\theta$        | $\theta$         | $\theta$        | $\mathbf{0}$    | $\boldsymbol{0}$ | $\theta$        | $\,0\,$          | $\theta$        | $\theta$        | $\theta$       | $\,0\,$        | $\boldsymbol{0}$ | $\theta$                    | $\theta$       | $\theta$     | $\boldsymbol{0}$ | $\theta$         | $\boldsymbol{0}$ | $\theta$       | $\theta$       | $\overline{0}$ | $\boldsymbol{0}$ | $\theta$       | $\,0\,$          |

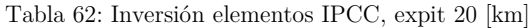

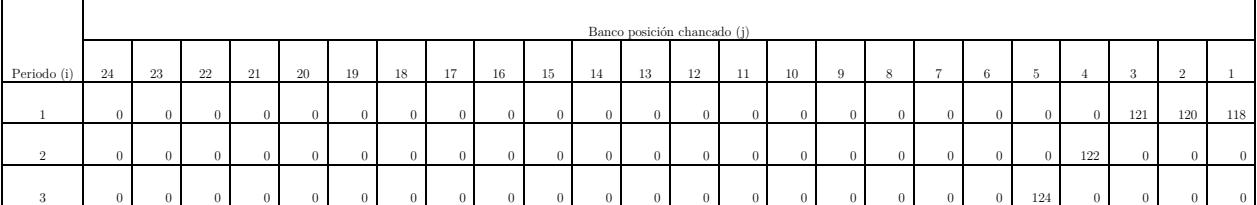

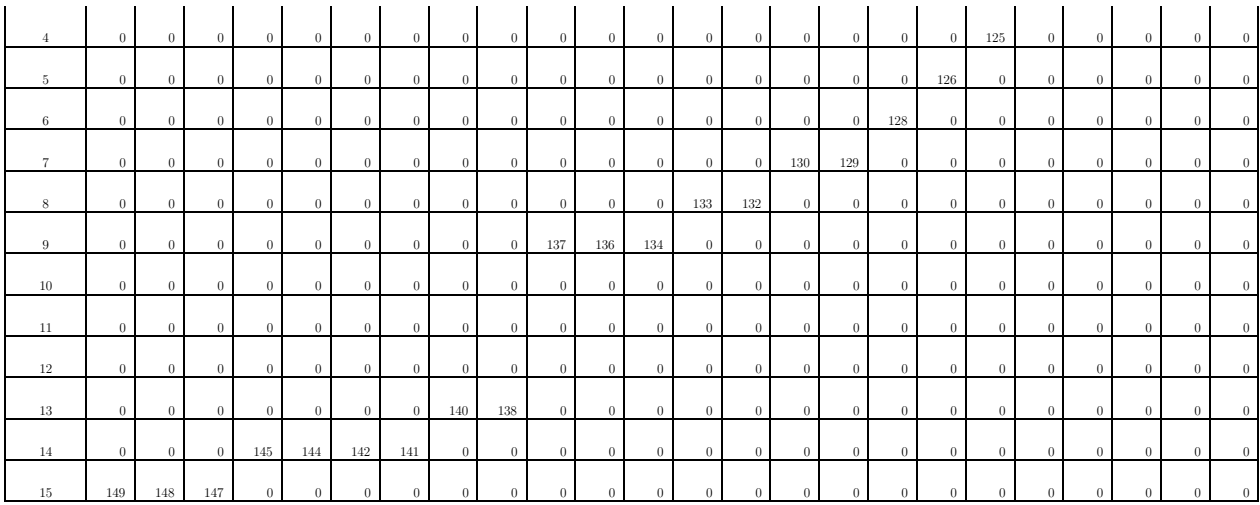

Tabla 63: Costos de operación por periodo según cota IPCC, expit 20 [km], 0.1 [US\$/kWh]

|                |       |       |        |       |       |       |       |       |       |       |       |       | Banco posición chancado (j) |       |       |       |       |                |       |       |                |       |            |                |
|----------------|-------|-------|--------|-------|-------|-------|-------|-------|-------|-------|-------|-------|-----------------------------|-------|-------|-------|-------|----------------|-------|-------|----------------|-------|------------|----------------|
| Periodo (i)    | 24    | 23    | $22\,$ | 21    | 20    | 19    | 18    | 17    | 16    | 15    | 14    | 13    | $12\,$                      | 11    | 10    | 9     | 8     | $\overline{7}$ | 6     | -5    | $\overline{4}$ | 3     | $\sqrt{2}$ | $\overline{1}$ |
| $\overline{1}$ | 6.34  | 6.34  | 6.34   | 6.34  | 6.34  | 6.34  | 6.34  | 6.34  | 6.34  | 6.34  | 6.34  | 6.34  | 6.34                        | 6.34  | 6.34  | 6.34  | 6.34  | 6.34           | 6.34  | 6.34  | 6.34           | 6.34  | 6.34       | 6.34           |
| $\overline{2}$ | 4.50  | 4.50  | 4.50   | 4.50  | 4.50  | 4.50  | 4.50  | 4.50  | 4.50  | 4.50  | 4.50  | 4.50  | 4.50                        | 4.50  | 4.50  | 4.50  | 4.50  | 4.50           | 4.50  | 4.50  | 5.85           | 3.81  | 5.19       | 5.64           |
| 3              | 3.19  | 3.19  | 3.19   | 3.19  | 3.19  | 3.19  | 3.19  | 3.19  | 3.19  | 3.19  | 3.19  | 3.19  | 3.19                        | 3.19  | 3.19  | 3.19  | 3.19  | 3.19           | 3.19  | 4.58  | 3.19           | 4.00  | 4.27       | 4.47           |
| $\overline{4}$ | 3.70  | 3.70  | 3.70   | 3.70  | 3.70  | 3.70  | 3.70  | 3.70  | 3.70  | 3.70  | 3.70  | 3.70  | 3.70                        | 3.70  | 3.70  | 3.70  | 3.70  | 3.70           | 5.22  | 4.35  | 4.78           | 4.92  | 4.33       | 4.77           |
| 5              | 6.98  | 6.98  | 6.98   | 6.98  | 6.98  | 6.98  | 6.98  | 6.98  | 6.98  | 6.98  | 6.98  | 6.98  | 6.98                        | 6.98  | 6.98  | 6.98  | 6.98  | 8.49           | 8.27  | 8.41  | 8.45           | 6.90  | 6.13       | 7.79           |
| 6              | 9.27  | 9.27  | 9.27   | 9.27  | 9.27  | 9.27  | 9.27  | 9.27  | 9.27  | 9.27  | 9.27  | 9.27  | 9.27                        | 9.27  | 9.27  | 9.27  | 9.25  | 10.88          | 10.74 | 10.32 | 7.97           | 7.21  | 9.05       | 9.92           |
| $\overline{7}$ | 11.78 | 11.78 | 11.78  | 11.78 | 11.78 | 11.78 | 11.78 | 11.78 | 11.78 | 11.78 | 11.78 | 11.78 | 11.78                       | 11.78 | 11.78 | 11.60 | 11.13 | 10.48          | 11.08 | 8.56  | 9.35           | 10.68 | 11.35      | 12.12          |
| 8              | 11.32 | 11.32 | 11.32  | 11.32 | 11.32 | 11.32 | 11.32 | 11.32 | 11.32 | 11.32 | 11.32 | 11.32 | 11.32                       | 11.16 | 10.81 | 10.37 | 9.93  | 10.81          | 9.23  | 10.57 | 11.03          | 10.75 | 9.91       | 11.83          |
| 9              | 13.42 | 13.42 | 13.42  | 13.42 | 13.42 | 13.42 | 13.42 | 13.42 | 13.42 | 13.42 | 13.42 | 12.78 | 12.26                       | 11.68 | 11.10 | 12.02 | 10.74 | 10.03          | 11.32 | 11.93 | 12.54          | 11.04 | 12.94      | 13.93          |
| 10             | 12.91 | 12.91 | 12.91  | 12.91 | 12.91 | 12.91 | 12.91 | 12.91 | 12.49 | 12.27 | 12.05 | 11.84 | 11.62                       | 13.01 | 12.48 | 12.20 | 12.68 | 12.74          | 12.75 | 11.84 | 9.31           | 11.34 | 12.43      | 13.42          |
| 11             | 13.69 | 13.69 | 13.69  | 13.69 | 13.69 | 13.69 | 13.69 | 13.69 | 13.44 | 13.39 | 13.35 | 14.95 | 14.76                       | 14.56 | 14.26 | 13.72 | 13.00 | 11.83          | 10.17 | 9.43  | 11.22          | 12.21 | 13.20      | 14.20          |
| 12             | 16.31 | 16.31 | 16.31  | 16.31 | 16.31 | 16.31 | 16.31 | 16.31 | 15.68 | 16.99 | 16.47 | 15.88 | 15.12                       | 14.25 | 13.38 | 11.93 | 11.18 | 10.14          | 11.86 | 12.85 | 13.84          | 14.84 | 15.83      | 16.82          |
| 13             | 19.66 | 19.66 | 19.66  | 19.66 | 19.66 | 19.66 | 19.66 | 19.66 | 16.75 | 15.81 | 14.94 | 13.86 | 12.74                       | 12.33 | 11.70 | 11.97 | 13.23 | 14.22          | 15.21 | 16.21 | 17.20          | 18.19 | 19.18      | 20.17          |
| 14             | 19.17 | 19.17 | 19.17  | 19.17 | 19.17 | 19.17 | 13.01 | 12.17 | 11.51 | 11.16 | 11.20 | 10.34 | 11.42                       | 12.19 | 12.96 | 13.74 | 14.51 | 15.29          | 16.06 | 16.84 | 17.61          | 18.38 | 19.16      | 19.93          |
| 15             | 1.02  | 1.02  | 1.02   | 1.02  | 2.60  | 2.32  | 2.00  | 2.08  | 2.11  | 2.15  | 2.18  | 2.22  | 2.25                        | 2.29  | 2.32  | 2.35  | 2.39  | 2.42           | 2.46  | 2.49  | 2.53           | 2.56  | 2.60       | 2.63           |

Tabla 64: Costos de Operación por periodo según cota IPCC, expit 20 [km], 0.05 [US\$/kWh]

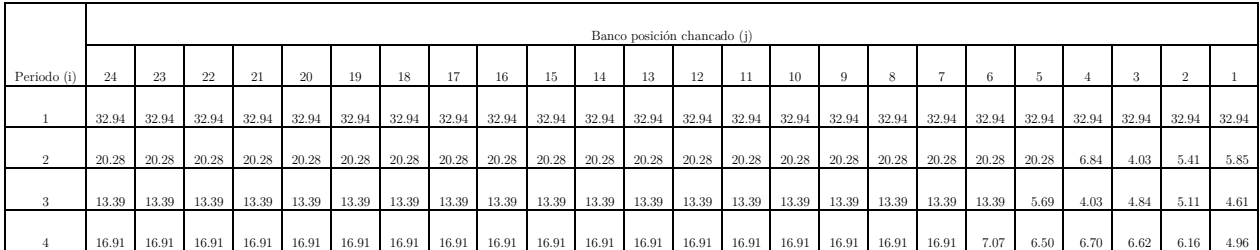

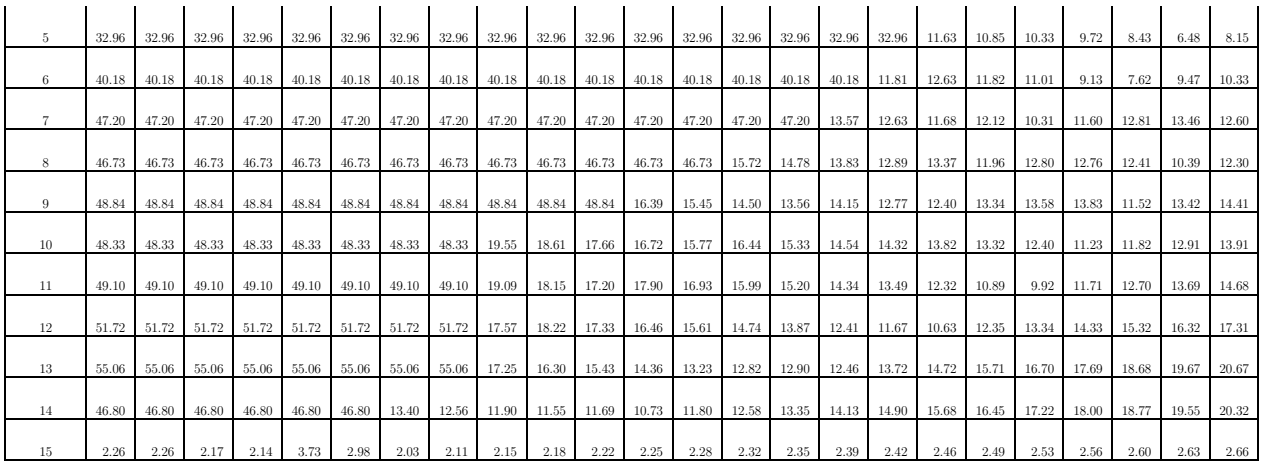

Tabla 65: Costos de Operación por periodo según cota IPCC, expit 20 [km], 0.01 [US\$/kWh]

|                |       |       |       |       |       |       |       |       |       |       |       |       | Banco posición chancado (j) |       |       |       |       |                |       |       |       |       |                |              |
|----------------|-------|-------|-------|-------|-------|-------|-------|-------|-------|-------|-------|-------|-----------------------------|-------|-------|-------|-------|----------------|-------|-------|-------|-------|----------------|--------------|
| Periodo (i)    | 24    | 23    | 22    | 21    | 20    | 19    | 18    | 17    | 16    | 15    | 14    | 13    | 12                          | 11    | 10    | 9     | 8     | $\overline{7}$ | 6     | 5     | 4     | 3     | $\overline{2}$ | $\mathbf{1}$ |
| $\mathbf{1}$   | 32.94 | 32.94 | 32.94 | 32.94 | 32.94 | 32.94 | 32.94 | 32.94 | 32.94 | 32.94 | 32.94 | 32.94 | 32.94                       | 32.94 | 32.94 | 32.94 | 32.94 | 32.94          | 32.94 | 32.94 | 32.94 | 32.94 | 32.94          | 32.94        |
| $\overline{2}$ | 20.28 | 20.28 | 20.28 | 20.28 | 20.28 | 20.28 | 20.28 | 20.28 | 20.28 | 20.28 | 20.28 | 20.28 | 20.28                       | 20.28 | 20.28 | 20.28 | 20.28 | 20.28          | 20.28 | 20.28 | 5.67  | 2.94  | 4.41           | 4.93         |
| 3              | 13.39 | 13.39 | 13.39 | 13.39 | 13.39 | 13.39 | 13.39 | 13.39 | 13.39 | 13.39 | 13.39 | 13.39 | 13.39                       | 13.39 | 13.39 | 13.39 | 13.39 | 13.39          | 13.39 | 4.87  | 3.32  | 4.19  | 4.50           | 4.01         |
| $\overline{4}$ | 16.91 | 16.91 | 16.91 | 16.91 | 16.91 | 16.91 | 16.91 | 16.91 | 16.91 | 16.91 | 16.91 | 16.91 | 16.91                       | 16.91 | 16.91 | 16.91 | 16.91 | 16.91          | 5.94  | 5.44  | 5.71  | 5.70  | 5.31           | 4.18         |
| 5              | 32.96 | 32.96 | 32.96 | 32.96 | 32.96 | 32.96 | 32.96 | 32.96 | 32.96 | 32.96 | 32.96 | 32.96 | 32.96                       | 32.96 | 32.96 | 32.96 | 32.96 | 9.29           | 8.65  | 8.27  | 7.80  | 6.64  | 4.83           | 6.63         |
| 6              | 40.18 | 40.18 | 40.18 | 40.18 | 40.18 | 40.18 | 40.18 | 40.18 | 40.18 | 40.18 | 40.18 | 40.18 | 40.18                       | 40.18 | 40.18 | 40.18 | 8.88  | 9.86           | 9.22  | 8.56  | 6.84  | 5.50  | 7.51           | 8.54         |
| $\overline{7}$ | 47.20 | 47.20 | 47.20 | 47.20 | 47.20 | 47.20 | 47.20 | 47.20 | 47.20 | 47.20 | 47.20 | 47.20 | 47.20                       | 47.20 | 47.20 | 10.02 | 9.26  | 8.50           | 9.13  | 7.50  | 8.97  | 10.37 | 11.21          | 10.54        |
| 8              | 46.73 | 46.73 | 46.73 | 46.73 | 46.73 | 46.73 | 46.73 | 46.73 | 46.73 | 46.73 | 46.73 | 46.73 | 46.73                       | 11.80 | 11.04 | 10.29 | 9.53  | 10.19          | 8.97  | 10.00 | 10.15 | 9.97  | 8.14           | 10.24        |
| 9              | 48.84 | 48.84 | 48.84 | 48.84 | 48.84 | 48.84 | 48.84 | 48.84 | 48.84 | 48.84 | 48.84 | 12.10 | 11.34                       | 10.58 | 9.82  | 10.60 | 9.41  | 9.23           | 10.35 | 10.78 | 11.21 | 9.09  | 11.17          | 12.35        |
| 10             | 48.33 | 48.33 | 48.33 | 48.33 | 48.33 | 48.33 | 48.33 | 48.33 | 14.69 | 13.93 | 13.17 | 12.41 | 11.65                       | 12.51 | 11.58 | 10.98 | 10.94 | 10.63          | 10.31 | 9.58  | 8.71  | 9.38  | 10.66          | 11.84        |
| 11             | 49.10 | 49.10 | 49.10 | 49.10 | 49.10 | 49.10 | 49.10 | 49.10 | 14.23 | 13.47 | 12.71 | 13.60 | 12.81                       | 12.06 | 11.45 | 10.78 | 10.11 | 9.13           | 7.89  | 7.10  | 9.08  | 10.26 | 11.43          | 12.61        |
| 12             | 51.72 | 51.72 | 51.72 | 51.72 | 51.72 | 51.72 | 51.72 | 51.72 | 12.70 | 13.55 | 12.84 | 12.16 | 11.49                       | 10.81 | 10.12 | 8.85  | 8.30  | 7.44           | 9.34  | 10.52 | 11.70 | 12.88 | 14.06          | 15.24        |
| 13             | 55.06 | 55.06 | 55.06 | 55.06 | 55.06 | 55.06 | 55.06 | 55.06 | 12.38 | 11.62 | 10.93 | 10.05 | 9.11                        | 8.88  | 9.15  | 8.89  | 10.34 | 11.52          | 12.70 | 13.88 | 15.06 | 16.24 | 17.41          | 18.59        |
| 14             | 46.80 | 46.80 | 46.80 | 46.80 | 46.80 | 46.80 | 9.31  | 8.61  | 8.09  | 7.89  | 8.18  | 7.36  | 8.58                        | 9.50  | 10.42 | 11.34 | 12.26 | 13.18          | 14.10 | 15.02 | 15.94 | 16.86 | 17.78          | 18.70        |
| 15             | 2.26  | 2.26  | 1.94  | 1.92  | 3.53  | 2.87  | 1.83  | 1.92  | 1.96  | 2.00  | 2.04  | 2.08  | 2.12                        | 2.16  | 2.21  | 2.25  | 2.29  | 2.33           | 2.37  | 2.41  | 2.45  | 2.49  | 2.54           | 2.58         |